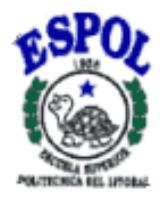

## **ESCUELA SUPERIOR POLITECNICA DEL LITORAL**

### **FACULTAD DE INGENIERIA EN ELECTRICIDAD Y COMPUTACIÓN**

## **TRABAJO DE GRADUACIÓN**

## **"DISEÑO E IMPLEMENTACIÓN DE UN SISTEMA DE CONTROL DE UN INVERNADERO"**

PREVIO A LA OBTENCIÓN DEL TITULO DE:

### **INGENIERO EN ELECTRICIDAD ESPECIALIZACIÓN ELECTRÓNICA INDUSTRIAL**

### **INGENIERO EN COMPUTACIÓN ESPECIALIZACIÓN SISTEMAS TECNOLÓGICOS**

Presentado por:

# **CARLOS ARTURO ARÉVALO PACHECO CRUZ MARÍA FALCONES MONTESDEOCA CARLOS ALBERTO GONZÁLEZ YTURRALDE**

Guayaquil – Ecuador

2004

### **AGRADECIMIENTO**

A DIOS nuestro Señor, porque nos ama y nos ha permitido culminar exitosamente nuestros estudios; y a los directores del Tópico de Graduación, Ing. Edgar Izquierdo e Ing. Francisco Novillo, por su invaluable ayuda.

# **DEDICATORIA**

A nuestros padres, hermanos y amigos, por su apoyo y comprensión en cada momento de nuestras vidas.

**TRIBUNAL DE GRADUACION**

 Ing. Miguel Yapur Ing. Edgar Izquierdo SUBDECANO DE LA FIEC DIRECTOR DEL TOPICO

Ing. Holger Cevallos **Ing. Xavier Ochoa** 

VOCAL VOCAL

# **DECLARACIÓN EXPRESA**

"La responsabilidad del contenido de esta

Tesis de Grado, nos corresponde exclusivamente;

y el patrimonio intelectual de la misma a la

### **ESCUELA SUPERIOR POLITÉCNICA DEL LITORAL**"

(Reglamento de Graduación de la ESPOL).

 **Carlos Arévalo P. Cruz María Falcones**

 **Carlos González Y.**

### **RESUMEN**

Con el presente trabajo se ha desarrollado el diseño e implementación de un prototipo de Sistema de Control de un Invernadero, dispositivo electrónico basado en microcontroladores de mediana escala de integración, para monitorear ciertos parámetros ambientales y transmitir los datos hacia un computador, para ejercer acciones de control de forma automática.

En los dos primeros capítulos se analiza la tecnología, utilizando el modelo de negocios "Jolly Vijay", para determinar el potencial de comercialización de la misma.

En el tercer capítulo se describe el desarrollo del prototipo, que consiste en la implementación de los sensores, el circuito controlador y el programa para el computador.

Finalmente, en el cuarto y quinto capítulos, se desarrolla el Plan de Mercadotecnia y de Negocios, que describen el proceso de llevar el prototipo hacia una etapa de comercialización.

# **INDICE GENERAL**

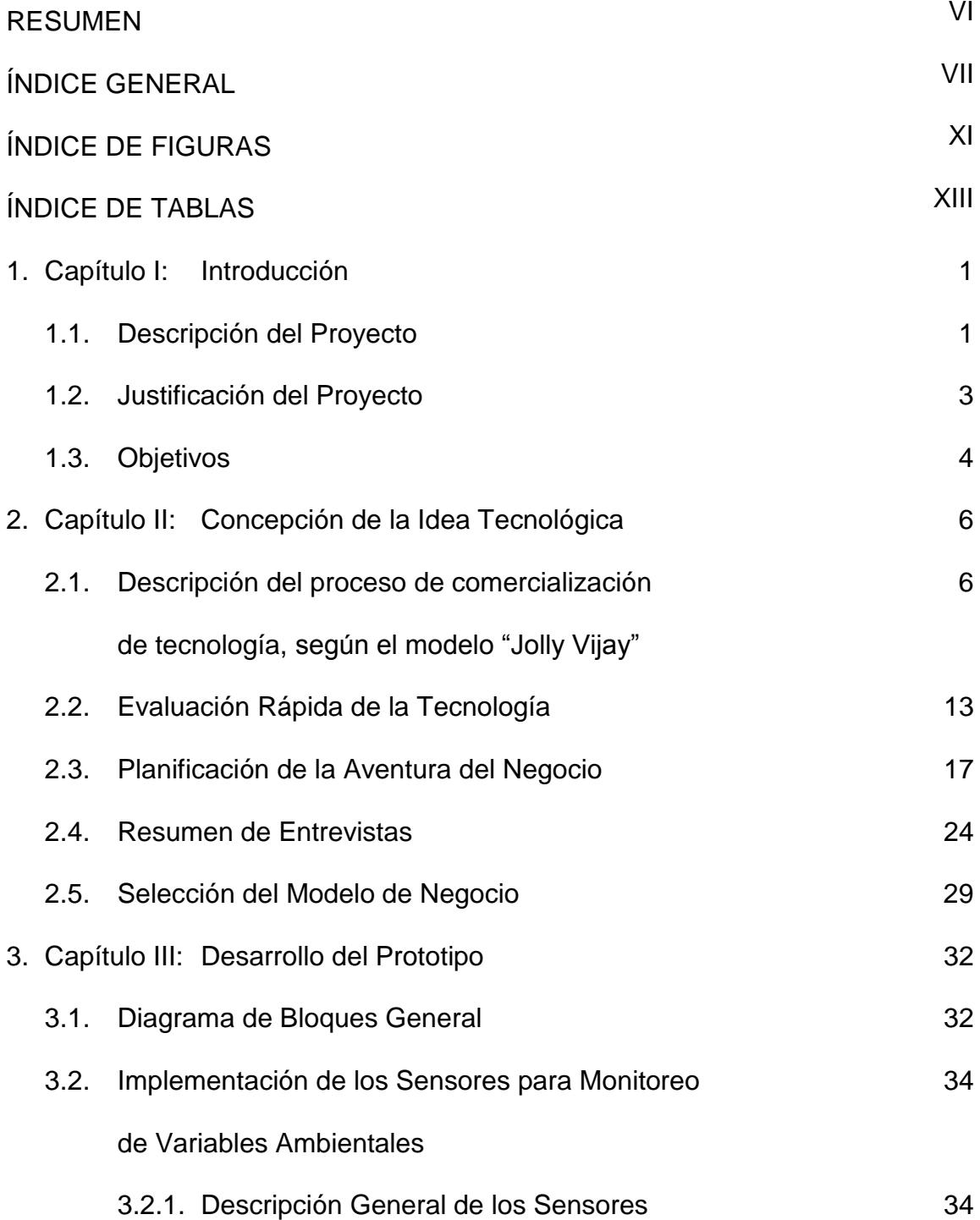

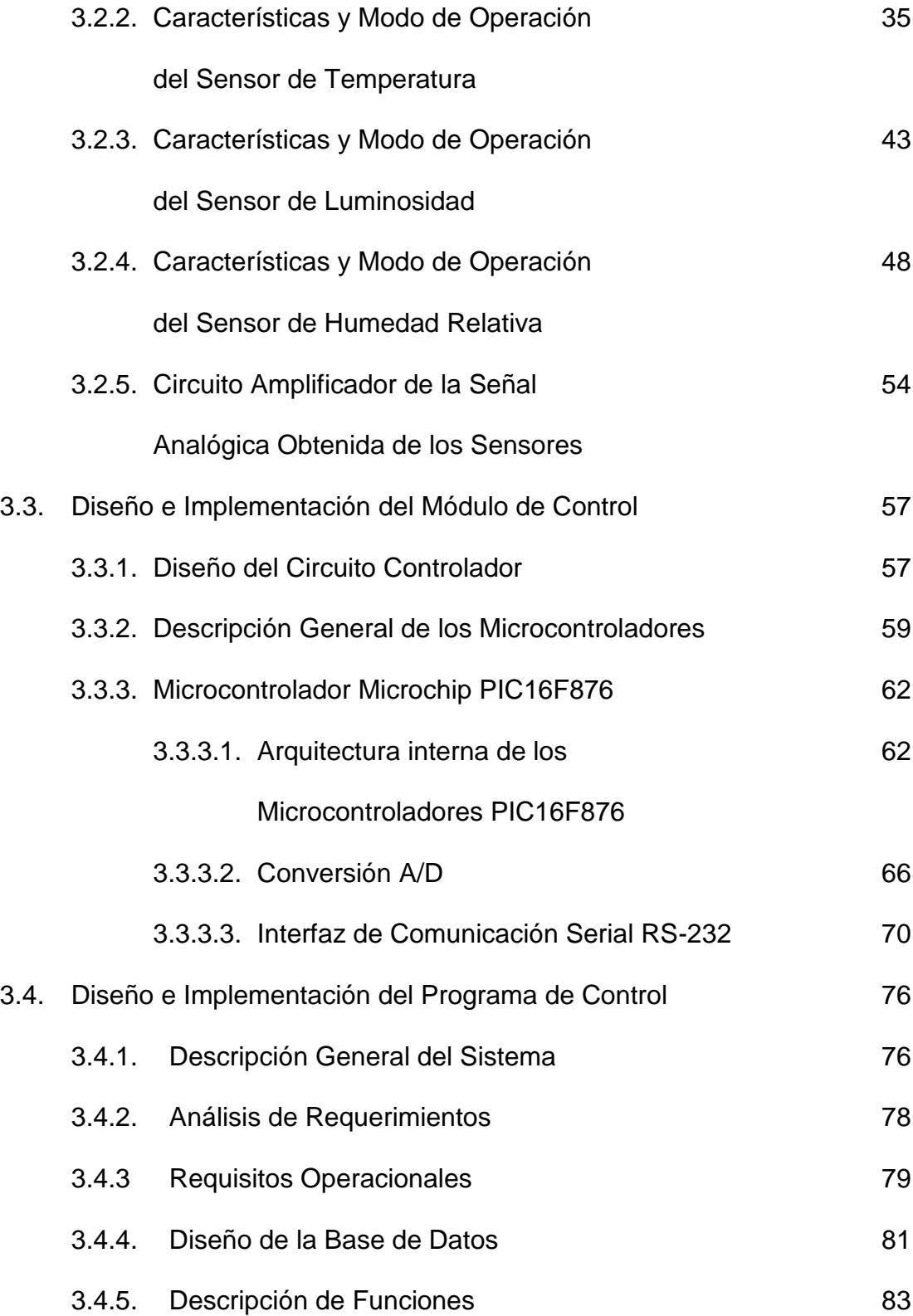

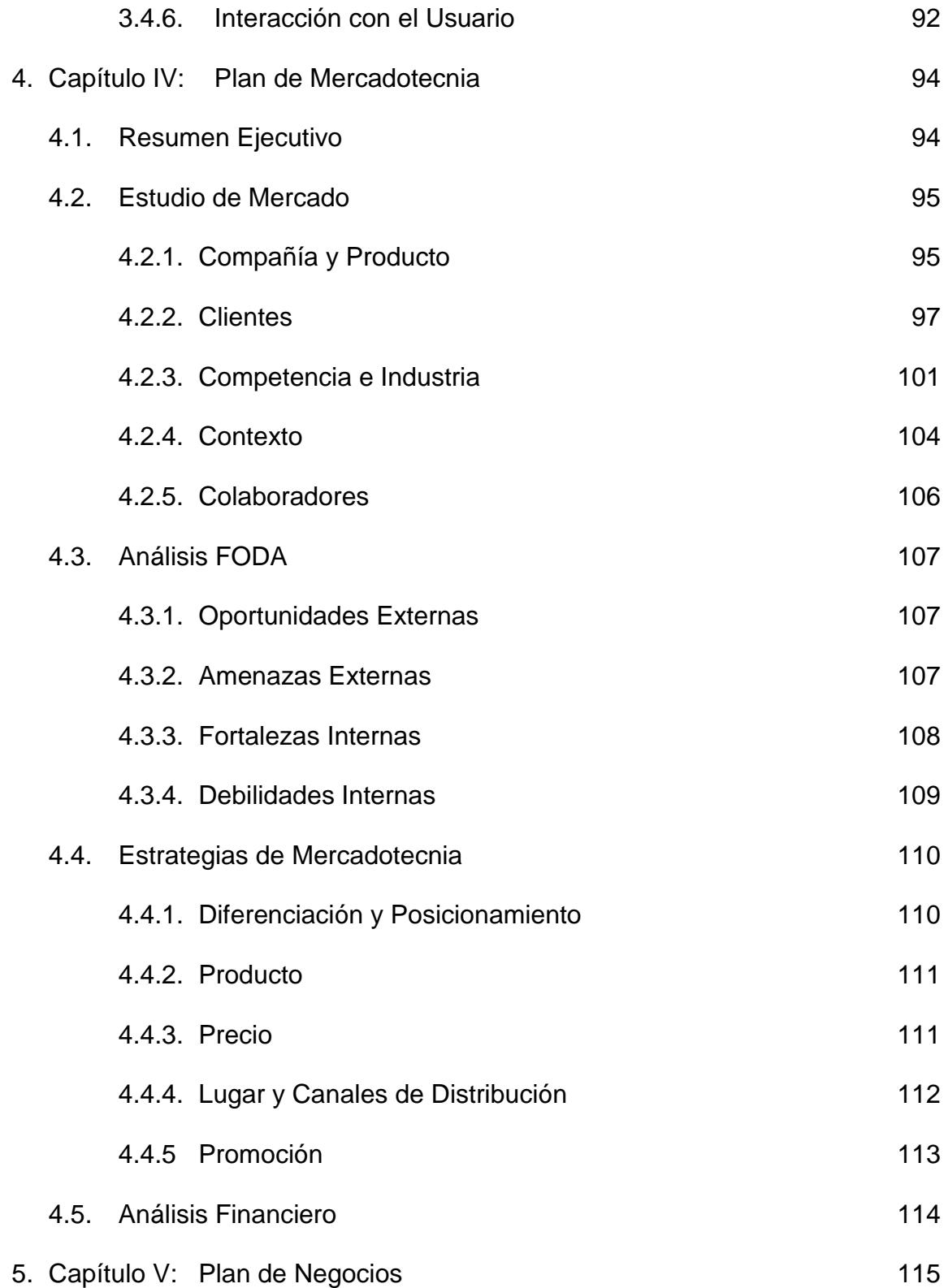

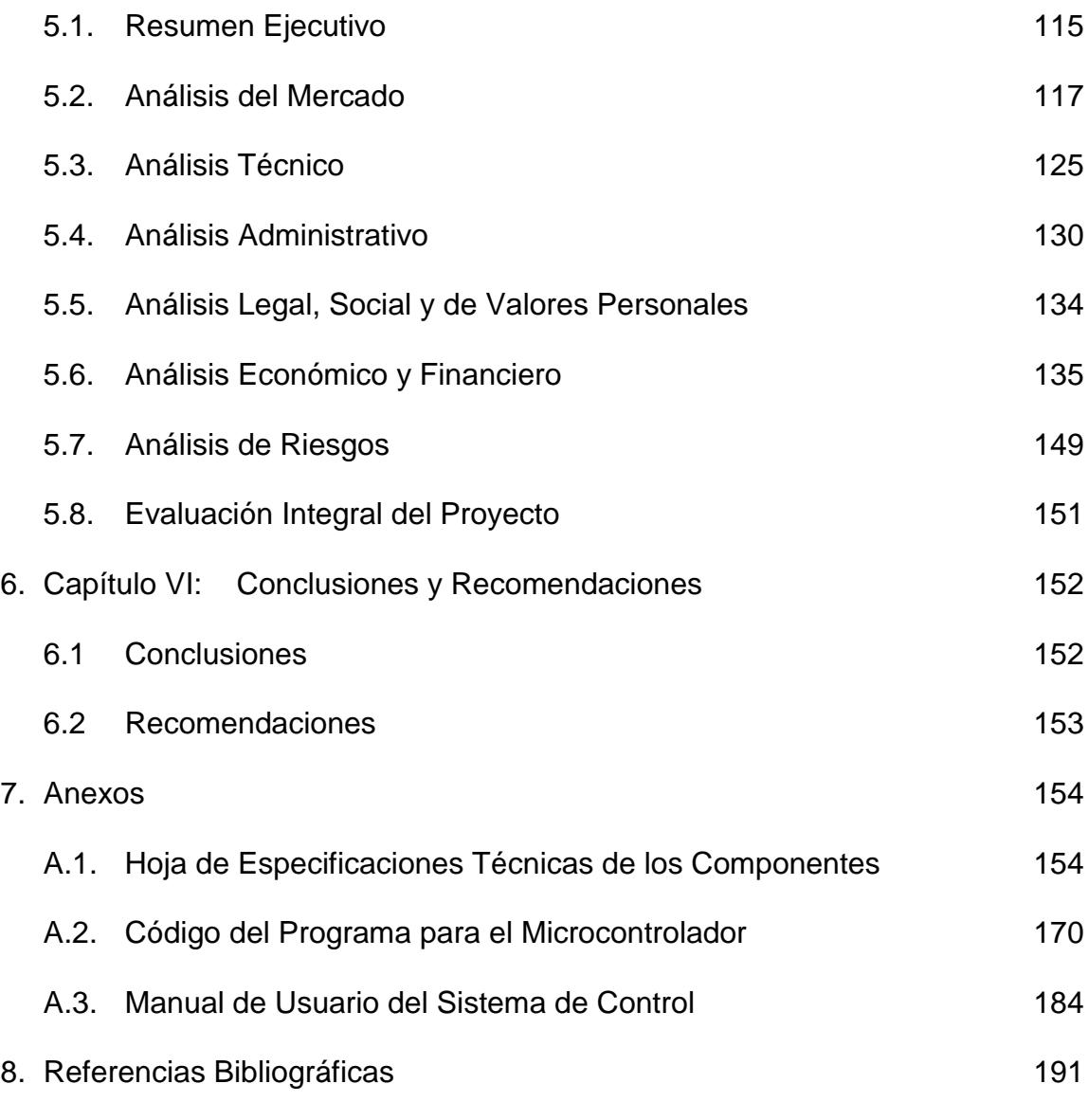

# **INDICE DE FIGURAS**

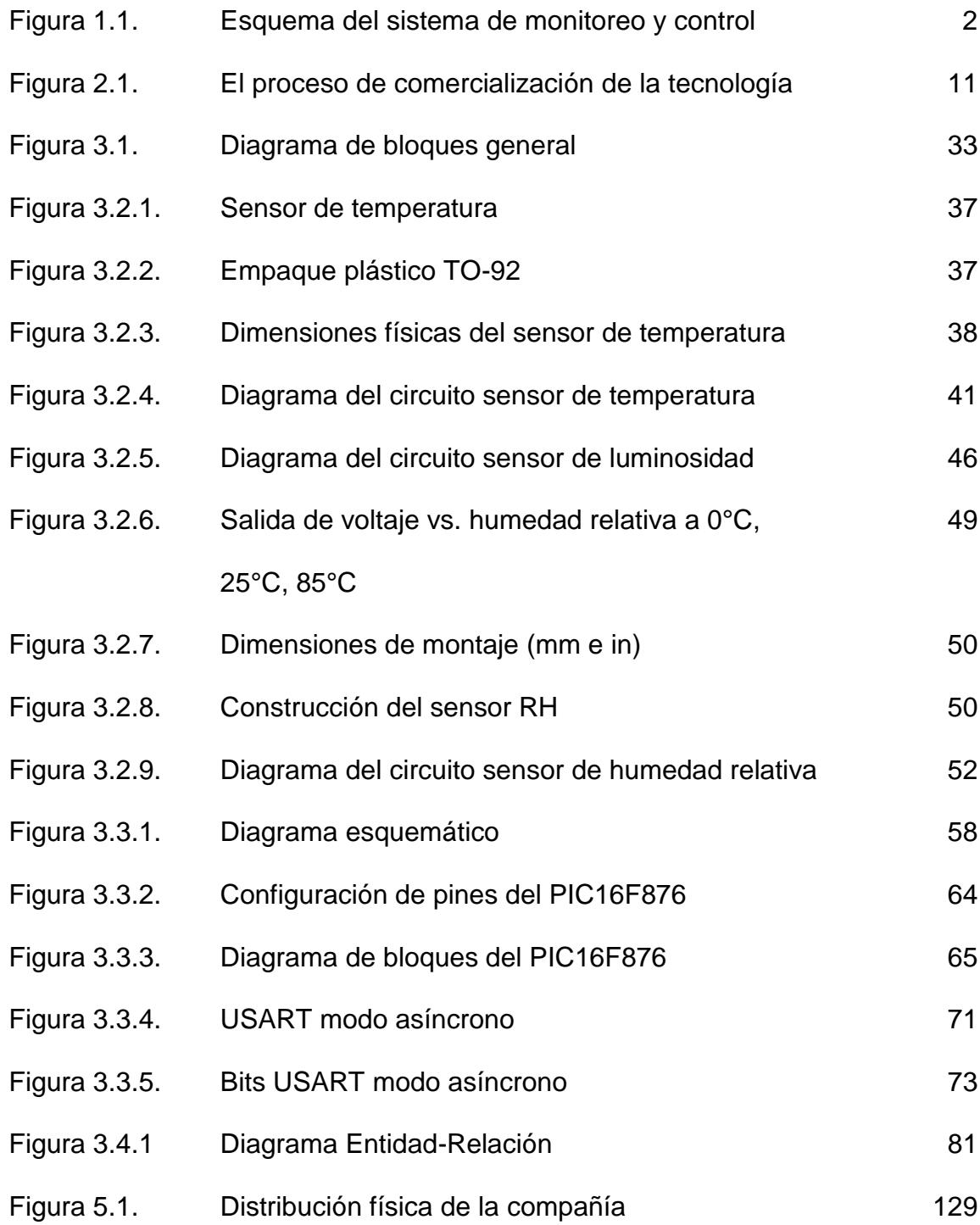

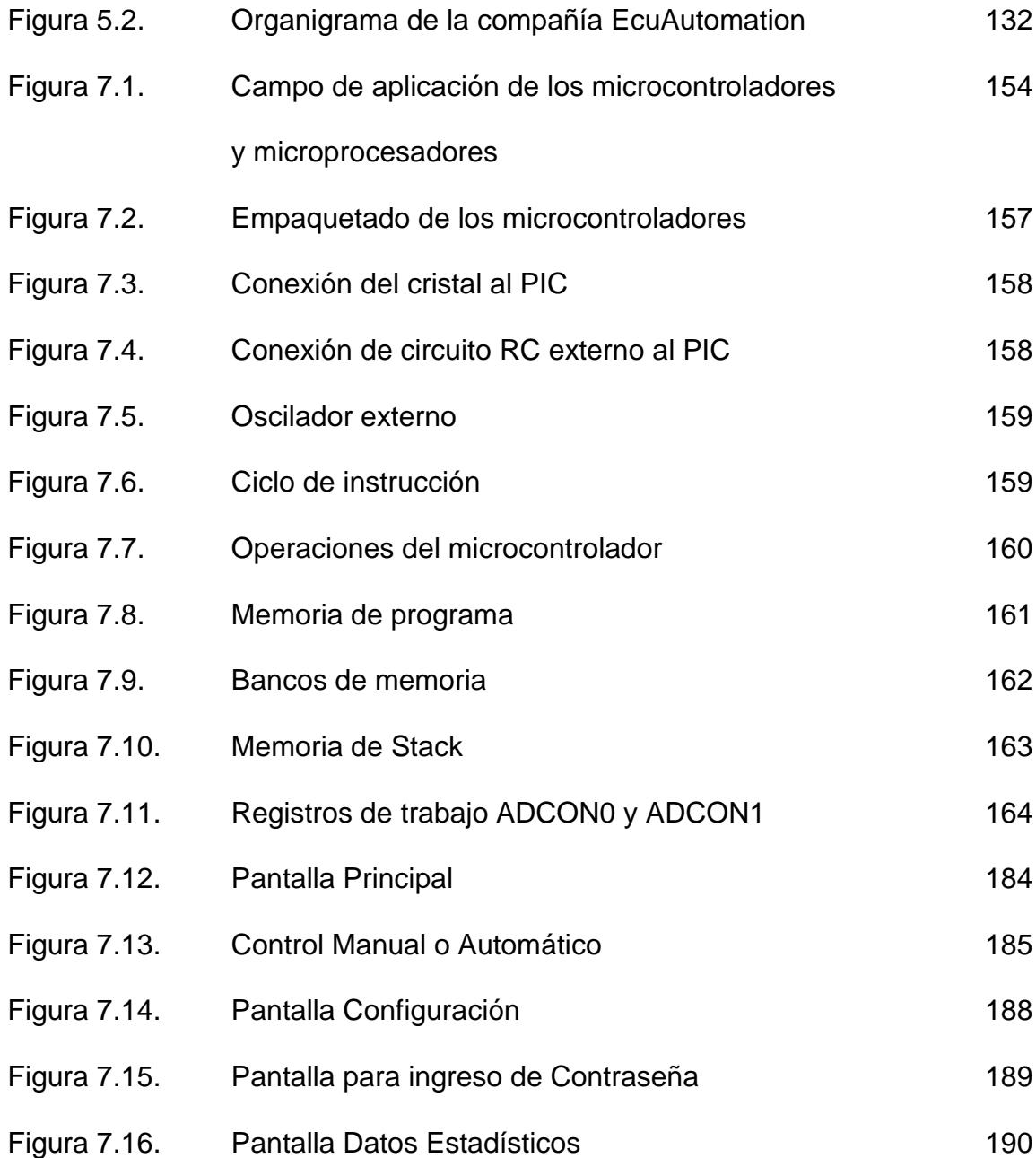

# **INDICE DE TABLAS**

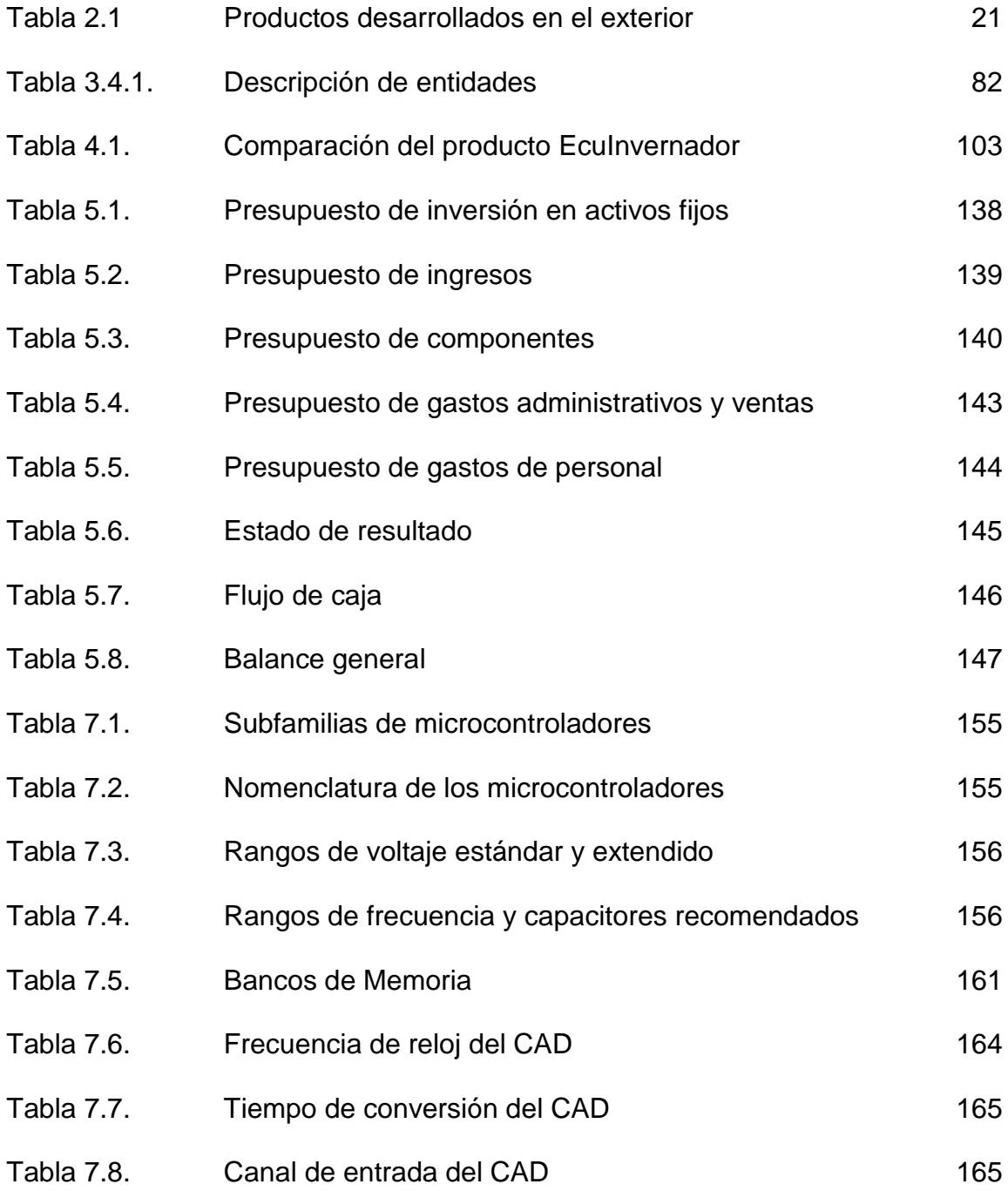

# **CAPÍTULO I: INTRODUCCIÓN**

### **1.1. Descripción del Proyecto**

El proyecto propuesto en este trabajo es un sistema electrónico para el monitoreo de ciertos parámetros ambientales, a través del uso de un microcontrolador de mediana escala de integración (PIC), dispositivo con el cual se pretende disminuir los costos de implementación del sistema, a más de la versatilidad y deseables características funcionales. Mediante el uso de sensores se medirán parámetros físicos tales como: temperatura, luminosidad y humedad relativa del ambiente. Los datos analógicos generados por los sensores serán amplificados y convertidos en señales digitales, a través de una interfaz o circuito electrónico implementado con un PIC, el cual estará ubicado en un pequeño panel desde donde se transmite la señal por medio del protocolo serial RS-232 hacia el computador.

Se ha considerado el uso de un computador como un elemento que permite la realimentación para ejercer las acciones de control necesarias. Por medio del programa desarrollado para el computador, se interpretará los datos recibidos y se ajustarán los valores apropiados para ejecutar la acción correspondiente en forma automática.

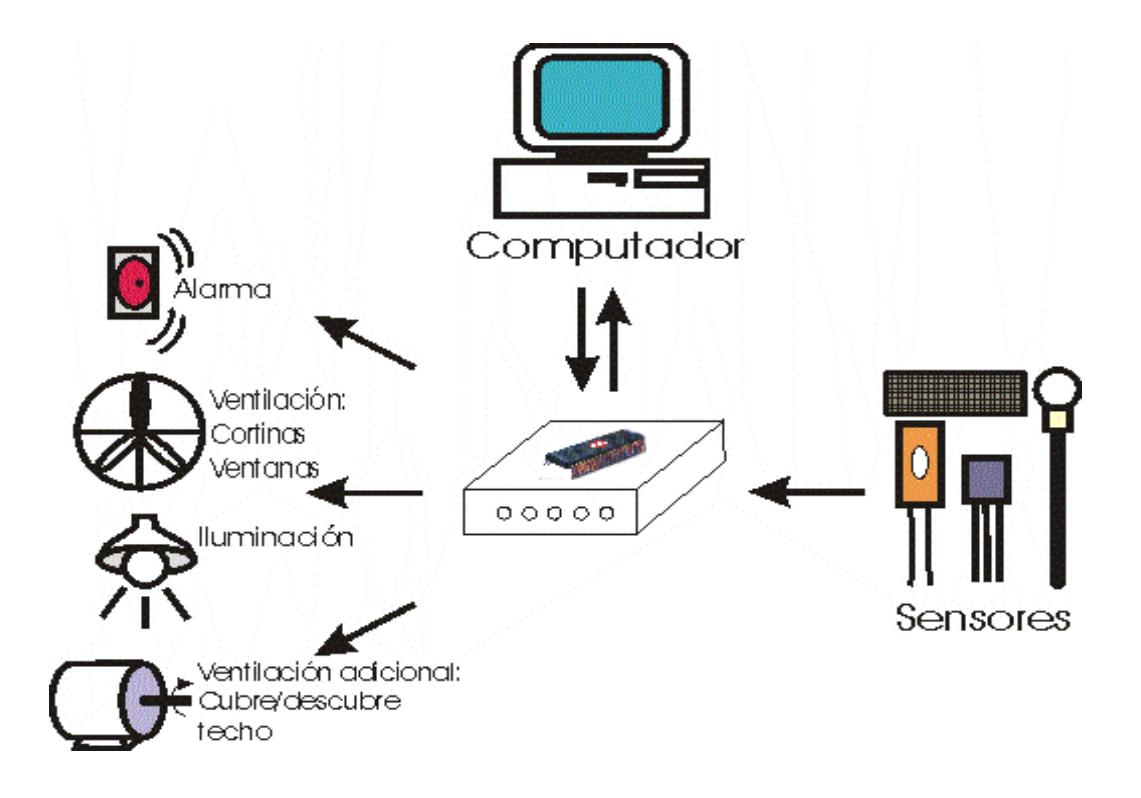

**FIGURA 1.1. ESQUEMA DEL SISTEMA DE MONITOREO Y CONTROL**

2

### **1.2. Justificación del Proyecto**

En este proyecto se contempla la posibilidad de comercializar el sistema de control de un invernadero, para lo cual se utilizó el modelo de Jolly – Vijay, que da las guías de cómo ir a través de todo el proceso hasta la comercialización del producto desarrollado.

Entre las diferentes etapas del proceso, el modelo involucra el criterio de expertos en el área de desarrollo tecnológico, para lo cual se realizó entrevistas con un cuestionario preparado para el efecto a expertos en agricultura, específicamente, en cultivos de plantas en invernaderos. Estas personas fueron consultadas sobre la pertinencia del proyecto y las características más relevantes de los sistemas de control similares al propuesto en este trabajo. Similarmente, expertos en electrónica han sido consultados, determinándose que hay un remarcable interés en el proyecto, avizorándose una buena aceptabilidad de la tecnología propuesta.

### **1.3. Objetivos**

### **Objetivo General**

Diseñar e implementar un prototipo de un sistema de control de un invernadero, basado en microcontroladores de mediana escala de integración, para monitorear parámetros ambientales de temperatura, luminosidad y humedad relativa, que permita mantener los cultivos para una producción óptima en cualquier época del año. Hacer uso de un computador para interpretar los datos originados por los sensores y ejercer acciones de control para un manejo automatizado del invernadero.

### **Objetivos Específicos**

- Analizar la tecnología utilizando el modelo de negocios "Jolly Vijay", para determinar el potencial de comercialización de la misma.
- Implementar los sensores de temperatura, luminosidad y humedad relativa para hacer las mediciones de dichos parámetros. Las

señales obtenidas de los sensores serán amplificadas y enviadas hacia el microcontrolador.

- Desarrollar el programa del microcontrolador para adquisición de las señales analógicas de los sensores que serán convertidas de analógica a digital (A/D), y enviadas hacia el computador a través del protocolo de comunicación serial RS-232.
- Diseñar y desarrollar el programa de control, el cual mostrará los valores de los parámetros ambientales en tiempo real, y de acuerdo a los datos recibidos se ajustarán los valores apropiados para ejecutar la acción correspondiente de manera automática.
- Elaborar un Plan de Negocios que permita llevar el prototipo hacia una etapa de comercialización

# **CAPÍTULO II: CONCEPCIÓN DE LA IDEA TECNOLÓGICA**

# **2.1. Descripción del proceso de comercialización de tecnología, según el modelo "Jolly Vijay"**

La clave para entender el proceso de comercialización, según Jolly Vijay, profesor de estrategia y administración de tecnología del Lausanne's International Institute for Management Development, radica en reconocer que la tecnología no es un producto sino una capacidad contenida en un grupo de productos específico; y que hay diferencia entre innovar y hacer un producto que satisfaga una necesidad real (Commercializing New Technologies, Getting from Mind to Market – Vijay K. Jolly ).

Según Vijay, el proceso de comercialización se divide en cinco subprocesos o etapas: imaginar, incubar, demostrar, promocionar y sostener una nueva tecnología en el mercado. Una de sus mayores contribuciones para nuestro entendimiento de la comercialización de la tecnología, es la noción de que esos subprocesos están unidos por etapas intermedias o puentes que pasan desde un proceso a otro. El modelo de comercialización de tecnología se muestra en la Figura 2.1.

### **Etapa "Imaginar"**

Esta es una etapa de que está más cerca de la investigación que de la aplicación; aquí surgen ideas innovadoras que buscan solucionar las necesidades del mercado. Muchas de estas ideas mueren en esta misma etapa debido al inicio de la competencia por ideas o recursos.

Se empieza a relacionar la tecnología con el mercado, esto se debe a que en esta etapa, se combina una idea tecnológica innovadora con una atractiva oportunidad de un mercado potencial.

La determinación de si vale la pena continuar con una idea tecnológica es subjetiva, y se basa en los méritos de la tecnología o a los aspectos que mueven el mercado.

#### **Etapa "Incubar"**

En esta etapa se comienza a desarrollar la tecnología introduciéndola en un producto o servicio, además, se desarrolla un prototipo. Se dedican mayores recursos a la idea o tecnología, para hacerla suficientemente atractiva para poder llegar a la siguiente etapa.

Esta etapa se caracteriza por la competencia entre diferentes tecnologías a ser aplicadas en el producto deseado, y por la necesidad de buscar en el mercado y evaluar el desarrollo de otras tecnologías que podrían ser potenciales competidores.

Es importante estimar las oportunidades en el mercado enmarcadas en el tiempo, y se debe tener conocimiento acerca de los derechos de propiedad intelectual.

#### **Etapa "Demostrar"**

La meta de esta etapa es desarrollar la tecnología en un producto que se pueda manufacturar y sea factible su comercialización. Se debe concebir un producto pensando en el mercado final, algo que los clientes puedan comprar; y utilizar para su desarrollo la tecnología que está a disposición. Es importante conseguir un cliente que compre el producto.

Hay que tener presente que muchas tecnologías serán complemento de otros sistemas, y que el desafío es ampliar el alcance de la tecnología más allá de lo previsto inicialmente.

### **Etapa "Promocionar"**

Es la etapa en la cual se trata de persuadir al cliente para que adopte el producto, puesto que, especialmente con productos basados en tecnología, se necesita crear un mercado donde no existe.

En esta etapa, la tecnología es explorada con mayor detenimiento y se trata de conseguir la infraestructura requerida (distribución, ventas, servicio, etc.), para dar soporte a la nueva tecnología.

### **Etapa "Sostener"**

La meta en esta etapa es asegurar que el producto o servicio se mantenga competitivo en el mercado, esto se consigue con una adecuada satisfacción del cliente.

El desafío de la sostenibilidad radica en no permitir que el producto o la tecnología queden obsoletos, sino mejorarlos constantemente, investigando nuevas tecnologías que podrían aparecer con la entrada de competidores.

### **El Proceso de Comercialización de la Tecnología**

Muchas de las invenciones basadas en tecnología nunca llegan más allá de la etapa de concepción de la idea. Resulta un gran desperdicio que muchas invenciones que consiguen ser incorporadas en productos, fallen al llegar al mercado.

Algunas tecnologías fallan porque se incorporan en productos cuya demanda anticipada no existe. Otros, fallan porque no pueden demostrar la capacidad del producto o atraen insuficiente interés y recursos para hacer sus demostraciones. Finalmente, la entrada al mercado en si misma, ha constituido un obstáculo infranqueable en algunos casos. De algunas tecnologías que maravillosamente han hecho su aparición, no se ha escuchado hablar nunca más. El problema fue el posicionamiento y reparto. Ellos no pueden ganar una adecuada penetración en el mercado ni tampoco pueden sustentar la comercialización por una variedad de razones competitivas.

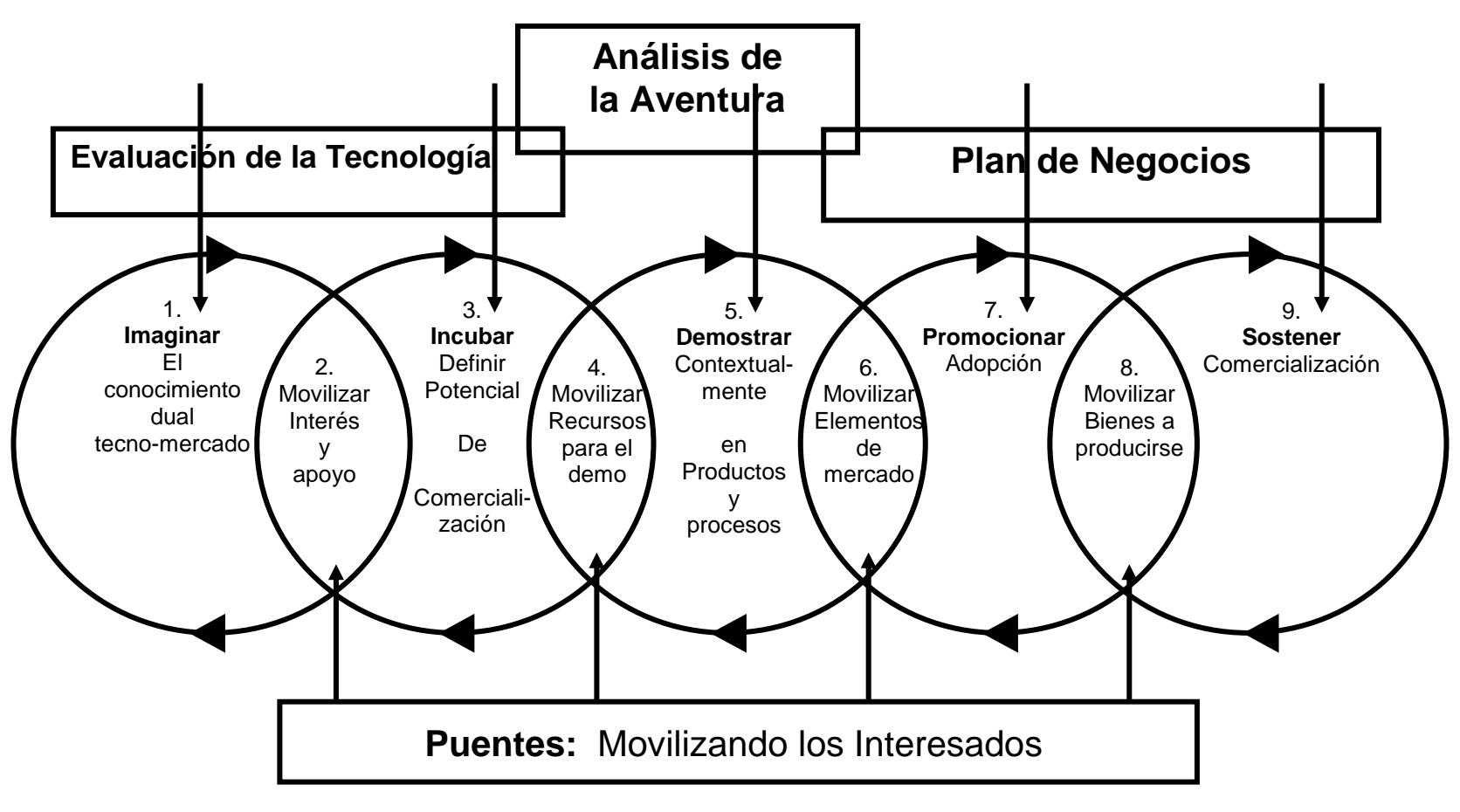

**FIGURA 2.1. EL PROCESO DE COMERCIALIZACIÓN DE LA TECNOLOGÍA**

Adaptado de la fuente "Commercializing New Technologies, Getting from Mind to Market", Vijay K. Jolly

- 1. La unión entre un descubrimiento tecnológico y una oportunidad que vale la pena en el mercado.
- 2. Respaldar la tecnología tempranamente por quienes cuya opinión importa.
- 3. Incubar la tecnología lo suficiente para entender que es verdaderamente comercial llevarla a cabo.
- 4. Movilizar adecuadamente recursos para su movilización.
- 5. Suficiente demostración de la tecnología en el contexto donde está siendo usada.

Jolly Vijay brinda un agudo sentido del proceso de administración en el tema de comercialización de tecnología. Su estructura lógica muestra como las invenciones basadas en tecnología pueden ser llevadas a través de varias etapas desde la mente hasta el mercado. También enfatiza el esfuerzo del mercado por reconocer los intereses de los participantes en cada etapa del desarrollo.

Además ofrece consejos para grandes corporaciones esperando aprovechar el retorno de la inversión en la investigación de la

tecnología. Sugiere que se destaque la investigación y desarrollo y se le de la autonomía necesaria para conseguir sus metas. Esto habilitará a la compañía a generar nuevas tecnologías más rápido, permitiendo la cultura de la innovación y que el ambiente de la corporación prospere.

### **2.2. Evaluación Rápida de la Tecnología**

#### **Descripción de la Tecnología**

El sistema de control propuesto surge como una necesidad de automatizar, mediante el uso del computador, un invernadero de características comunes en el medio ecuatoriano, esto es, con cultivos ya conocidos, con la finalidad de obtener mayor producción reduciendo las pérdidas. El sistema de control permite que las acciones que son generalmente realizadas por el ser humano puedan ahora ser monitoreadas y controladas por un computador.

Mediante el uso de sensores se miden parámetros físicos ambientales tales como la temperatura, luminosidad, humedad relativa y cualquier otro parámetro necesario para el desarrollo de un determinado cultivo. Los datos analógicos generados por los sensores son amplificados y convertidos en señales digitales entendibles para el computador a través de una interfaz o circuito electrónico implementado con un microcontrolador tipo PIC.

El computador, a través del software desarrollado para el sistema de control, interpreta los datos recibidos y, dependiendo del tipo de cultivo (información almacenada en una base de datos), ajusta los valores para ejecutar la acción correspondiente de manera automática, sin necesidad de que el usuario lo haga manualmente.

#### **Beneficios**

- Mayor exactitud en el monitoreo y control de variables ambientales.
- Disposición de resultados en tiempo real, lo que garantiza la eficacia de las mediciones.
- Reducción de pérdidas en la producción debido a malas decisiones tomadas basándose en datos obtenidos manualmente.
- Disminución del requerimiento de personal encargado del monitoreo y control de los cultivos.

### **Aplicaciones Potenciales**

- 1. Monitoreo y control de un invernadero, con el fin de crear microclimas adecuados para el óptimo desarrollo de cultivos comunes en nuestro medio.
- 2. Automatización de un edificio. Con unas variantes en el programa de control y cambiando algunos sensores, es posible controlar ciertas aplicaciones en un edificio tales como iluminación, climatización, alarmas, etc.
- 3. Control de procesos industriales. También es posible automatizar los procesos en una industria controlando parámetros importantes de la materia prima, como temperatura, humedad, etc.
- 4. Existe la posibilidad a futuro de que los datos captados por los sensores puedan ser enviados de forma inalámbrica o a través de una red, esto puede abrir la posibilidad de controlar más de un invernadero a la vez desde un lugar remoto.

#### **Estado de desarrollo y Patente de la Tecnología**

En la actualidad, el sistema de control de un invernadero aquí propuesto se encuentra en su etapa inicial y se ha desarrollado un prototipo, como un trabajo de tesis de grado.

La propiedad intelectual del desarrollo tecnológico realizado en este trabajo, bajo la modalidad de tópico de graduación, pertenece a la Escuela Superior Politécnica del Litoral (ESPOL), pero la licencia de uso puede ser otorgada a los inventores, por medio de acuerdos de concesión, según los reglamentos de la ESPOL que se normen para el efecto.

### **2.3. Planificación de la Aventura del Negocio**

#### **Compañía**

La compañía EcuAutomation será constituida para realizar la investigación de la tecnología y desarrollo del producto EcuInvernador, así como nuevas versiones u otros productos que se inventen en el futuro. Esta compañía se dedicará a producir y comercializar sus productos manteniendo un contacto directo con el usuario final.

La compañía se establecerá en Guayaquil, Ecuador, con el propósito de prestar servicios tecnológicos que permitan el control automatizado de cultivos bajo invernadero, en toda la región productora agrícola del país.

### **Productos y Servicios**

El producto desarrollado por la compañía EcuAutomation es un sistema electrónico que permite a los productores agrícolas controlar sus cultivos dentro del invernadero de una manera automatizada. Esto permite crear microclimas para cultivar en cualquier época del año, controlar plagas y reducir el personal para controlar los cultivos, siendo esto último un rubro significativo dentro del proceso de producción agrícola.

El producto presenta una ventaja competitiva sobre los productos competidores debido a que su diseño y producción se realiza localmente, lo que permite un servicio técnico rápido y personalizado. Además es un producto confiable, de fácil instalación, operación y mantenimiento, con un precio competitivo.

Se proyecta el lanzamiento del producto 12 meses después del inicio del negocio, a un precio de \$ 1.200.00 por unidad. Este precio representa un 5% menor que los productos competidores, lo que ayudará a que EcuInvernador sea introducido en el mercado.

#### **Análisis de Mercado**

El segmento del mercado al cual se orienta llegar con el producto EcuInvernador, lo constituyen los productores agrícolas que poseen cultivos destinados a la alimentación, a materias primas industriales, y al cultivo de flores que se encuentren bajo una estructura de invernadero.

Con el propósito de conocer el tamaño del mercado potencial, se realizaron entrevistas a un grupo de profesionales que se desempeñan en áreas relacionadas con el negocio propuesto. Las personas entrevistadas manifestaron el interés que existe en el mercado por productos de control climático para cultivos bajo invernadero, desarrollados localmente y a precios accesibles. También coincidieron en que debido a que día a día el mercado se torna más competitivo, el sector agrícola está buscando formas de ejercer control sobre las variables ambientales de una manera automatizada, debido a que se conocen los beneficios que se obtienen con la aplicación de estos sistemas.

La implementación de un invernadero automatizado requiere el uso de equipos complementarios al producto EcuInvernador, como son: los sistemas de ventilación, calefacción, corrimiento de cortinas, entre otros. Estos equipos serán proporcionados por empresas de automatización, con las cuales se realizará una alianza estratégica. Con esta alianza, se posibilita el acceso al mercado al ofrecerse un sistema completo.

La posibilidad de controlar procesos agrícolas o industriales desde un lugar remoto abre nuevos campos de aplicación del producto, ya que se puede ampliar su uso permitiendo que a través de una red se pueda transmitir información en forma inalámbrica y controlar varios procesos a la vez.

#### **Análisis de la Competencia**

En países con mayor nivel de desarrollo y en especial en aquellos donde las condiciones ambientales no son favorables para la producción agrícola, se ha visto la necesidad de desarrollar sistemas de control para la automatización de invernaderos. En la Tabla 2.1 se muestran algunos productos desarrollados en el exterior, y sus principales características.

En el Ecuador, sin embargo, las condiciones climáticas no han provocado una gran necesidad de una producción agrícola bajo ambientes controlados.

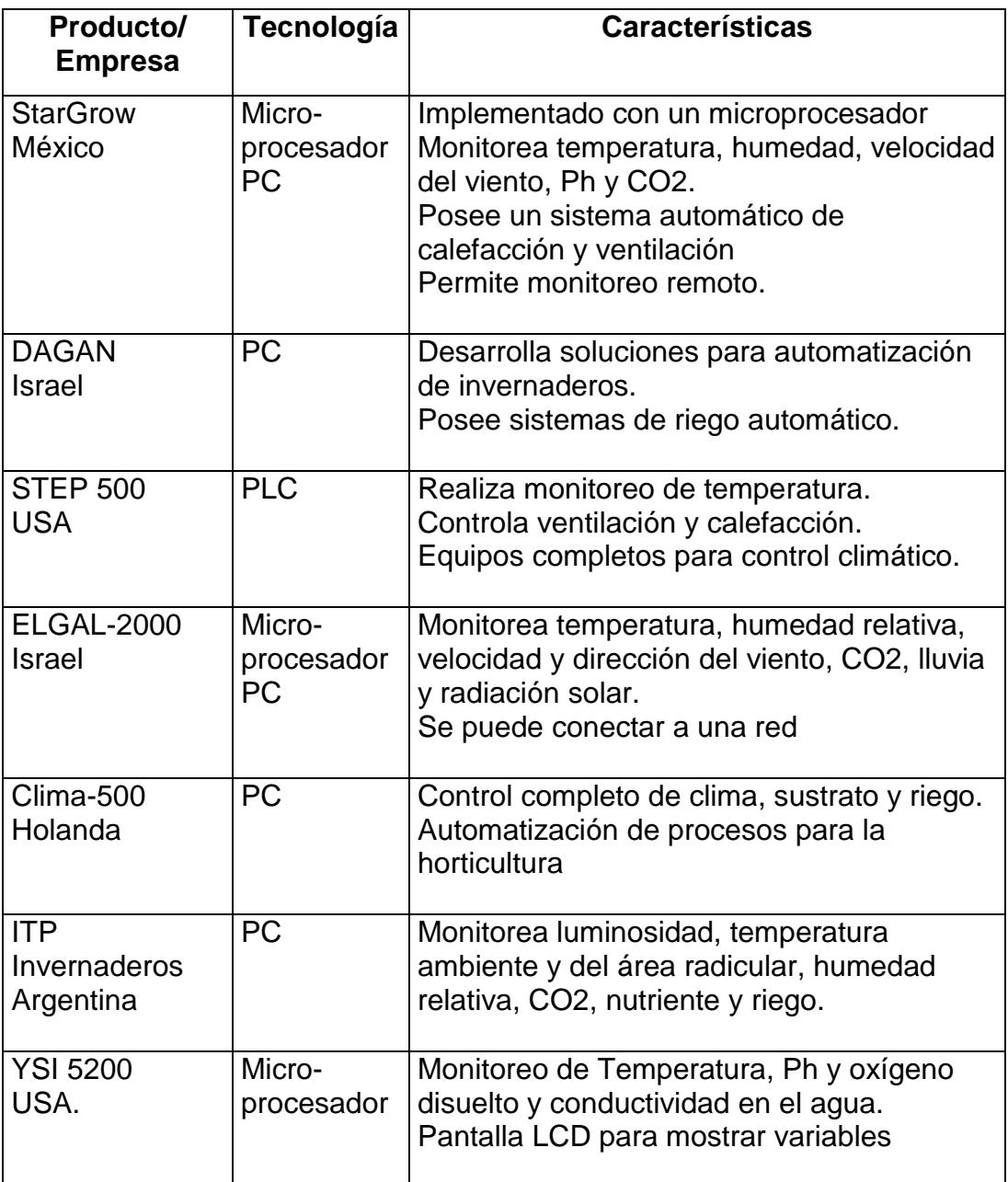

### **TABLA 2.1 PRODUCTOS DESARROLLADOS EN EL EXTERIOR**

En la actualidad, ciertos productos de exportación como es el caso de las flores requieren un mayor cuidado y control automatizado para incrementar la producción y la calidad de los cultivos. Esto ha demandado el uso de sistemas de control de invernaderos de origen extranjero. Sin embargo, estos sistemas de control no han tenido mayor acogida debido a los altos costos de implementación, y en cierta medida por no contar con un servicio técnico eficaz. En los casos cuando no es posible hacer mantenimiento correctivo localmente, se tiene que enviar los equipos fuera del país para su reparación o, en casos extremos, hacer el cambio por un equipo nuevo.

En el Ecuador existe un reducido número de compañías exportadoras de flores que han implementado estos sistemas. Algunas de estas compañías indicaron haber experimentado algunos de los problemas anotados anteriormente.

La ventaja competitiva que presenta el producto Eculnvernador se basa en bajos costos de implementación, debido a que el producto es desarrollado localmente. El posicionamiento en el mercado local se establecerá a través de la instalación gratuita del sistema de control, la garantía de un año, y el servicio técnico inmediato y personalizado.

### **Administración**

El grupo administrativo estará conformado por:

- **Gerente General:** MBA con amplia experiencia en administración de empresas, marketing y venta de productos con base tecnológica
- **Gerente de Desarrollo Tecnológico:** Magíster con amplios conocimientos en electrónica, microcontroladores y desarrollo de software para aplicaciones relacionadas al control de invernaderos.
- **Asesor de Operaciones:** MSC. en Agronomía, con experiencia en monitoreo y control de cultivos bajo invernaderos.
## **2.4. Resumen de las Entrevistas**

#### **1. Ing. Agr. Manuel Donoso Bruque**

Presidente Donoso & Asociados Telefax: (593-4)-2288639 – 2284696

El Ing. Donoso se refirió acerca de las bondades de automatizar un invernadero en términos de beneficio costo y de rendimiento de los cultivos. Mencionó que una barrera de entrada es la mentalidad del agricultor que intenta obtener rentabilidad en el menor tiempo posible. Existen invernaderos que son construidos sin seguir normas técnicas lo cual influye en las pérdidas en un cultivo, además el sumamente variable clima ecuatoriano y la humedad son los principales parámetros que se deben controlar si se quiere evitar que los cultivos se dañen y aparezcan hongos que mermen la población dentro del invernadero.

En particular, dado que la empresa que dirige se dedica a la comercialización de semillas para invernaderos, se mostró especialmente interesado en el producto. Mencionó además que ha sido testigo de que en Israel esta tecnología está bastante adelantada. También mencionó que una debilidad del invernadero automatizado es el no poder simular la radiación solar de la región interandina cercana a la línea ecuatorial para que la flor se desarrolle de forma óptima.

#### **2. Ing. Rodrigo Berrezueta**

Consultor Internacional de Electrónica Experto en Sensores Teléfono: (593-4)-2391117

El Ing. Berrezueta se refirió específicamente a lo referente a sensores que se utilizarían para la construcción del proyecto, recomendando varias alternativas de sensores de temperatura, entre las cuales están el RTD y termistores los cuales son sumamente económicos y fáciles de conseguir en el medio. Señaló un inconveniente en los sensores de humedad relativa del ambiente debido a que su tiempo de respuesta frente a las variaciones externas no es lo suficientemente rápido como un sensor de temperatura lo cual dificulta que la medición sea en tiempo real como se espera.

Acerca de la viabilidad del proyecto, objetó la manera de introducción y comercialización frente a los competidores de la tecnología ya existente, mencionando que la principal barrera de entrada es la falta de recursos para investigación y desarrollo.

#### **3. Miljenko Cindrich Suárez**

Gerente Administrativo y Comercial Sebioca C.A. Teléfono: (593-4)2269-661/664

Este profesional en el campo de cultivos en invernaderos mencionó que sí se requiere el uso de sistemas para automatizar invernaderos y le parece viable el proyecto por cuanto hay etapas críticas en el cultivo en las cuales las mediciones se hacen manualmente y esto no garantiza eficiencia en el proceso.

Recomendó como variables a controlar la temperatura, luminosidad y humedad del suelo y el ambiente. Como conocedor del área agrícola ofreció asesoramiento en cuanto a cultivos, microclimas, etc. El conoce que ya existe este tipo de productos, y aunque no posee este equipo en su empresa, la tecnología no es nueva para él.

#### **4. Ing. Mauricio Yánez**

General Manager Nitzán S.A. Teléfono: (593-4)-2360767 – 2360153

El Ing. Yánez coincidió en las bondades de automatizar un invernadero en términos de beneficio costo y de rendimiento de los cultivos. La empresa que dirige, se dedica a la comercialización de equipos de automatización importados de Holanda, lo cual incluye un kit completo para automatizar un invernadero.

En los invernaderos donde han implementado la tecnología de la que disponen, han creado microclimas que le permiten controlar las variables ambientales necesarias para el cultivo de rosas. No han tenido mayores inconvenientes puesto que ellos hacen el pedido al exterior de acuerdo a las necesidades del cliente.

Mencionó que una barrera de entrada es el alto costo de los equipos importados, pero si se pudiera desarrollar localmente una tecnología de igual o mejor calidad, la posibilidad de automatizar invernaderos estaría más al alcance del usuario final.

#### **5. Ing. Daniel Ochoa Donoso**

Jefe Laboratorio de Computación FIEC - ESPOL Teléfono (593-4)-269-267

El Ing. Ochoa aconsejó utilizar software gratuito para el desarrollo del programa de monitoreo y control, puesto que permite reducir los costos de implementación. Mencionó que hay muchas aplicaciones que pueden utilizarse para mostrar la información al usuario de una manera comprensible y que le permita visualizar gráficamente el progreso de los cultivos.

Referente a la viabilidad del proyecto mencionó su experiencia en uno similar, pero aplicado al campo del transporte público. Piensa que la automatización de invernaderos es un proyecto muy interesante y que puede tener gran acogida en el mercado, pero hay que mostrarle al usuario resultados que le permitan comparar de manera tangible y con cifras los resultados obtenidos de la automatización comparados con los datos obtenidos en ausencia de la misma.

## **2.5. Selección del Modelo de Negocio**

Los tres mejores conceptos alternativos de negocios que se han considerado para comercializar la tecnología propuesta son los siguientes:

- 1. Crear una Compañía para desarrollar la tecnología, complementar el producto con equipos de automatización a través de alianzas estratégicas, y comercializarlo al usuario final.
- 2. Desarrollar la tecnología y vender el producto a una compañía de automatización que lo comercialice al usuario final.
- 3. Desarrollar la tecnología y vender la licencia a una compañía de automatización.

Para identificar las oportunidades existentes con las diferentes alternativas de negocios, se debe evaluar cada una de ellas; esto permite decidir si es factible continuar o no con la aventura y cuál concepto alternativo de negocios será utilizado. Los criterios de selección utilizados son los siguientes:

- ¿Me interesa realmente la idea de la aventura de negocio?
- ¿Es el producto o servicio único e innovador?
- ¿Apunta el producto o servicio a resolver un gran problema que el cliente tiene?
- ¿Tiene el producto o servicio una ventaja diferencial sobre la competencia? De ser así, ¿Cuánto tiempo es posible sostener esta ventaja competitiva?
- ¿Es el Mercado grande y creciente?
- ¿Existe una ventana de oportunidad para la aventura de negocio?
- ¿Cuánto dinero se requerirá para iniciar la aventura de negocio?
- ¿Cuánto dinero es necesario para el primer año de operaciones?
- ¿Cuándo se requiere el dinero? ¿Tengo el dinero requerido, o puedo conseguirlo?
- ¿Tengo la experiencia necesaria para explotar la oportunidad?
- ¿Puedo tener acceso a dicha experiencia?

#### **Descripción del Modelo de Negocios**

Para identificar las oportunidades existentes para la tecnología propuesta, se evaluaron las tres alternativas de negocio con los criterios de selección mencionados anteriormente. Los resultados de esta evaluación permitieron decidir que es recomendable desarrollar la tecnología hasta llegar a la posibilidad de comercializarla, constituyendo legalmente la compañía **EcuAutomation**, según la alternativa de negocios número uno.

El Modelo de Negocios se basa en la siguiente estrategia corporativa:

Realizar investigación de la tecnología para mejorarla constantemente y presentar nuevas y variadas alternativas al cliente; desarrollar el producto EcuInvernador y complementarlo con equipos de automatización, para comercializarlo al usuario final.

Los equipos de automatización se adquirirán a través de una alianza estratégica que se establecerá con las empresas Nitzán S.A. e Israriego, las cuales ya están posicionadas en el mercado de automatización de invernaderos. Una vez que EcuAutomation recepta los requerimientos del cliente, contacta a las empresas de automatización, las cuales proveen los equipos necesarios para complementar el producto EcuInvernador, además se comprometen a la instalación, mantenimiento y reparación de los mismos.

# **CAPÍTULO III: DESARROLLO DEL PROTOTIPO**

# **3.1. Diagrama de Bloques General**

En la Figura 3.1 se muestra un diagrama de bloques que describe las partes principales del prototipo desarrollado, que son las siguientes:

- Bloque de alimentación, compuesto por un adaptador AC/DC
- Bloque de entrada, conformado por los sensores que monitorean las variables ambientales
- Bloque amplificador de señal, conformado por circuitos amplificadores operacionales (OPAM)
- Bloque de control, compuesto por el microcontrolador PIC16F876
- Bloque de comunicación, compuesto por el circuito integrado MAX232
- Bloque programa de control, compuesto por el "software" de monitoreo y control
- Bloque de salidas, compuesto por relés

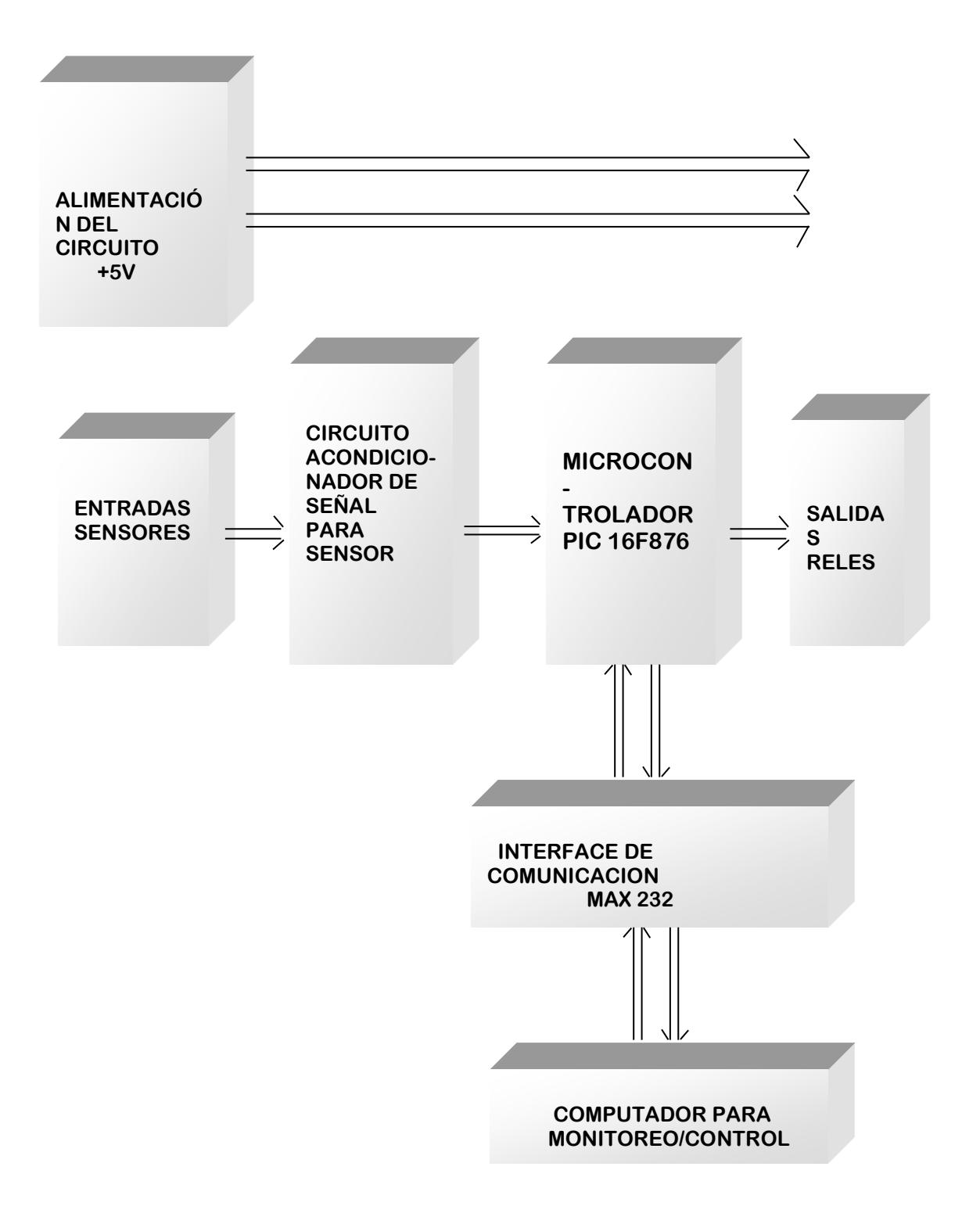

**FIGURA 3.1. DIAGRAMA DE BLOQUES GENERAL**

# **3.2. Implementación de los Sensores para Monitoreo de las Variables Ambientales**

#### **3.2.1. Descripción General de los Sensores**

Los sensores de temperatura más comúnmente utilizados presentan dificultad en su aplicación. Por ejemplo, las termocuplas tienen bajos niveles de salida y requieren una juntura fría de compensación, mientras que los termistores son no lineales. En 1983 fue introducido al mercado el sensor de temperatura Celsius de Precisión LM35DZ, cuya salida es proporcionalmente lineal a dicha escala de temperatura; por lo tanto, éste es utilizado en este proyecto en el desarrollo del prototipo.

Los sensores de humedad pueden ser capacitivos o resistivos. Los más comúnmente utilizados son los capacitivos, los mismos que requieren de una circuitería de calibración especial. El sensor de humedad de estado sólido, Honeywell HIH 3610-002 utilizado en este proyecto, es del tipo capacitivo y fue escogido debido a que trabaja con 5 voltios y proporciona una salida con una señal de voltaje lineal, proporcional a la

humedad en el medio dependiendo de la temperatura. La ecuación que describe esta dependencia está incluida en la hoja de datos del fabricante.

El sensor de luminosidad utilizado en este proyecto es una celda solar que transforma directamente la energía del sol en energía eléctrica DC. Este sensor es el más económico, funcional y fácil de conseguir en el mercado, por lo cual éste fue escogido para el desarrollo del prototipo.

# **3.2.2. Características y Modo de Operación del Sensor de Temperatura**

### **Descripción General del sensor LM35DZ.**

El LM35 es un circuito integrado sensor de temperatura, cuya salida de voltaje es lineal y proporcional a la temperatura en grados Celsius.

Los LM35 tienen una ventaja sobre los sensores de temperatura lineales calibrados en grados Kelvin, ya que no requieren de algún tipo de calibración externa para alcanzar una exactitud típica de ±1.4°C a temperatura ambiente, y ±3.4°C sobre un rango de temperatura de -55 a +150°C (Figura 3.2.1)

Los LM35 tienen baja impedancia de salida, su salida lineal y calibración precisa inherente, permiten que su uso en circuitos para leer datos o para control sea relativamente sencillo. Puede ser usado con una fuente de polaridad única o de tipo simétrica. Su consumo es del orden de 60µA, tienen muy bajo autocalentamiento, menos de 0.1°C cuando no hay cambios significativos en las corrientes de aire.

El sensor LM35DZ está disponible en empaque plástico hermético tipo transistor TO-92, como se muestra en la figura 3.2.2. Las dimensiones físicas del sensor se muestran en la Figura 3.2.3

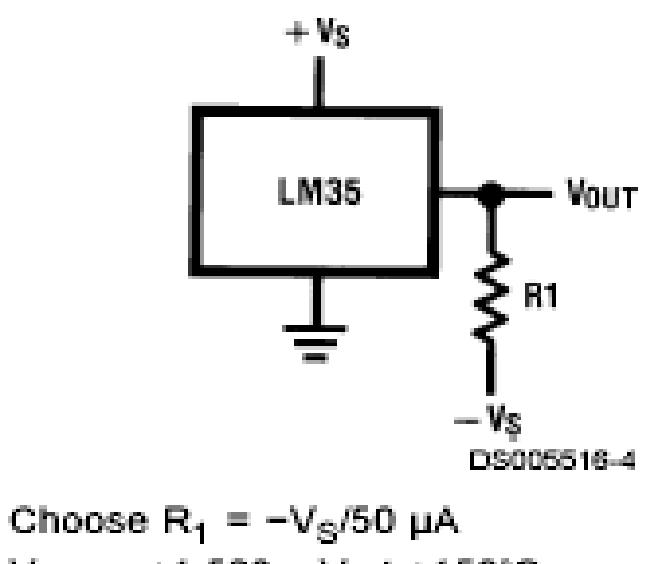

V OUT=+1,500 mV at +150°C = +250 mV at +25°C  $= -550$  mV at  $-55^{\circ}$ C

**FIGURA 3.2.1. SENSOR DE TEMPERATURA**

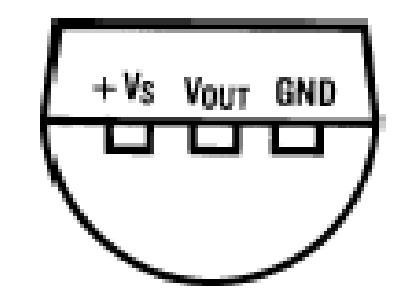

**FIGURA 3.2.2. EMPAQUE PLÁSTICO TO-92**

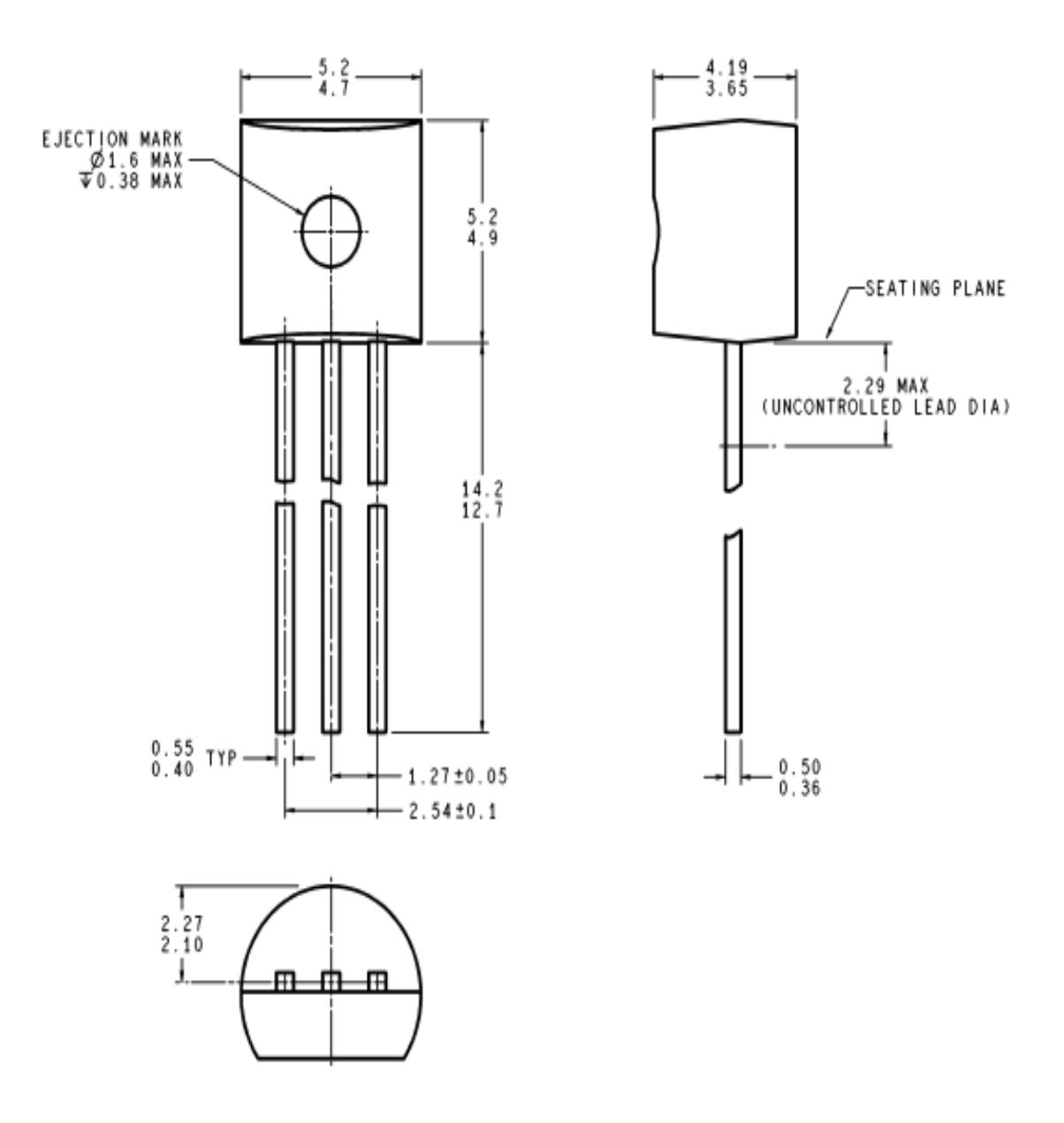

**FIGURA 3.2.3. DIMENSIONES FÍSICAS DEL SENSOR DE** 

**TEMPERATURA**

## **Características**

- Calibrado directamente en grados Celsius (Centígrados)
- Factor de escala lineal + 10.0 mV/°C
- Exactitud en grados °C garantizada (a +25°C)
- Amplio rango, de -55° a +150°C
- Apropiado para aplicaciones remotas
- Bajo costo debido a ajuste a nivel de aplicación
- Rango de voltaje de funcionamiento de 4 a 30 voltios
- Consumo de corriente de menos de 60 µA
- Bajo autocalentamiento, 0.08°C en aire quieto
- No linealidad de solo ±1.4°C típicamente.
- Baja impedancia de salida, 0.1  $\Omega$  para carga de 1 mA

La regulación es medida a temperatura constante, usando pruebas de pulso con un ciclo de trabajo bajo. Los cambios en la salida debido a efectos de calentamiento pueden ser computados al multiplicar la disipación interna por la resistencia térmica.

La precisión es definida como el error entre el voltaje de salida y 10mv/°C veces la temperatura del "case" del dispositivo, a condiciones específicas de voltaje, corriente y temperatura (expresada in °C).

La no-linealidad está definida como la curva de desviación del voltaje de salida versus-temperatura de la línea recta de mejor ajuste, sobre el rango de temperatura del dispositivo.

Los valores máximos absolutos indican el límite más allá del cual el daño al dispositivo puede ocurrir. Las especificaciones eléctricas en DC y AC no se aplican cuando el dispositivo opera más allá de las condiciones de operación probadas.

**Modo de Operación**

En la Figura 3.2.4 se muestra el diagrama del circuito sensor de temperatura:

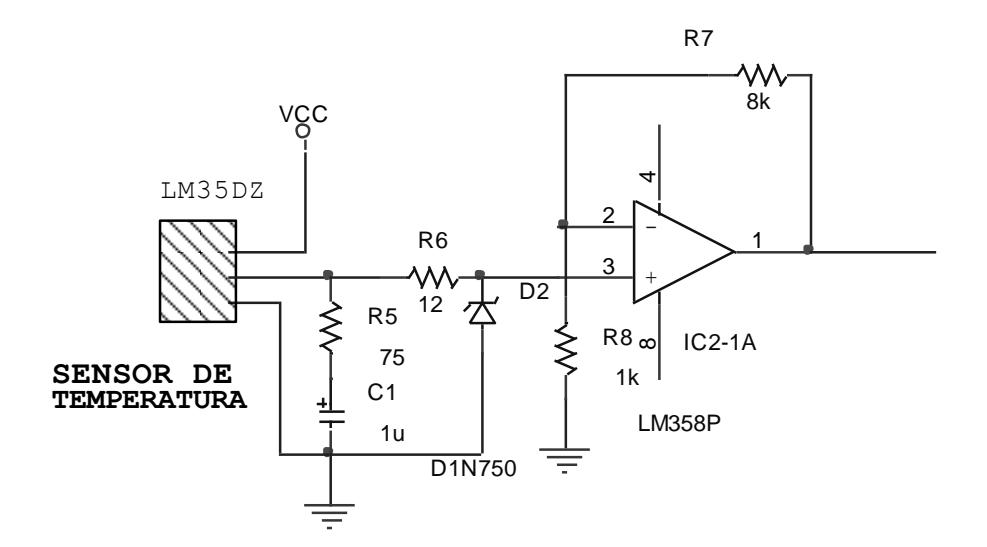

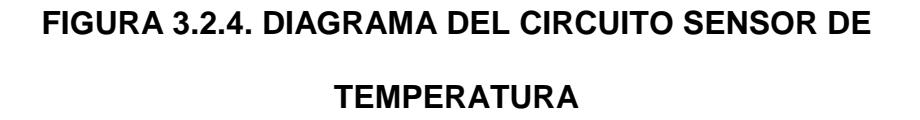

El diagrama está conformado por el sensor de temperatura de estado sólido LM35DZ, un conjunto de resistencias y un OPAMP IC2-1A, todos debidamente polarizados.

El modo de operación del circuito es el siguiente:

La variación de temperatura en el ambiente es registrada por el sensor de temperatura de tres terminales. El terminal 1 corresponde a la alimentación del sensor, cuyo voltaje puede variar desde los 4 voltios hasta los 17 voltios como máximo. El terminal 3 va conectado a la tierra del circuito. En el terminal 2, el central, se obtiene en voltaje el valor de la temperatura.

Este es un sensor de tipo lineal, es decir; la variación de voltaje en el terminal 2 es proporcional a la variación de temperatura en el ambiente.

La red resistiva capacitiva formada por R5 de 75 ohmios y el capacitor C1 de 1uF sirven para el filtrado de ruido en los terminales de conexión del sensor con la tarjeta controladora. Estos valores son dados provistos por el fabricante y vienen especificados en su respectiva hoja de datos. El resistor R6 y el diodo zener D2 cumplen la misma función que el circuito anteriormente descrito.

El amplificador operacional IC2-1A tiene un voltaje de operación de 5 voltios, lo que facilita el uso de una sola medida de voltaje en todo el circuito.

La señal del sensor como se mencionó anteriormente, es proporcional a la temperatura y es igual a 10 mV/°C, por tanto, para este proyecto, se requiere amplificar este valor hasta tener como máximo 5 voltios en el pin 1 de IC2-1A.

El rango de medición de temperatura del sensor es de 0 °C a 100 °C, pero debido al campo de aplicación en este proyecto, se escogió como valor máximo de temperatura a medir, 60 °C.

# **3.2.3. Características y Modo de Operación**

# **del Sensor de Luminosidad**

## **Descripción General de la Celda Solar**

Las celdas solares son dispositivos de conversión directa que transforman la energía del sol en energía eléctrica DC. Las cargas eléctricas están concentradas en el material semiconductor del que está formada la celda. Bajo la acción de la luz, las cargas se vuelven libres y capaces de formar una corriente. Las cargas son dirigidas en una dirección determinada para formar una corriente gracias a la acción de un campo eléctrico creado en la celda.

El silicio es el material semiconductor más frecuentemente empleado para la fabricación de celdas solares, la conductividad eléctrica de este semiconductor puede aumentarse por acción de la luz. Los elementos esenciales de una celda típica de silicio son un contacto-ventana superior que permite la recolección de cargas negativas y la transmisión de una fracción de la radiación solar, los semiconductores tipo n y p, y el contacto inferior colector de cargas positivas.

# **Características**

- El voltaje de circuito abierto y la corriente de corto circuito permiten una función lineal de la irradiación solar
- La potencia máxima que suministra una celda es el área bajo la curva corriente versus voltaje
- El vatiaje pico es el vatiaje máximo entregado por la celda cuando se expone a condiciones estándar de 1000 W/m<sup>2</sup> de irradiación a incidencia normal y temperatura de 25 °C
- El factor de llenado es la desviación de la rectangularidad que presenta una celda y es una medida de la calidad
- La eficiencia de la celda solar se define como la relación entre la potencia máxima eléctrica y la potencia solar incidente
- La temperatura afecta la corriente y el voltaje en la celda. La corriente aumenta mientras que el voltaje disminuye, el efecto combinado es que la potencia disminuye
- La celda solar de silicio es sensible al 44% de la energía que incide sobre ella, cerca del 16% de la energía se disipa en procesos internos dando lugar a una eficiencia límite de 28%.

## **Modo de Operación**

En la Figura 3.2.5 se muestra el diagrama del circuito sensor de luminosidad:

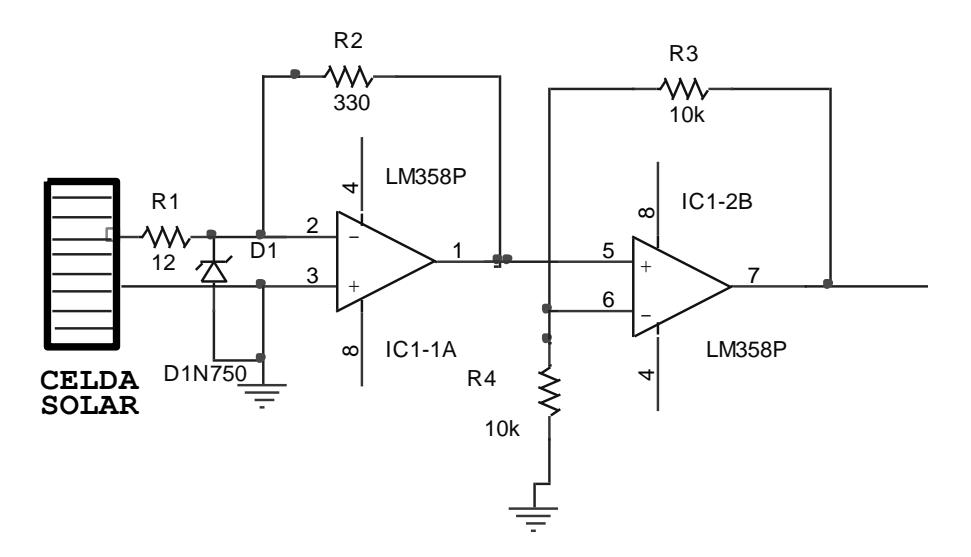

**FIGURA 3.2.5. DIAGRAMA DEL CIRCUITO SENSOR DE**  8k **LUMINOSIDAD**

Las dos terminales de salida de señal de la celda se conectan al circuito acondicionador de señal respetando la polaridad de sus terminales. El terminal negativo va con la tierra general del circuito.

El resistor R1 limita la corriente del diodo zener D1, cuyas características son: 5V ½W, su valor de corriente de zener se obtiene con la ecuación:

$$
P_Z = V_Z I_Z
$$

De donde se obtiene:

$$
1W = 5VI_Z
$$

$$
I_Z = \frac{1W}{5V}
$$

$$
IZ = 0.2A
$$

Por tanto, la máxima corriente que el zener permitirá que pase por el circuito a fin de prevenir daños, será de 200mA. Esta protección está implementada en la entrada del sensor.

La señal que se obtiene en este punto pasa a través del amplificador operacional LM358P compuesto de dos unidades amplificadoras, en este caso IC1-1A e IC1-2A.

# **3.2.4. Características y Modo de Operación del Sensor de Humedad Relativa**

#### **Descripción General del sensor HIH-3610-002**

El sensor de humedad de la serie HIH-3610, se diseña específicamente para los usuarios OEM de volumen alto (el Fabricante de Equipo Original). La conexión a un controlador u otro dispositivo es posible por la salida de voltaje de tipo lineal de este sensor, como se muestra en la Figura 3.2.6. Con un consumo de corriente típica de sólo 200 µA, esta serie es ideal para el bajo consumo de los sistemas operados con pilas. La hoja de calibración individual está disponible.

La Serie HIH-3610 entrega instrumentación de calidad para medir RH (Humedad Relativa) a un costo bajo. Está disponible en dos configuraciones de espacio entre sus terminales, como se muestra en la Figura 3.2.7. El sensor de RH es de tipo capacitivo, a base de un polímero ajustado por láser con chip acondicionador de señal integrado, como se muestra en la Figura 3.2.8. Los materiales usados en la construcción del sensor proporcionan resistencia excelente en medios adversos,

tales como: húmedos, con polvo, suciedad, con aceite, y los químicos más comunes en el medio ambiente.

El término humedad se refiere a la presencia de vapor de agua en el aire o en otro gas en estudio. La humedad relativa impacta directamente la calidad del aire bajo cubierta y es dependiente de la humedad y temperatura pero independiente de la presión total.

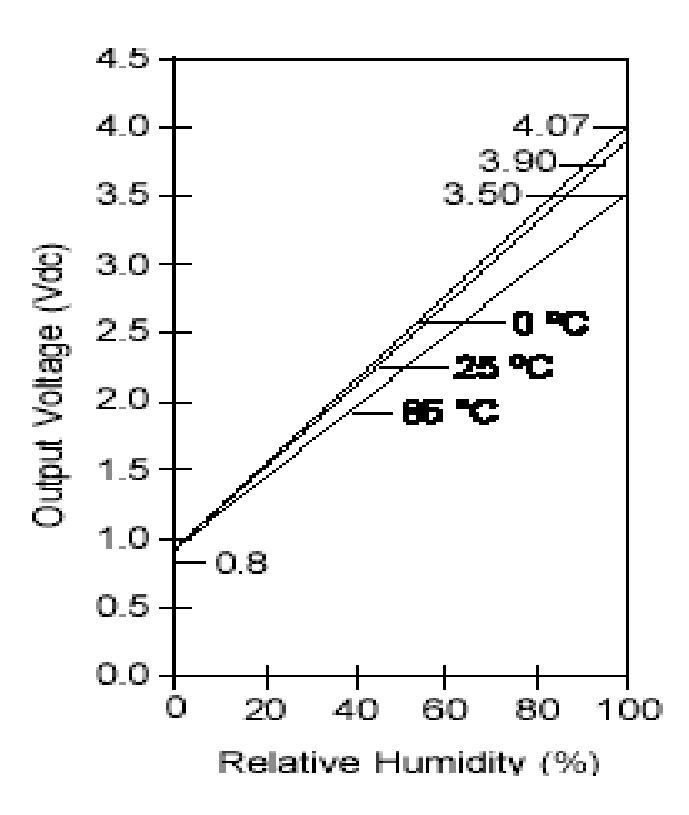

**FIGURA 3.2.6. SALIDA DE VOLTAJE VS. HUMEDAD** 

#### **RELATIVA A 0°C, 25°C, 85°C**

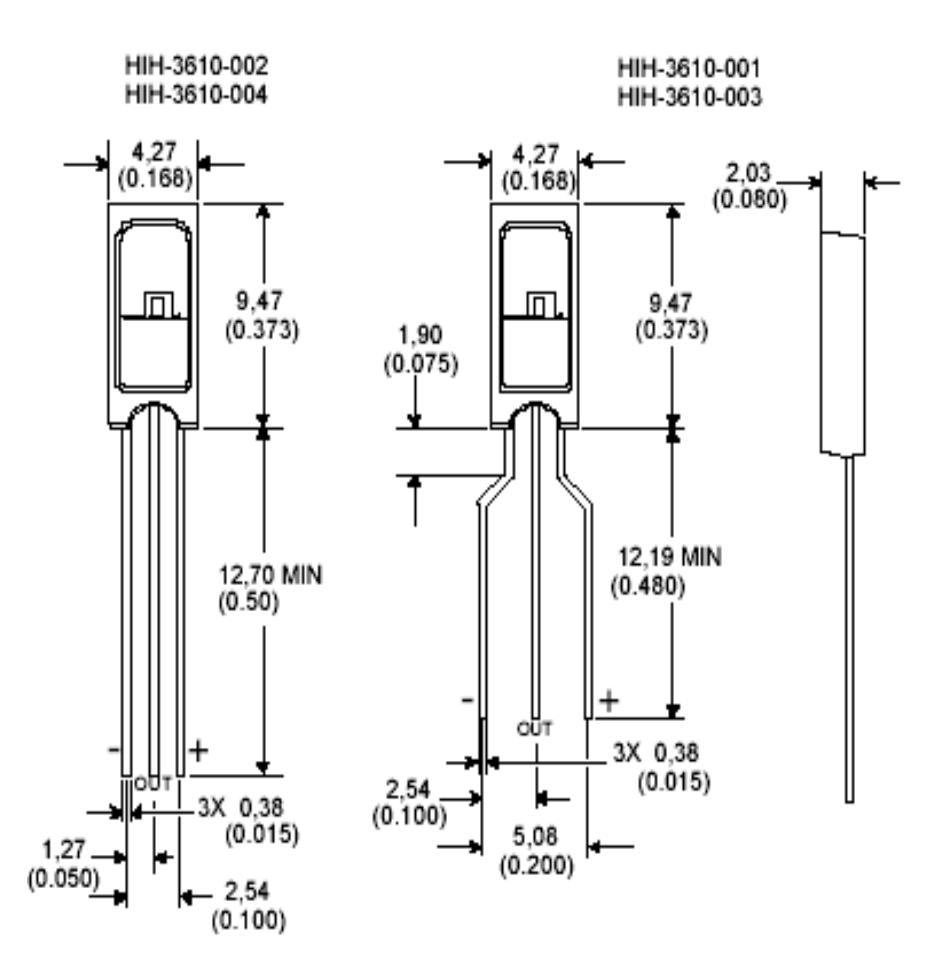

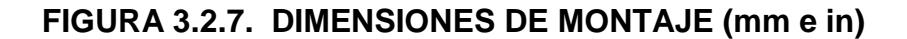

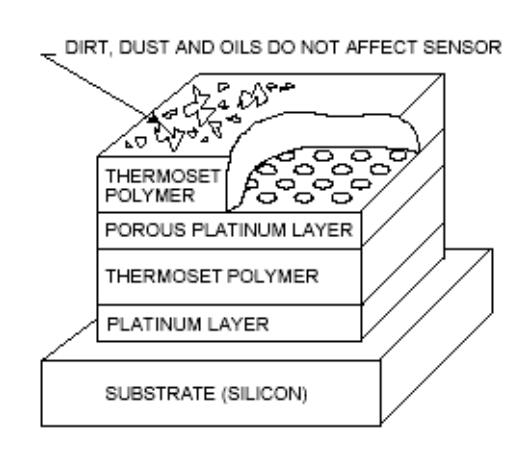

**FIGURA 3.2.8. CONSTRUCCIÓN DEL SENSOR RH**

# **Características**

- La precisión de la medición de humedad relativa es de ±2% a 25 °C
- La linealidad de la curva de humedad relativa es de ±0.5%
- El tiempo de respuesta del sensor es de 15 segundos con poco movimiento del aire a 25°C
- El requerimiento de poder es de 4V DC a 5.8V DC y 200µA
- El rango de humedad es de 0 a 100%
- El rango de temperatura es -40  $^{\circ}$ C a 85  $^{\circ}$ C
- Exposiciones más allá de 90% de humedad relativa causa un desplazamiento reversible de 3% de humedad relativa.
- El sensor es sensible a la luz. Para mejores resultados, cubrir el sensor de la luz solar directa.

# **Modo de Operación**

En la Figura 3.2.9 se muestra el diagrama del circuito sensor de humedad relativa:

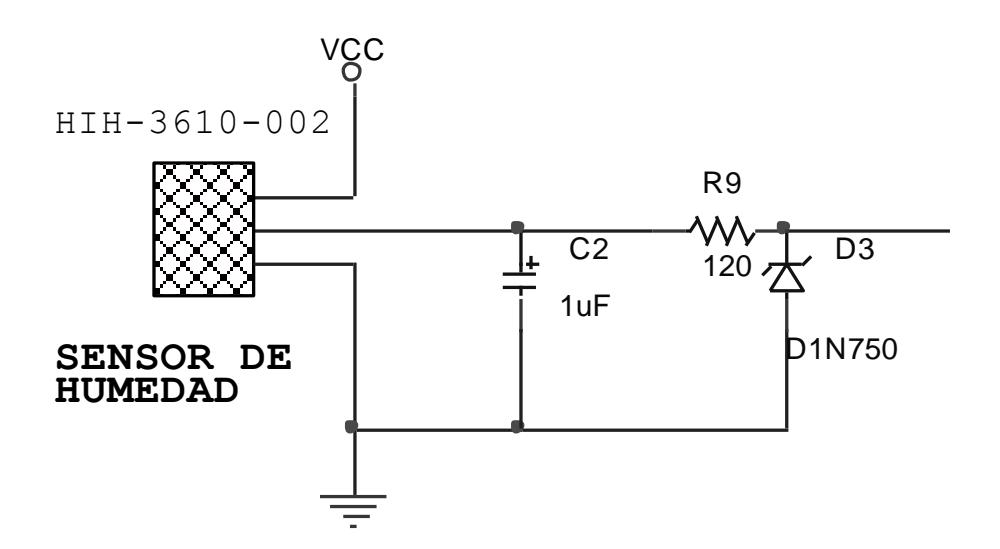

# **FIGURA 3.2.9. DIAGRAMA DEL CIRCUITO SENSOR DE HUMEDAD RELATIVA**

El circuito está compuesto de un sensor de humedad relativa de estado sólido, marca Honeywell de la serie HIH -3610 -002.

Es un sensor de tipo capacitivo, que varía su capacitancia en función de la humedad relativa del ambiente. Internamente cuenta con un chip acondicionador de señal, que tiene la función de convertir las variaciones de capacitancia en una señal de voltaje lineal que es dependiente de la temperatura y única para el sensor.

Cada sensor posee una hoja de datos específica, pues la relación que hay entre la temperatura y humedad relativa es descrita en una ecuación que indica un voltaje de salida que varía desde los 0.3 voltios a 4.8 voltios, para un 100% de humedad relativa.

El sensor posee tres terminales, y al igual que el sensor de temperatura, dos terminales son dedicadas a la polarización, con un rango de voltaje de alimentación de 4 voltios a 5.8 voltios. El voltaje de trabajo para el circuito es de 5 voltios. En el terminal central se obtiene una señal de voltaje que es proporcional a la humedad relativa en el medio y es afectada por la temperatura presente en el momento de la medición.

El capacitor C2 sirve para eliminar pequeñas señales de ruido existentes en la conexión entre el sensor y la caja controladora. R9 y D3 son los elementos de protección de este circuito. La señal de salida se envía directamente al pin de entrada del microcontrolador PIC para su posterior procesamiento.

# **3.2.5. Circuito Amplificador de la Señal Analógica Obtenida de los Sensores**

En la Figura 3.2.4 se muestra el diagrama del circuito sensor de temperatura y en la Figura 3.2.5, el diagrama del circuito del sensor de luminosidad. Estos diagramas incluyen circuitos amplificadores de la señal analógica obtenida del sensor, la cual luego se dirige a la entrada del microcontrolador. El sensor de humedad relativa no necesita amplificación, la señal de salida se envía directamente al pin de entrada del microcontrolador.

Para amplificar el valor de voltaje obtenido a la salida del sensor de temperatura, se recurre al amplificador operacional IC1-2B en configuración de amplificador no inversor con ganancia aproximada a ocho, de acuerdo con la siguiente ecuación:

$$
V_{O1B} = 1 + \left(\frac{R_f}{R_i}\right)
$$

Donde:

Rf es igual 8k, y Ri es igual a 1k

Por tanto, el factor de amplificación es de alrededor de 8 veces el valor de entrada y es obtenido en el pin 1 del OPAMP.

Para el circuito amplificador de la señal del sensor de luminosidad, la celda solar, se utiliza el amplificador operacional LM358P, el cual está compuesto de dos unidades amplificadoras, en este caso IC1-1A e IC1-2A.

En este circuito, la señal pasa por IC1-1A que es un amplificador operacional en configuración convertidor de corriente a voltaje. Se ha elegido esta configuración porque trabaja con la corriente de la celda por su característica lineal, a diferencia del voltaje que es tipo exponencial.

El resistor R2 de acuerdo a la ecuación siguiente es el valor por el cual se debe multiplicar el valor de corriente de la celda para su posterior conversión a voltaje. El valor de esta resistencia puede ser cambiado a voluntad según lo que se persiga como objetivo.

$$
V_{O1A} = -R_2 I_{\text{celda}}
$$

El valor de dicha resistencia se lo calcula de tal modo que el voltaje máximo de salida de la celda sea de aproximadamente 5 voltios, que es el voltaje de trabajo de microcontrolador. El voltaje obtenido es de tipo negativo según la ecuación, como es necesario que sea de tipo positivo, se usa el circuito conformado por IC1-2B y los resistores R3 y R4. El amplificador operacional se encuentra en configuración

$$
V_{O2B} = -\frac{R_f}{R_i}
$$

Como Rf y Ri son de igual valor, el factor de amplificación es igual a 1 pero con polaridad negativa. Entonces, el voltaje de salida en VO2B en el pin 7 es de polaridad positiva y de la misma magnitud que VO1A.

# **3.3. Diseño e Implementación del Módulo de Control**

## **3.3.1. Diseño del Circuito Controlador**

El módulo de control está basado en un microcontrolador PIC16F876, un circuito integrado de mediana escala de integración, desarrollado por la compañía Microchip. El microcontrolador realizará la conversión analógica-digital de los datos obtenidos por los sensores para transmitirlos hacia el computador, luego recibe las respuestas y realiza las acciones de control a través de las salidas.

En la Figura 3.3.1 se muestra el diagrama esquemático que describe los componentes electrónicos del prototipo desarrollado.

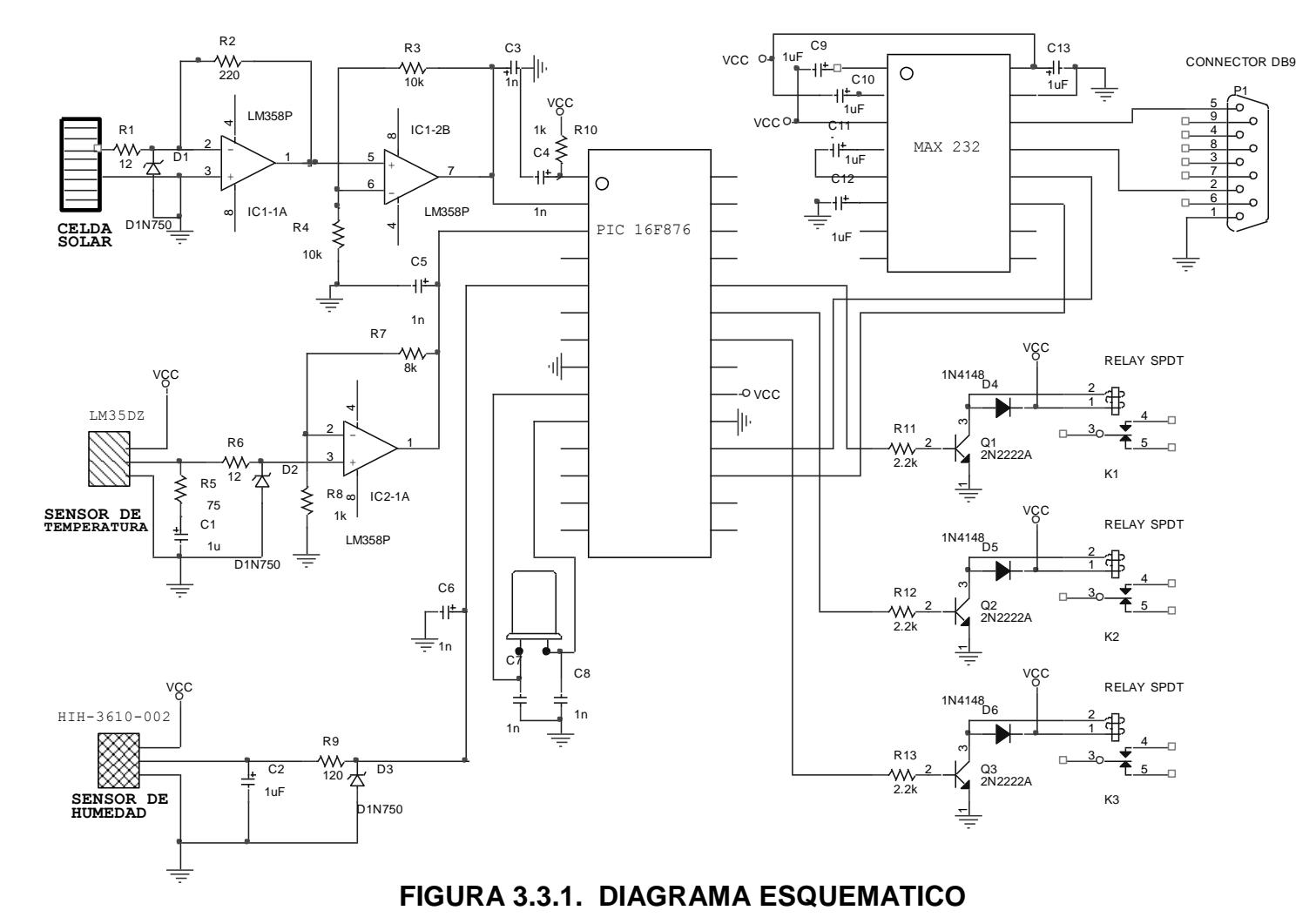

#### **3.3.2. Descripción General de los Microcontroladores**

El microcontrolador PIC se ha convertido en un dispositivo para aplicaciones industriales debido a dos características principales:

- 1. Altas prestaciones:
	- RISC con arquitectura Harvard.
	- Variado rango de periféricos.
- 2. Precio reducido:
	- El ensamblador y simulador (no tienen costo).
	- Programador con su software y emulador o entrenador electrónico.

En la década de los 80 comienza la ruptura entre la evolución tecnológica de los microprocesadores y los microcontroladores, ya que los primeros han ido incorporando cada vez más y mejores capacidades para las aplicaciones en donde se requiere el manejo de grandes volúmenes de información, mientras que los segundos han incorporado más capacidades que les permiten la interacción con el mundo físico en tiempo
real, además de mejores desempeños en ambientes de tipo industrial.

La arquitectura tradicional de microprocesadores se basa en el esquema propuesto por John Von Neumann, en el cual la unidad central de proceso, o CPU, esta conectada a una memoria única que contiene las instrucciones del programa y los datos. Esto tiene como ventaja que necesita menor número de pines de conexión a memoria, pero el inconveniente es que pueden aparecer a menudo, cuellos de botella en el bus de datos. Esta arquitectura plantea problemas cuando se quiere hacer funcionar el conjunto rápidamente.

Entonces es preferible utilizar la arquitectura Harvard, en la cual las instrucciones y los datos están claramente diferenciados y emplean buses diferentes, mejorando enormemente la velocidad de ejecución de los programas. Se consigue aumentar el ancho de banda, pudiendo traer datos e instrucciones a la vez, y ambos pueden tener tamaños diferentes.

Con la tecnología RISC, las operaciones se realizan entre registros, además tiene pocos modos de direccionamiento, con la consecuencia de que el conjunto de instrucciones se simplifica y por lo tanto se simplifica también la unidad de control. Se consigue una instrucción por ciclo de máquina (ciclo de reloj), Para ello se enfatiza en la segmentación.

Estas características se conjugan para lograr un dispositivo altamente eficiente en el uso de la memoria de datos y programa, y por lo tanto en la velocidad de ejecución.

Los microcontroladores cubren un amplio rango de dispositivos con variadas características:

- Empaquetado (desde 8 hasta 68 pines)
- Tecnología de la memoria incluida (EPROM, ROM, Flash)
- Voltajes de operación (desde 2.5 v. Hasta 6v)
- Frecuencia de operación (Hasta 20 Mhz)

#### **3.3.3. Microcontrolador Microchip PIC16F876**

# **3.3.3.1. Arquitectura interna de los Microcontroladores PIC16F876**

El microcontrolador PIC16F876 pertenece a una gran familia de microcontroladores de 8 bits (bus de datos), y posee las siguientes características generales:

- Sólo 35 instrucciones, las cuales se ejecutan en un ciclo de reloj, excepto los saltos que requieren dos ciclos
- Frecuencia de operación de 0 a 20 Mhz (DC a 200 nseg de ciclo de instrucción)
- Hasta 8k x 14 bits de memoria "Flash" de programa
- Hasta 368 "bytes" de memoria de datos (RAM)
- Hasta 256 "bytes" de memoria de datos EEPROM
- Hasta 4 fuentes de interrupción
- "Stack" de "hardware" de 8 niveles
- "Reset" de encendido (POR)
- "Timer" de encendido (PWRT)
- "Timer" de arranque del oscilador (OST)
- Sistema de vigilancia "Watchdog timer".
- Protección programable de código
- Modo SEP de bajo consumo de energía
- Opciones de selección del oscilador
- Programación y depuración serie "In-Circuit" (ICSP) a través de dos pines
- Lectura/escritura de la CPU a la memoria "flash" de programa
- Rango de voltaje de operación de 2.0 a 5.5 V.
- Alta disipación de corriente de la fuente: 25mA
- Rangos de temperatura: Comercial, Industrial y Extendido

## **Periféricos**

- Timer0: Contador/Temporizador de 8 bits con preescalador de 8 bits
- Timer1: Contador/Temporizador de 16 bits con pre-escalador
- Dos módulos de Captura, Comparación y PWM
- Convertidor Analógico/Digital: de 10 bits, hasta 8 canales
- Puerto Serie Síncrono (SSP)
- Puerto Serie Universal (USART/SCI).
- Puerto Paralelo Esclavo (PSP): de 8 bits con líneas de protocolo

## **Diagrama de Bloques del PIC16F876**

En la Figura 3.3.2 se muestra la configuración de pines, y en la Figura 3.3.3, el diagrama de bloques del PIC16F876

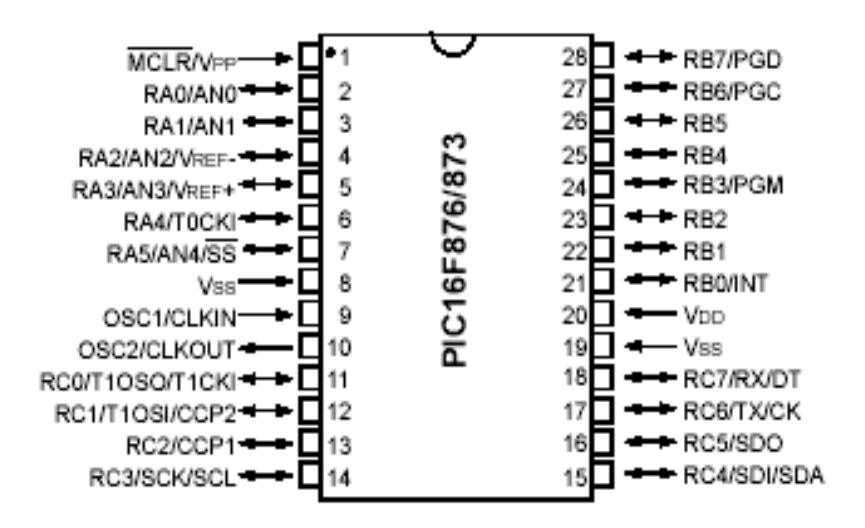

**FIGURA 3.3.2. CONFIGURACIÓN DE PINES DEL PIC16F876**

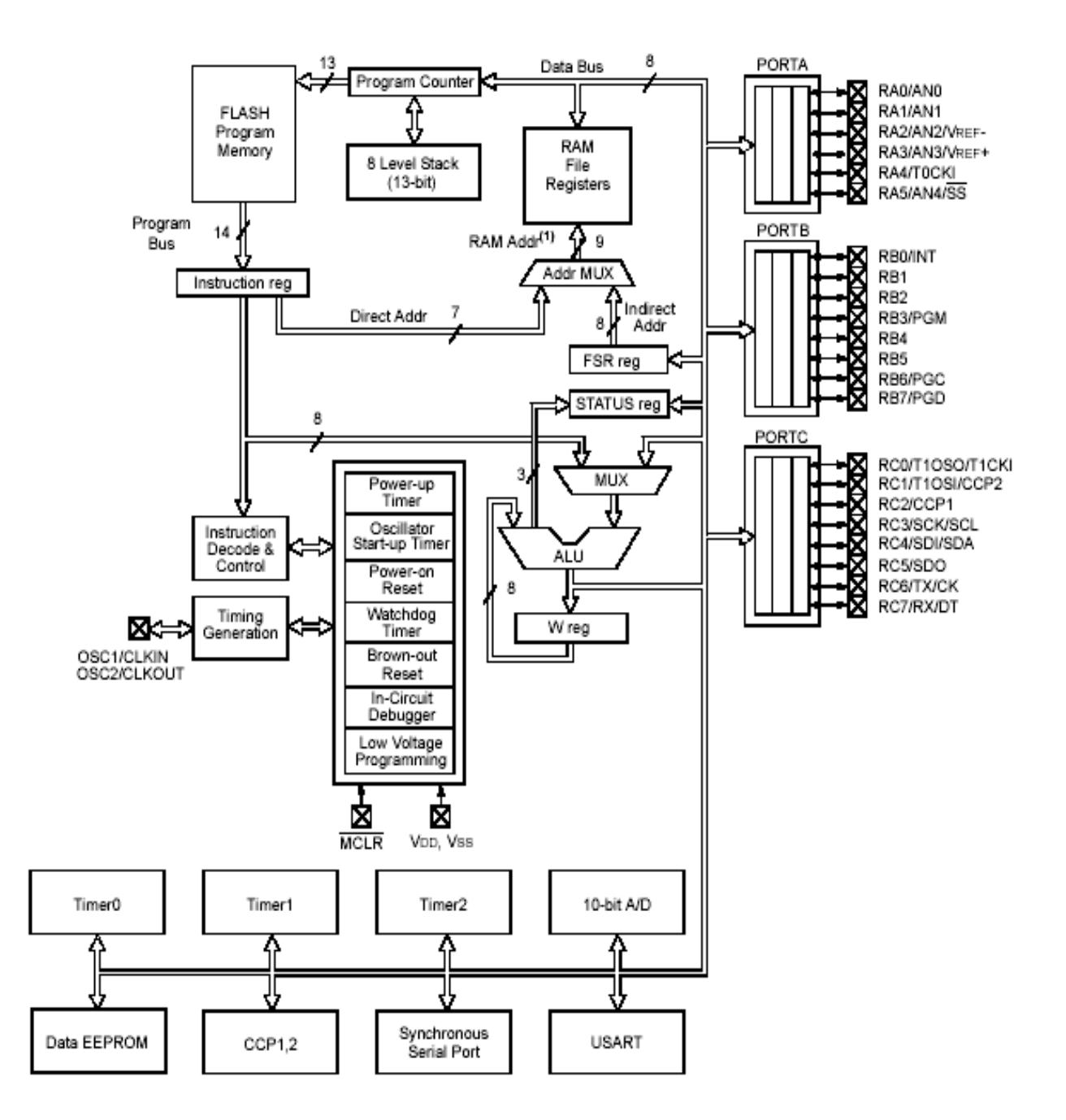

## **FIGURA 3.3.3. DIAGRAMA DE BLOQUES DEL PIC16F876**

De los periféricos contenidos en los microcontroladores, el convertidor Analógico-Digital (CAD) se utiliza para la mayoría de las aplicaciones.

El microcontrolador PIC16F876 tiene incorporado un convertidor Analógico-Digital de 10 bits de resolución, procesa señales analógicas y trabaja con la técnica de aproximaciones sucesivas. Dispone de un multiplexor 8 a 1 que permite aplicar a la entrada del CAD diversas señales analógicas desde los pines del circuito integrado (selección de canal). La resolución que tiene cada bit procedente de la conversión tiene un valor que es función de la tensión de referencia Vref, de acuerdo con la formula siguiente:

Resolución = ( Vref+ - Vref- ) / 1.024 = Vref / 1.024.

Así, por ejemplo, si el Vref $+$  = 5 VDC y el Vref- es tierra, la resolución es de 4.8 mV/bit (voltaje utilizado en el circuito). Por tanto, a la entrada analógica de 0V le corresponde el código digital de 00 0000 0000 y para la entrada analógica de 5V, un código de 11 1111 1111. La tensión de referencia determina los límites máximo y mínimo de la tensión analógica que se puede convertir. El voltaje diferencial mínimo es de 2V.

A través del canal de entrada seleccionado, se aplica la señal analógica a un condensador de muestreo y retención y luego se introduce al convertidor, el cual proporciona un resultado digital de 10 bits. El convertidor Analógico-Digital es el único dispositivo que puede funcionar en modo reposo (SLEEP), para ello el reloj del convertidor deberá conectarse al oscilador RC interno.

## **Registros de Trabajo**

El funcionamiento del convertidor Analógico-Digital requiere la manipulación de cuatro registros:

- 1. ADRESH. Parte alta del resultado de la conversión.
- 2. ADRESL. Parte baja del resultado de la conversión.
- 3. ADCON0. Registro de Control 0.
- 4. ADCON1. Registro de Control 1.

En la pareja de registro ADRESH:ADRESL se deposita el resultado de la conversión, que al estar compuesta por 10 bits, sólo son significativos 10 de los 16 bits de dicha pareja. El registro ADCON0 controla la operación del CAD, mientras que el ADCON1 sirve para configurar los pines del Puerto A como entradas analógicas o E/S digitales.

El funcionamiento completo de estos registros se describe en el anexo A1, bajo el tema Registros de Trabajo del CAD.

El CAD del PIC16F876 acepta hasta 5 entradas analógicas a la vez. En el desarrollo del presente prototipo, se utilizan solo tres entradas para las

señales provenientes de los sensores de temperatura, luminosidad y humedad relativa. La tarea de conversión es siempre igual, sin importar el tipo de sensor utilizado.

Para el sensor de temperatura se utiliza la entrada RA3, es decir el pin 5 del microcontrolador; para el sensor de luminosidad la entrada RA0, es decir el pin 2, y finalmente para el sensor de humedad, la entrada RA1, es decir el pin 3. Los resultados de la conversión analógica-digital de cada sensor se guardan en registros creados en el programa del microcontrolador para este propósito, para luego ser transmitidos hacia el computador.

#### **3.3.3.3. Interfaz de Comunicación Serial RS-232**

#### **Puerto serial asíncrono**

El PIC16F876 contiene un módulo con dos puertas para la comunicación serie síncrona, es decir, con señal de reloj. Además, también disponen de un módulo USART (Adaptador de Comunicación Serie Síncrona y Asíncrona), capaz de soportar la comunicación serie síncrona y asíncrona.

De los dos modos de funcionamiento del USART, la comunicación serie asíncrona es la más utilizada. El PIC incorpora el hardware para comunicarse vía RS-232 con el computador. Para ello, el computador deberá emular un terminal con el "software" apropiado.

El USART, llamado SCI (Serial Comunications Interface), puede funcionar como un sistema de comunicación full duplex o bidireccional asíncrono, adaptándose a multitud de periféricos y dispositivos

que transfieren información de esta forma. También puede trabajar en modo síncrono unidireccional o half duplex, para soportar periféricos como memorias, conversores, etc. Es decir, el USART puede trabajar de tres maneras:

- 1. ASINCRONA (Full duplex, bidireccional).
- 2. SINCRONA-MAESTRO (Half duplex).
- 3. SINCRONÍA-ESCLAVO (Half duplex).

La Figura 3.3.4 muestra un esquema del comportamiento del USART en modo asíncrono.

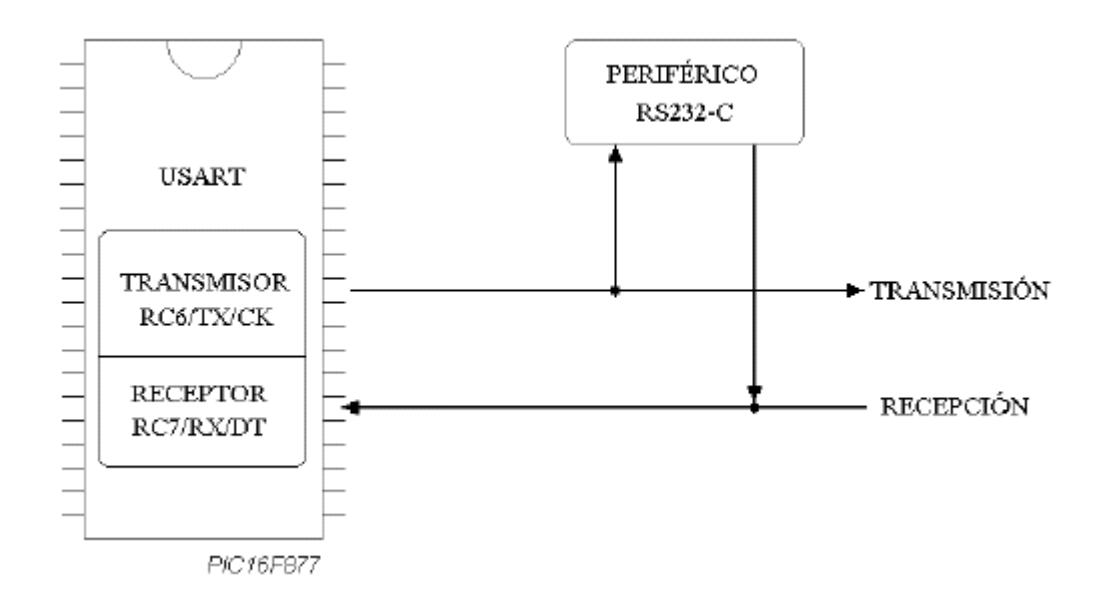

## **FIGURA 3.3.4. USART MODO ASÍNCRONO**

La transferencia de información se realiza sobre dos líneas, TX (transmisión) y RX (recepción), saliendo y entrando los bits por dichas líneas al ritmo de una frecuencia controlada internamente por el USART.

En la forma de comunicación serie es común utilizar la norma RS-232-C, donde cada palabra de información o dato se envía independientemente de los demás. Suele constar de 8 o 9 bits y van precedidos por un bit de START (bit de inicio) y detrás de ellos se coloca un bit de STOP (bit de parada), de acuerdo con las normas del formato estándar NRZ (NonReturn-to-Zero), como se muestra en la Figura 3.3.5. Los bits se transfieren a una frecuencia fija y normalizada.

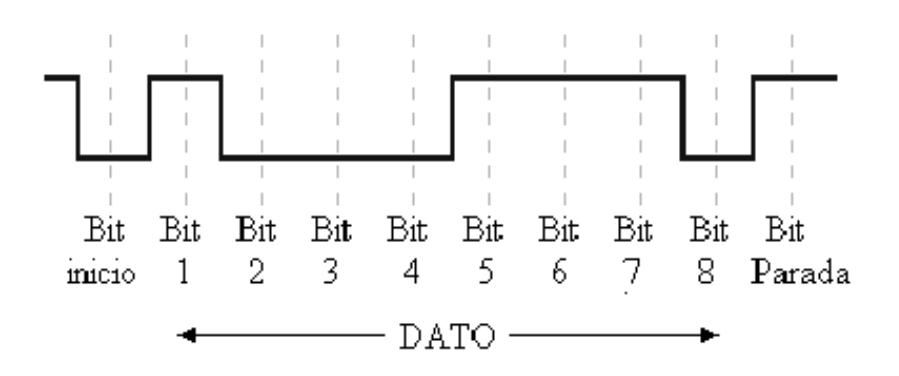

## **FIGURA 3.3.5. BITS USART MODO ASÍNCRONO**

## **Registros de Configuración del Hardware**

- TXSTA. Registro de configuración de la transmisión serial.
- RCSPA. Registro de configuración de la recepción serial.
- SPBRG. Contador Programable digitalmente que configura la velocidad de transmisión.

Los cuatro módulos que configuran la arquitectura del USART, en modo asíncrono, son:

- 1. Circuito de muestreo.
- 2. Generador de Baudios.
- 3. Transmisor Asíncrono.
- 4. Receptor Asíncrono.

El funcionamiento completo de los módulos de configuración, se describe en el anexo A1, bajo el tema Módulos de Configuración del Hardware en la comunicación serial RS-232.

El circuito integrado MAX232 es una interfaz que permite la transmisión de los datos obtenidos desde el PIC hacia el computador. En el puerto serial del computador, deben llegar niveles de voltaje manejables, y el MAX232 cumple con esta exigencia. El dato serial que sale del PIC a través del pin 17, pasará primero por el MAX232 que utiliza como entrada el pin 11 y como salida el pin 14.

El computador recibe el dato por el pin 2 del puerto serie DB9, y la respuesta del programa de control que reside en el computador, se envía de regreso al PIC a través del mismo puerto serial DB9, por el pin 3. El MAX232 recibe el dato por el pin 13 y lo envía al PIC por el pin 12. El PIC recibirá el dato por el pin 18 que es la recepción serial del USART.

Una vez que el PIC recibe las señales del computador, ejecuta las salidas utilizando los pines RB3 (pin 24), RB1 (pin 22) y RB2 (pin 23).

## **3.4. Diseño e Implementación del Programa de Control**

## **3.4.1. Descripción General del Sistema**

El prototipo del Sistema de Control de un Invernadero implementa un programa de control, que ha sido diseñado con las siguientes características:

- Presenta al usuario la lectura de parámetros físicos como temperatura, luminosidad y humedad relativa. Estos datos se actualizan a una frecuencia de un segundo.
- Muestra gráficamente el comportamiento de los parámetros físicos, para visualizar inmediatamente los cambios respecto a las lecturas anteriores.
- Permite el ingreso de rangos permitidos para los parámetros físicos (valores máximos y mínimos), dependiendo del tipo de cultivo.
- Envía una respuesta hacia el microcontrolador para activar las salidas en caso de que los valores obtenidos excedan los rangos definidos.
- Establece un nivel de seguridad en el cual sólo el usuario autorizado puede modificar los rangos en los que operan los parámetros físicos.
- Registra toda la información en una base de datos; esto incluye la lectura de los parámetros físicos con fecha y hora en que fueron obtenidos, los rangos permitidos, y la contraseña de seguridad.
- Presenta datos estadísticos de la información almacenada en la base de datos, para verificar el comportamiento de los parámetros físicos.

#### **3.4.2. Análisis de Requerimientos**

El cliente ha manifestado la necesidad de contar con un sistema que le permita el monitoreo y control automático de la temperatura, luminosidad y humedad relativa, que son variables ambientales determinantes en el control de cultivos bajo invernadero.

Para el cliente es importante poder visualizar en tiempo real los cambios que se producen en cada variable que se está monitoreando. También manifiesta la necesidad de que el sistema le permita el ingreso manual de rangos de funcionamiento máximos y mínimos para dichas variables. El sistema deberá responder automáticamente en caso de que se excedan los límites ingresados, activando las salidas correspondientes para poner en funcionamiento equipos de automatización, que permitan recuperar el estado ideal de las variables ambientales dentro del invernadero.

Finalmente, el cliente solicita una consulta de los datos ingresados por fecha, y los valores: máximo, mínimo y promedio, para poder apreciar los cambios de las variables con respecto al tiempo.

Según se detalla en el numeral 3.4.1, el diseño del sistema propuesto cumple con las características solicitadas por el cliente y le permite satisfacer las necesidades de monitoreo y control de sus cultivos bajo invernadero.

## **3.4.3 Requisitos Operacionales**

#### **Requisitos del "Software"**

El programa de control se ha desarrollado bajo el sistema operativo Windows, con el lenguaje de programación Visual Basic. La elección de estas herramientas de "software" para la implementación, se basa en que la mayoría de usuarios ya poseen el sistema operativo Windows, por lo tanto la adquisición del producto no representará costos adicionales en lo referente a licencias, ni obligará a migrar hacia otros sistemas operativos que sean gratuitos.

El motor de base de datos MySQL que se ha utilizado para la implementación, posee un alto nivel de seguridad y una gran capacidad de almacenamiento, además está disponible gratuitamente.

## **Requisitos de "Hardware"**

Para instalar el sistema, el usuario necesita un computador con los siguientes requerimientos mínimos:

- Procesador 500MHz o superior
- Espacio en disco duro 10Gb
- Memoria RAM 64 MB.
- Puerto de comunicación serial

## **3.4.4. Diseño de la Base de Datos**

#### **Modelo Entidad-Relación**

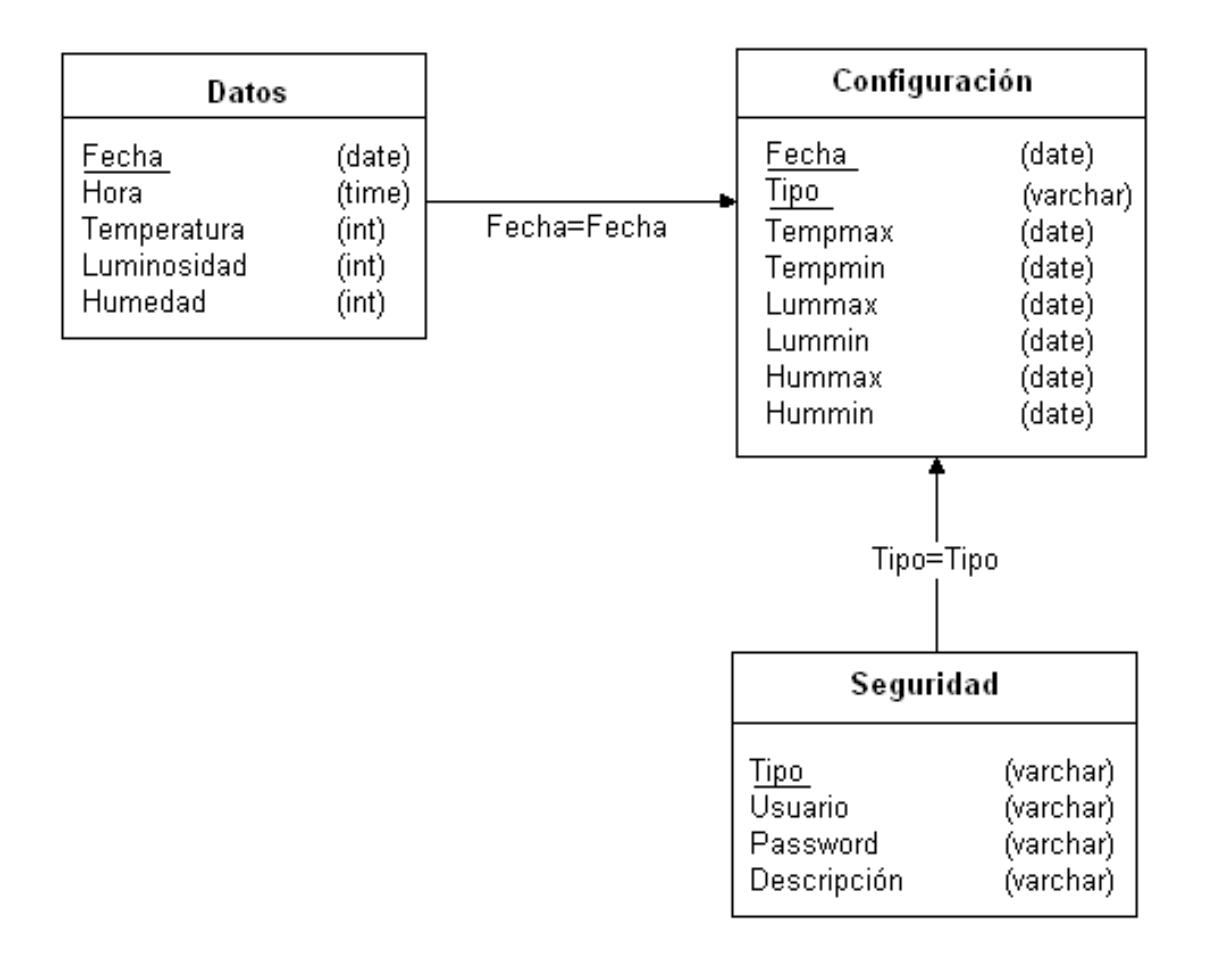

## **FIGURA 3.4.1 MODELO ENTIDAD-RELACION**

**Descripción de entidades**

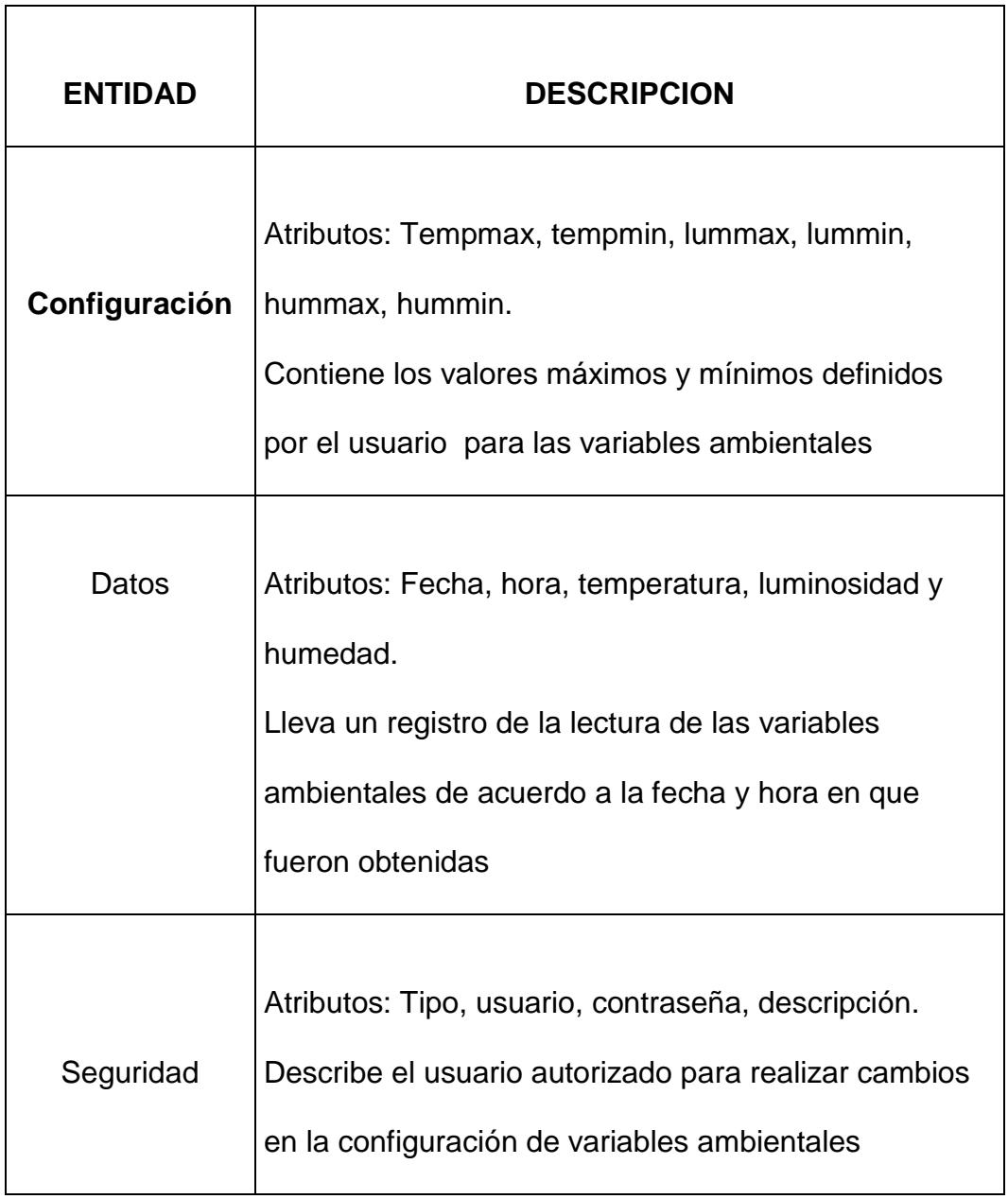

## **TABLA 3.4.1 DESCRIPCION DE ENTIDADES**

## **3.4.5. Descripción de Funciones**

Las principales funciones que realiza el programa de control se describen a continuación, también se muestra el código de las subrutinas que implementan las funciones descritas:

- Abrir y cerrar la conexión con el puerto de comunicaciones
- Monitorear el puerto de comunicaciones para el envío y recepción de información desde y hacia el microcontrolador
- Abrir y cerrar la conexión con la base de datos
- Registrar la lectura de los parámetros físicos en la base de datos
- Registrar en la base de datos los valores de los rangos permitidos para parámetros físicos

## **Subrutina para abrir la conexión con el puerto**

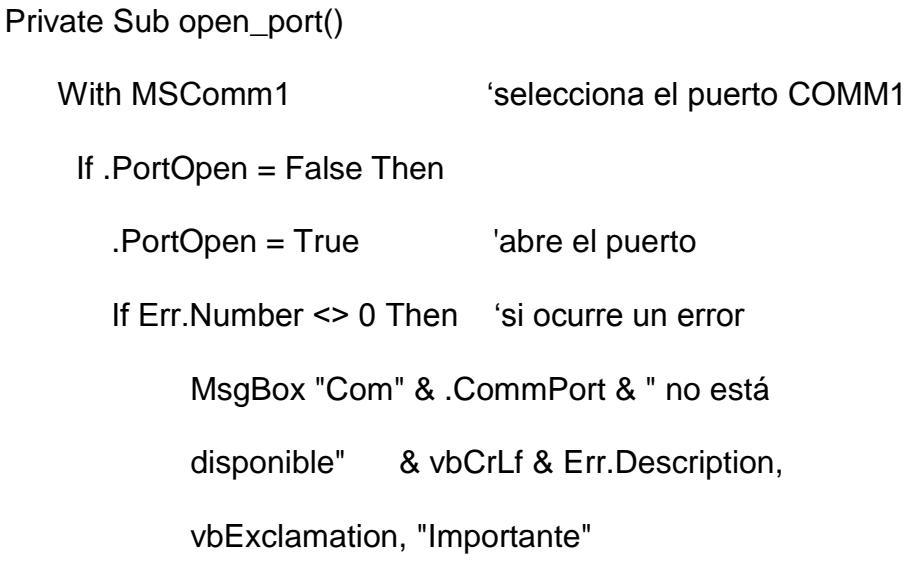

 Err.Clear End If End If End With End Sub

## **Subrutina para cerrar la conexión con el puerto**

Private Sub close\_port()

With MSComm1

If .PortOpen = True Then

 .PortOpen = False 'se cierra el puerto If Err.Number <> 0 Then 'si ocurre un error MsgBox "Com" & .CommPort & " no está disponible" & vbCrLf & Err.Description, vbExclamation, "Importante" Err.Clear End If End If End With End Sub

**Subrutina para monitorear la entrada de datos al puerto**

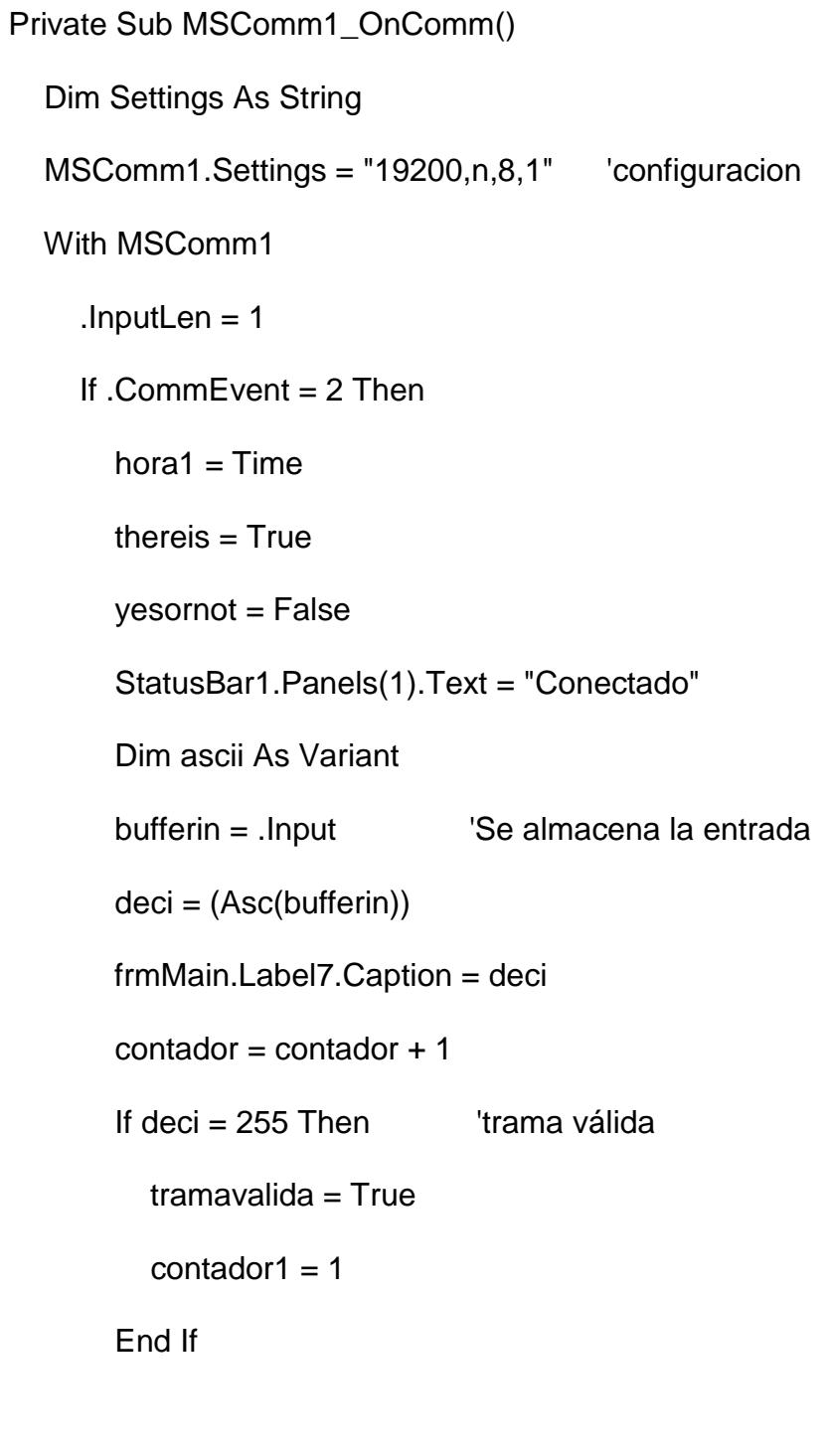

If tramavalida = True And contador1 =  $2$  And twobits = False Then

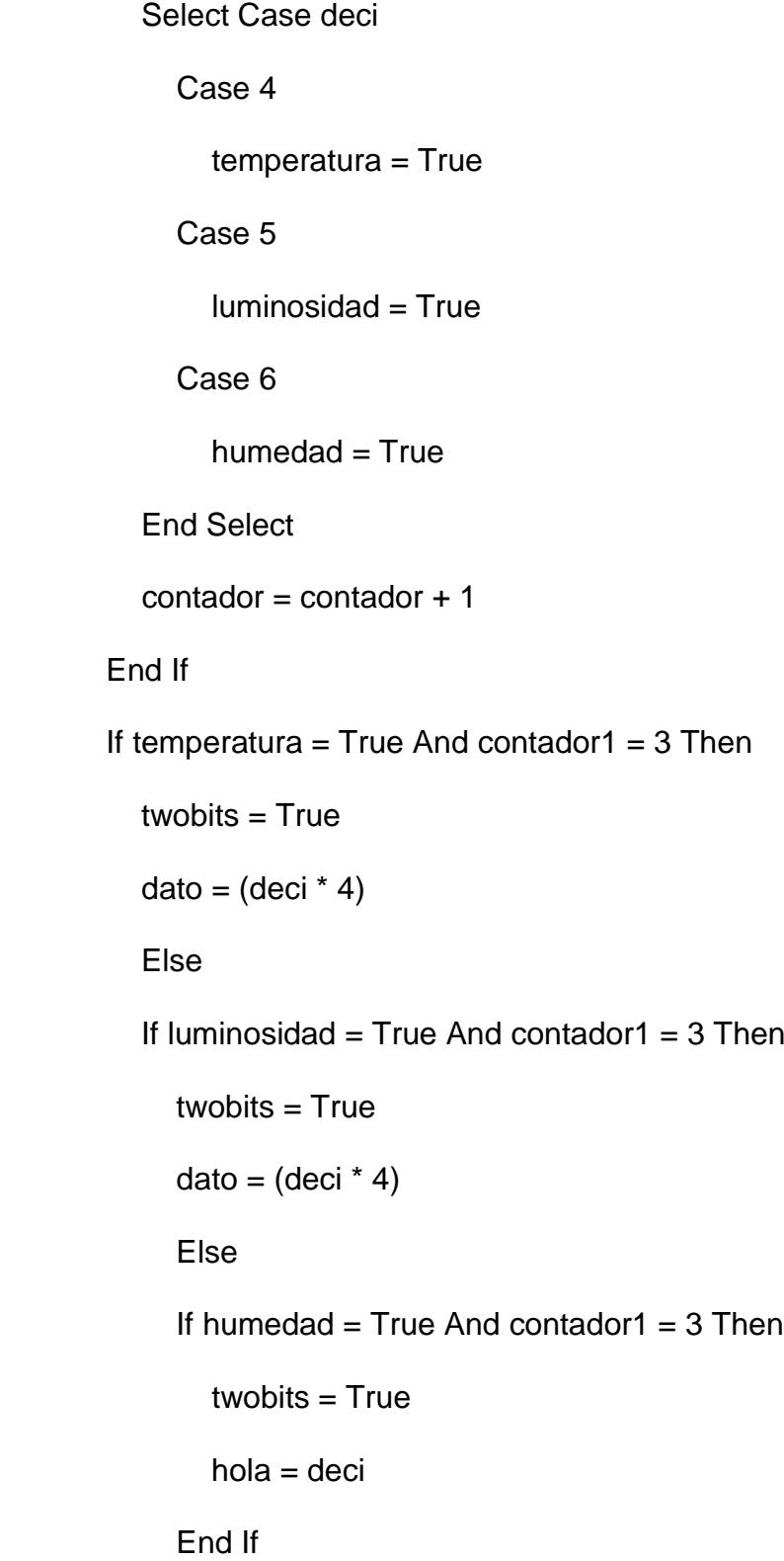

 $contador2 = 1$ 

End If

If temperatura = True And contador $2 = 1$  And twobits =

True And contador1 <> 3 Then

Call tenbits(deci, dato)

estemperatura (datofinal)

Else

If luminosidad = True And contador $2 = 1$  And twobits

 $=$  True And contador1  $\lt$  3 Then

Call tenbits(deci, dato)

esluminosidad (datofinal)

Else

If humedad  $=$  True And contador $2 = 1$  And twobits

 $=$  True And contador1  $\lt$  3 Then

eshumedad (deci)

 $hi = False$ 

End If

End If

End If

End If

End With

 $contact = contact + 1$  contador1 = contador  $contact = 0$  $contador2 = 0$ End Sub

#### **Subrutina para abrir la conexión con la base de datos**

Public Sub open\_db()

Set cn = New ADODB.Connection

cn.Open "DRIVER={MySQL ODBC 3.51

Driver};SERVER=localhost;DATABASE=ecuinver;UID=;PWD="

End Sub

## **Subrutina para cerrar la conexión con la base de datos**

Public Sub close\_db()

cn.Close

Set cn = Nothing

End Sub

## **Subrutina para guardar la lectura de parámetros físicos en**

## **la base de datos**

Public Sub writedb()

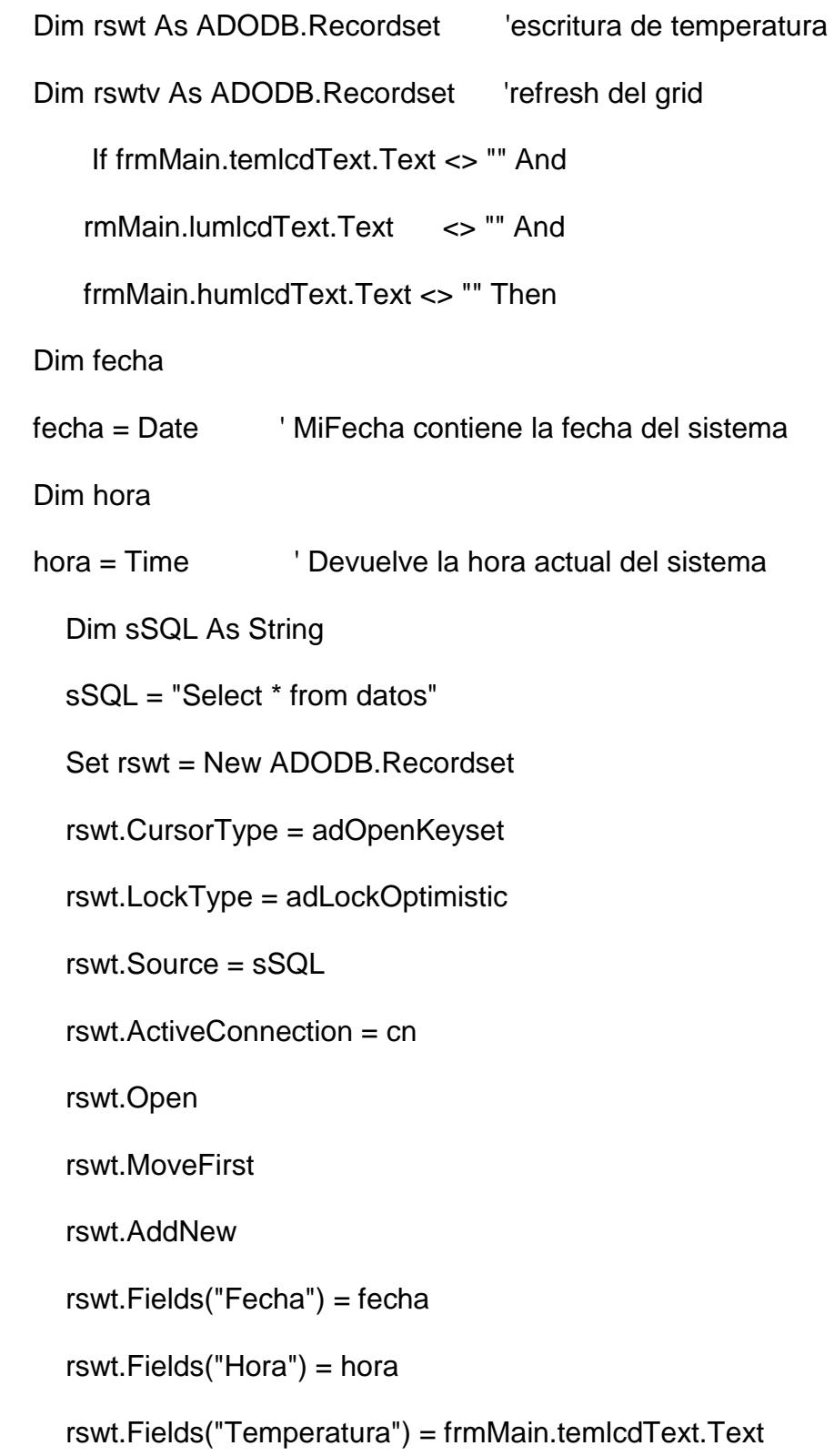

 rswt.Fields("Luminosidad") = frmMain.lumlcdText.Text rswt.Fields("Humedad") = frmMain.humlcdText.Text rswt.Update rswt.Close End If End Sub

# **Subrutina para guardar los valores de rangos máximos y mínimos de parámetros físicos en la base de datos**

Public Sub writeconf()

Dim rswmm As ADODB.

Dim sSQL As String

sSQL = "Select \* from configuracion"

Set rswmm = New ADODB.Recordset

rswmm.CursorType = adOpenKeyset

rswmm.LockType = adLockOptimistic

rswmm.Source = sSQL

rswmm.ActiveConnection = cn

rswmm.Open

rswmm.MoveFirst

rswmm.Delete

rswmm.AddNew

rswmm.Fields("tempmax") = tempmax

rswmm.Fields("tempmin") = tempmin

rswmm.Fields("lummax") = lumimax

rswmm.Fields("lummin") = lumimin

rswmm.Fields("hummax") = humemax

rswmm.Fields("hummin") = humemin

rswmm.Update

rswmm.Close

End Sub

## **3.4.6. Interacción con el Usuario**

**Interfaz Gráfica**

El "software" desarrollado para el Sistema de Control de un Invernadero posee una interfaz gráfica de usuario implementada en Visual Basic. Esta herramienta facilita el diseño de ventanas y controles; por ejemplo, menú, cuadro de diálogo, botones, etc., los mismos que permiten el ingreso y salida de datos, de esta forma la interacción con el usuario es amigable y fácil de usar.

## **Consulta de datos**

A través del ingreso de datos y las consultas, se permite la interacción del usuario con la base de datos, a través de lenguaje relacional.

Las consultas visuales o impresas son de selección, pues retornan filas de datos que coinciden con los criterios ingresados por el usuario; por ejemplo, cuando el usuario desea consultar el promedio registrado para las variables ambientales, debe ingresar la fecha que desea consultar.

Las consultas de acción que se realizan en la base de datos, son sentencias que permiten al usuario actualizar, insertar o eliminar datos de la base; por ejemplo, cuando el usuario modifica los rangos máximos y mínimos para las variables ambientales, o cuando cambia la contraseña de seguridad.

# **CAPÍTULO IV: PLAN DE MERCADOTECNIA**

## **4.1. Resumen Ejecutivo**

**EcuInvernador** es un producto que surge de la necesidad de automatizar los cultivos que se desarrollan bajo invernadero mediante el monitoreo y control de variables ambientales a través del computador, con la finalidad de obtener beneficios, mayor productividad con menores pérdidas. EcuInvernador resolverá el problema de evitar que el cliente controle sus cultivos de forma manual y con dispositivos rudimentarios, con los cuales muchas veces obtiene datos que, en la mayoría de los casos son erróneos, son utilizados posteriormente para la toma de decisiones.

El mercado objetivo para el producto EcuInvernador se orienta a los agricultores que posean cultivos que se encuentren bajo una estructura de invernadero. De las encuestas realizadas y la información secundaria, se observa que los clientes basan su decisión

en la automatización del control de sus cultivos, principalmente, en el precio. Bajo esta consideración, la ventaja competitiva que presenta EcuInvernador se basa en bajos costos de implementación debido a que la gran parte de sistemas de automatización utilizan esquemas más sofisticados para aplicaciones más complejas que no es el propósito del sistema propuesto en este proyecto.

## **4.2. Estudio de Mercado**

#### **4.2.1. Compañía y Producto**

**EcuAutomation** es una compañía creada fundamentalmente para ofrecer otros productos innovadores y que inicialmente está orientada a su producto EcuInvernador.

EcuInvernador es un sistema electrónico que mediante el uso de sensores, monitorea parámetros ambientales como: temperatura, luminosidad y humedad relativa del ambiente. Los datos obtenidos por los sensores se transmiten hacia un microcontrolador (PIC). Finalmente, los datos son enviados a un computador, el cual permite la realimentación para ejercer las acciones de control necesarias
Los beneficios que los usuarios podrán obtener con el uso de EcuInvernador son los siguientes:

- mayor precisión en el monitoreo y control de variables ambientales en el invernadero;
- mayor rendimiento por metro cuadrado de cultivo, debido a que el monitoreo y control de las variables ambientales permite controlar plagas que reducen la población de plantas;
- producción durante todo del año, pues se crean microclimas por las acciones de control que se ejecutan, proporcionándose un ambiente propicio para el desarrollo de las especies en cualquier época del año;
- posibilidad de hacer mediciones en tiempo real, lo que permite validar la eficacia de dichas mediciones;
- visualización del comportamiento de las variables ambientales, a través de un computador;
- posibilidad de reducir pérdidas en la producción, porque se evita la obtención manual de los datos que, en la mayoría de los casos, conllevan a la toma de decisiones desacertadas;

 disminución del personal encargado del monitoreo y control de los cultivos lo que permite una reducción de los costos de producción.

## **4.2.2. Clientes**

De la investigación realizada, se ha determinado que los clientes de EcuAutomation serán todas aquellas personas que se dedican a la producción agrícola y que poseen cultivos bajo invernaderos, así como también aquellos que en un futuro mediato apunten a implementar invernaderos para sus cultivos.

El Censo Nacional Agropecuario realizado en el Ecuador en el año 2001 por el Instituto Nacional de Estadísticas y Censos - INEC, con asistencia del Servicio de Información y Censo Agropecuario - SICA, y el Ministerio de Agricultura y Ganadería del Ecuador - MAG, permitió obtener los siguientes datos que describen las características principales de los clientes potenciales:

- El 62% de la población rural ocupada, trabaja en agricultura.
- El 72% cultiva en tierra propia y con título.
- Apenas el 6.8% tienen asistencia técnica, proveniente en su mayoría de personas naturales y fundaciones.
- El sector agrícola ocupa el 31% de la producción económicamente activa.
- 3'061.459 de personas dependen de y basan su ingresos en la agricultura.
- La superficie total cultivada es de 12'355.831 de hectáreas.
- La región Sierra ocupa el 38.5% del número total de hectáreas cultivadas, la Costa el 38.8% y la Amazonía e Insular el 22.7%
- Existen 15.454 invernaderos distribuidos en toda la región productora agrícola del Ecuador, de los cuales el 97% se encuentran en la región Sierra, el 2% en la Costa y el 1% en la Amazonía e Insular
- El número total de invernaderos representa una superficie de aproximadamente 77.426 hectáreas.

Para el producto EcuInvernador, se ha considerado como mercado objetivo todo productor que posea cultivos de productos agrícolas destinados a la alimentación humana y/o animal o a materias primas industriales u otros usos, así como

el cultivo de flores que se encuentren bajo una estructura de invernadero.

Con el propósito de conocer el interés y las características de los clientes potenciales, se administró una encuesta a un grupo de agricultores. Los resultados de esta encuesta indican que el 70% de los productores agrícolas todavía no han automatizados sus cultivos bajo invernadero, pues consideran que el costo de estos sistemas es muy elevado; el 15% opina que no automatizan sus cultivos porque al ser una tecnología importada, los costos de implementación son relativamente altos por los aranceles y gastos de fletes que se incurren; y el 15% restante opina que no considera necesario la automatización del invernadero debido a que poseen muy pocas hectáreas de cultivos, lo cual no permite compensar la inversión.

Al consultar a los encuestados sobre la posibilidad de automatizar sus cultivos con sistemas desarrollados en el país y con costos significativamente menores a los de tecnología importada, el 85% manifestó su interés en invertir en esta tecnología. Se indicó además que al contar con un sistema

automatizado a costos accesibles, esto les permitirá reducir las pérdidas que, actualmente, ascienden aproximadamente al 20% como producto del ataque de plagas y los cambios de clima. Los agricultores están consientes de las bondades de crear microclimas bajo invernaderos para cultivar en cualquier época del año, y disminuir el personal destinado a controlar sus cultivos.

Se debe anotar que el tamaño de la muestra es relativamente pequeño debido a la dificultad de acceder a los agricultores. Sin embargo, como una primera aproximación, se estimó que de los 15.454 invernaderos distribuidos en toda la región productora agrícola del Ecuador, alrededor del 6% se apuntará a automatizase utilizando la tecnología propuesta en este proyecto. Este porcentaje representa aproximadamente 935 invernaderos, cifra que la compañía EcuaAutomation proyecta captar en su volumen de ventas para el producto EcuInvernador durante los próximos cinco años.

Se ha establecido este porcentaje con base en un invernadero de tamaño estándar (de 0.5 a 1 hectáreas), y la cantidad de equipos que es posible producir anualmente, dependiendo de

100

las condiciones técnicas, administrativas y financieras sobre las cuales la compañía EcuAutomation se ha proyectado operar.

#### **4.2.3. Competencia e Industria**

En el mercado internacional existen muchas empresas que desarrollan productos similares como aquellos destinados a controlar el riego de áreas protegidas. Algunos de estos productos están enfocados a la implementación tecnificada de invernaderos, creación de microclimas y sistemas de riego; la mayoría de las compañías de la competencia utilizan un Controlador Lógico Programable (PLC) y basan sus sistemas de control en computadores personales.

En el Ecuador existen compañías dedicadas a la automatización y asesoría en la implementación de invernaderos y que han logrado posicionarse en el mercado. Por ejemplo, la compañía NITZAN, que comercializa equipos de automatización para invernaderos provenientes de Holanda. Esta compañía, de acuerdo al requerimiento del cliente, hace el pedido y recibe los equipos necesarios para la instalación completa del invernadero y una estación experimental. Esta estación les permite monitorear parámetros fuera del invernadero, como velocidad y dirección del viento y presencia de lluvia.

Sin embargo, una de las principales desventajas de la competencia es el no poder brindar un servicio técnico adecuado, especialmente en los casos en que se requiere mantenimiento correctivo. Esto se debe a que los sistemas de control, en los casos cuando no es posible repararlos localmente, tienen que ser enviados fuera del país. Por el contrario, EcuAutomation brinda la posibilidad de dar un servicio técnico efectivo y de calidad, considerando las facilidades que brinda un sistema de control de invernaderos de diseño y producción propia.

En la Tabla 4.1 se realiza una comparación de los productos ofrecidos por la competencia y EcuInvernador:

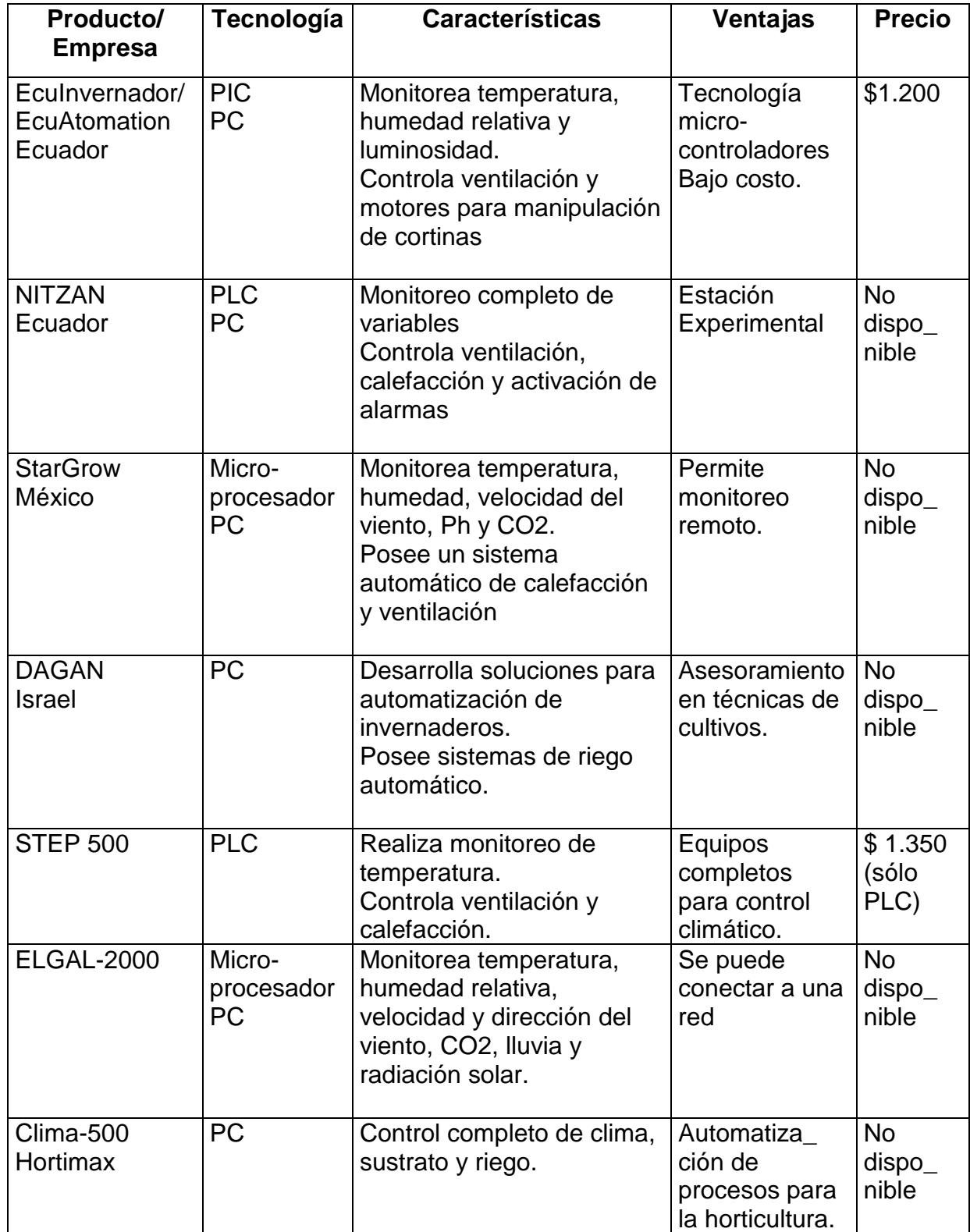

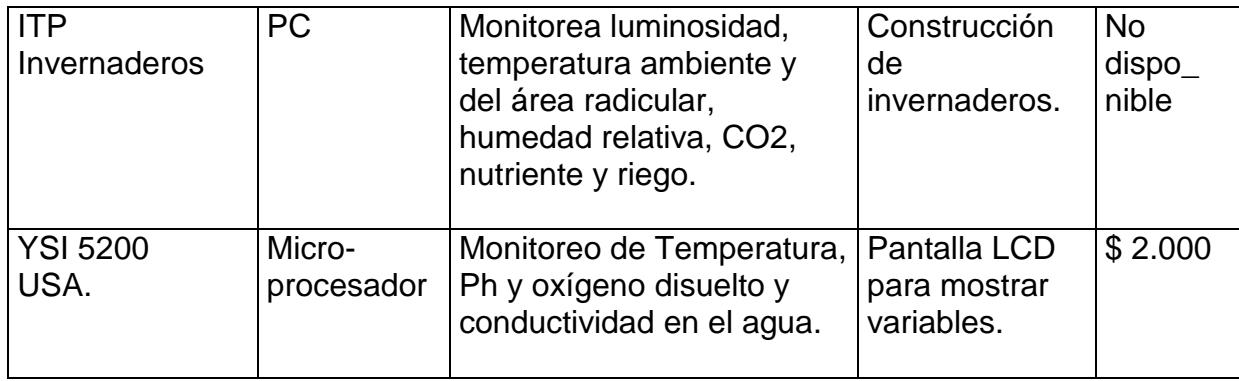

## **TABLA 4.1 COMPARACIÓN DEL PRODUCTO ECUINVERNADOR CON**

## **SUS PRINCIPALES COMPETIDORES.**

## **4.2.4. Contexto**

En años atrás en el Ecuador, la agricultura protegida se caracterizaba por utilizar invernaderos con rendimiento medio, y no eran considerados como sistemas imprescindibles en la producción agrícola. Por lo cual, se hacía uso, principalmente, de las condiciones climáticas a campo abierto, que generalmente ocasionaba una limitada producción y calidad media en algunos productos.

Se ha observado que la agricultura en ambientes controlados ha ido incrementándose en el Ecuador. Por ejemplo, en el mercado de flores, hay 4.729 hectáreas dedicadas a este cultivo. Las flores son un producto de exportación por excelencia, que en la última década ha tenido un impulso muy grande; en el año 1990, constituyeron el 0,5% del total de las exportaciones y el 2% de las agrícolas; y, en el año 2001, significaron el 5% del total de las exportaciones y el 18% de las agrícolas; llegando así, a ser rubros muy importantes en la economía nacional. En la actualidad, de la superficie total cultivada de flores, es decir de las 4.729 hectáreas, aproximadamente el 59,6% se cultiva bajo invernadero y el 40,4% en campo abierto

La heterogénea geografía de las cuatro regiones naturales del Ecuador ofrece muy diversos escenarios climáticos que son propicios para trabajar la tierra. Sin embargo, la producción podría mejorarse a través del uso de invernaderos automatizados, que ayudarían a producir cultivos en condiciones climáticas adversas y durante todo el año.

## **4.2.5. Colaboradores**

EcuInvernador constituye el sistema de control de un invernadero. Para la implementación integral del invernadero, se requieren otros elementos complementarios que no son provistos por EcuAutomation.

Sin embargo, para tener mayor facilidad de introducir en el mercado local el producto EcuInvernador y una comercialización sostenida, se ha considerado la posibilidad de realizar alianzas estratégicas con compañías afines como NITZAN e Israriego, que proporcionan todos los otros componentes que EcuAutomation no ofrece. Para establecer la posibilidad de esta alianza estratégica, se realizó un acercamiento con el Gerente General de NITZAN y el Gerente de Ventas de Israriego, quienes mostraron interés en llegar a un acuerdo con EcuAutomation.

## **4.3. Análisis FODA**

## **4.3.1. Oportunidades Externas**

- La demanda creciente de productos agrícolas para exportación, como son por ejemplo, las flores (rosa, gysophila, clavel, girasol), constituye una de las principales oportunidades para el aumento de la demanda de invernaderos automatizados.
- Los resultados de la encuesta realizada a usuarios finales, indican que el 70% de los productores agrícolas todavía no han automatizados sus cultivos bajo invernadero.; el 15% opina que no automatizan sus cultivos porque al ser una tecnología importada, los costos de implementación son mayores por los aranceles y gastos de fletes.

## **4.3.2. Amenazas Externas**

 Considerando que la economía mundial se mueve en un entorno globalizado, la introducción de sistemas de control similares, provenientes de países como Holanda, Canadá y EE.UU. reduciría las posibilidades de captar mercado en el Ecuador.

 La entrada de productos similares de fabricación nacional con mayor tecnificación y a menor costo de implementación, como por ejemplo, las investigaciones que se están realizando en la Escuela Politécnica Nacional (EPN-Quito), relacionadas con la producción agrícola, podrían orientarse a producir sistemas de control similares.

## **4.3.3. Fortalezas Internas**

- El producto EcuInvernador presenta una ventaja competitiva sobre los productos competidores debido a que su diseño y producción se realiza localmente, lo que permite, además, establecer un precio competitivo.
- Es posible realizar otras aplicaciones, a partir de la tecnología desarrollada en la implementación de EcuInvernador. Con unas pocas variantes en el programa

de control y los sensores, es posible controlar ciertas aplicaciones domésticas como es el caso de iluminación, climatización, sistemas de alarma, etc. Y, en la industria, en la automatización de procesos.

## **4.3.4. Debilidades Internas**

- Al no ser un producto de uso masivo, la producción a economías de escala de sistemas de control como el de EcuInvernador no es fácilmente alcanzable.
- En el inicio de operaciones de EcuAutomation, la falta de recursos financieros es una limitante que impide continuar sostenidamente realizando actividades de investigación y desarrollo, para el mejoramiento del producto existente y de nuevos productos que puedan ser exportados.

## **4.4. Estrategias de Mercadotecnia**

### **4.4.1. Diferenciación y Posicionamiento**

La diferenciación del producto EcuInvernador se basa principalmente en el diseño, producción local y el uso de componentes de tipo estándar, lo que permite, a su vez, establecer un precio competitivo.

El producto EcuInvernador está orientado a todas aquellas personas que se dedican a la producción agrícola y que poseen cultivos bajo invernaderos, y que no están satisfechos con la oferta de productos que ingresan del exterior, debido a los elevados costos y falta de servicio técnico inmediato.

Las estrategias de precio y promoción están orientadas al posicionamiento de EcuInvernador en el mercado local. Como se indica en otras secciones de este documento, el precio fijado para el producto es muy competitivo. De igual manera, la instalación gratuita del sistema de control, la garantía de un año, y el servicio técnico inmediato y personalizado son estrategias que facilitan el posicionamiento de Eculnvernador.

## **4.4.2. Producto**

EcuInvernador es un producto confiable, de fácil instalación, operación y mantenimiento. Los equipos utilizados en el desarrollo del producto, como sensores y componentes electrónicos, son de alta calidad; y el programa de control para el computador es amigable y fácil de utilizar para el usuario.

La compañía EcuAutomation ofrece un servicio de mantenimiento rápido y ágil. Esto se debe a que el producto EcuInvernador es desarrollado localmente y existe disponibilidad de equipos y materiales en el mercado local, para reemplazo en caso de fallas.

## **4.4.3. Precio**

Para ser un producto competitivo, el precio de EcuInvernador se lo calculó en base a los costos de implementación más el porcentaje de utilidad. Se consideró, además, los precios de los productos competidores, lo cuál sirvió como referencia para fijar un precio comparativamente menor a los de la competencia.

Siguiendo el esquema indicado, se determinó que el precio del producto sea de \$ 1.200,00.

## **4.4.4. Lugar y Canales de Distribución**

Para la distribución de EcuInvernador, se ha contemplado una alianza estratégica, de tal manera que el producto sea introducido en el mercado como parte integrante de un invernadero. Esto es, la implementación completa del invernadero requiere el uso de equipos complementarios, como son: los sistemas de ventilación, calefacción, corrimiento de cortinas, entre otros, proporcionados por las empresas de automatización que serán las aliadas estratégicas. Con esta alianza, se posibilita el acceso al mercado al ofrecerse un sistema completo.

## **4.4.5 Promoción**

Para promocionar el producto se realizarán visitas técnicas a los usuarios finales en todo el país, para dar a conocer las bondades de EcuInvernador. Para dar a conocer el producto y los servicios que ofrece la compañía, se desarrollará una página Web.

Como parte de la estrategia de promoción, se ha considerado incluir la instalación del equipo EcuInvernador y el servicio de mantenimiento gratuito durante los tres primeros meses de funcionamiento. La garantía que se ofrece es de un año contra desperfectos de fabricación y diseño.

Se proveerá información permanente sobre los nuevos avances tecnológicos y mejoramiento que se realicen al sistema de control existente.

## **4.5. Análisis Financiero**

Según se muestra en la Tabla 5.4. del presupuesto de gastos administrativos y ventas, la inversión en publicidad asciende a \$ 2.000 anuales. Cada año se indexa a la inflación proyectada, que es del 6%, según los datos del Banco Central del Ecuador.

Estos recursos se utilizarán para llevar a cabo las estrategias de promoción planificadas para el producto EcuInvernador, mediante las cuales se logrará su posicionamiento en el mercado local.

# **CAPÍTULO V: PLAN DE NEGOCIOS**

## **5.1. Resumen Ejecutivo**

EcuAutomation se establecerá en Guayaquil, Ecuador, con el propósito de prestar servicios tecnológicos que permitan el control automatizado de cultivos bajo invernadero, en toda la región productora agrícola del país.

El factor determinante en la agricultura es el clima, por lo tanto, un buen manejo del mismo en ambientes controlados es vital para producir en condiciones climáticas adversas. La falta de sistemas de control para cultivos bajo invernadero, competitivos en costos con aquellos que se realizan a campo abierto, es una de las razones principales que impulsaron este proyecto y por ende el desarrollo y la producción del dispositivo de control EcuInvernador.

La oportunidad de negocio es clara, pues en la actualidad no existe en el Ecuador una empresa que desarrolle y comercialice un producto similar a EcuInvernador con diseño y tecnología nacional.

De las encuestas realizadas y la información secundaria, se observa que los clientes basan su decisión de la automatización del control de sus cultivos, principalmente, en el precio. En consideración de este aspecto, la ventaja competitiva que presenta EcuInvernador se basa en bajos costos de implementación debido a que su diseño y producción se realiza localmente y por la posibilidad de brindar un servicio de mantenimiento preventivo y correctivo ágil y eficaz.

El grupo empresarial está conformado por los ingenieros fundadores de la compañía EcuAutomation, quienes tienen experiencia en el área tecnológica y seguirán formando parte del grupo de investigación y desarrollo; el personal ejecutivo está conformado por personal altamente calificado en las áreas técnica y administrativa.

La inversión necesaria para realizar este proyecto es de \$ 20.500,00. La tasa interna de retorno del 64%, y el valor presente neto de \$ 64.757,53, en un análisis a cinco años, indican que el proyecto es rentable, tornándose este retorno atractivo a los inversionistas al comparar esta tasa frente a las alternativas disponibles en el mercado financiero.

## **5.2. Análisis del Mercado**

## **Análisis del Entorno Económico**

Los procesos de globalización de la economía, el desarrollo sustentable y la apertura de mercados, exigen a los sectores agrícolas la implementación de sistemas de control que permitan cultivar en cualquier época del año, incrementando la producción física y la calidad.

De acuerdo a los estándares internacionales ISO, el mercado mundial exige el control de la calidad del agua, suelo y fertilizantes que se utilizan en los cultivos. En cultivos a campo abierto no se pueden controlar estos parámetros; por lo tanto, no se consigue cultivar productos para exportación, lo que obliga a los agricultores a tecnificarse.

De acuerdo al Censo Nacional Agropecuario, realizado en el Ecuador en el año 2001, por el Servicio de Información y Censo Agropecuario (SICA), con asistencia técnica del Ministerio de Agricultura y Ganadería del Ecuador (MAG), e Instituto Nacional de Estadísticas y Censos (INEC), la exportación de productos agropecuarios ha constituido un factor equilibrante de la balanza comercial del país. El sector tiene un aporte promedio del 18% al Producto Interno Bruto (PIB) y ocupa el 31% de la producción económicamente activa. Además el Banco Central del Ecuador estima que el crecimiento futuro del PIB será del 2.5% positivo con respecto a los años anteriores, con lo cual se espera que la producción agrícola tenga una marcada participación.

## **Producto**

La producción de cultivos en invernaderos se ha desarrollado significativamente con la incorporación de nuevas tecnologías en los últimos 20 años. España es uno de los países con mayor superficie de cultivos que utilizan invernaderos. (Witter, S.H. & Castilla, N. Protected cultivation of horticultural crops worldwide).

El crecimiento futuro de los invernaderos dependerá mayormente de los sistemas de producción que sean competitivos en costos con aquellos de agricultura a campo abierto. En consideración de lo anotado, se estima que un producto como EcuInvernador tiene un gran potencial de comercialización. EcuInvernador es un sistema electrónico que ha sido desarrollado localmente, utilizando microcontroladores de mediana escala de integración, con lo cual se pretende facilitar la implementación y disminuir los costos de fabricación del sistema.

Los beneficios que brinda EcuInvernador se describen detalladamente en el literal 4.2.1 del Plan de Mercadotecnia.

#### **Clientes y Tamaño del Mercado**

Los clientes potenciales para el producto EcuInvernador, son los productores que poseen cultivos agrícolas bajo una estructura de invernadero.

La estimación del mercado objetivo se realizó utilizando una fuente secundaria con datos del Censo Nacional Agropecuario del año 2001, y una encuesta que se administró sobre la muestra de agricultores en la Provincia del Guayas. La información del Censo se detalla en el numeral 4.2.2 del Plan de Mercadotecnia. De la encuesta se obtuvieron los siguientes resultados:

- El 70% de los productores agrícolas encuestados no han automatizados sus cultivos bajo invernadero.
- El 85% de los agricultores que no han automatizado sus cultivos bajo invernadero, manifestó su interés en invertir en esta tecnología.
- El 70% de los productores agrícolas basan su decisión de compra en el precio.
- El 20% de la producción se pierde debido al ataque de plagas y cambios de clima, cuando no hay control automatizado en el invernadero.

Según el Censo Nacional Agropecuario realizado por el SICA, MAG e INEC, existen 15.454 invernaderos distribuidos en toda la región productora agrícola del Ecuador, los cuales constituyen el mercado global. Con los resultados de la encuesta y la capacidad de producción inicial de EcuAutomation, se estimó que el mercado objetivo es de 935 invernaderos. Esta cifra corresponde a invernaderos de tamaño estándar (entre 0.5 a 1 hectáreas), y representa aproximadamente el 6% del número total de invernaderos.

El desarrollo tecnológico y la necesidad de incrementar la productividad del sector agropecuario indican que el mercado para los sistemas de control de invernaderos tiende a crecer, no sólo en países desarrollados sino en aquellos con menor nivel de desarrollo. Considerando que la exportación de productos agrícolas constituye una de las principales fuentes de ingreso de divisas en los países que basan significativamente su economía en la agricultura, el futuro para productos como EcuInvernador es promisorio.

## **Competencia**

Los sistemas de control de invernaderos que se han desarrollado y comercializado en países como Holanda, Canadá y EE.UU. han alcanzado un éxito significativo, no sólo por las exigencias climáticas, sino el apoyo económico y de infraestructura por parte de instituciones gubernamentales y financieras. Por el contrario, estos sistemas no han tenido mayor acogida en los países de menor desarrollo debido a los altos costos de implementación que ellos representan. Con la finalidad de tener acceso a mercados menos desarrollados, España, México y algunos países del área andina han logrado desarrollar tecnologías para monitoreo y control de cultivos, que por sus menores costos de implementación, han alcanzado mejores resultados, a costos más accesibles para sus mercados locales y otros como Asia y África (Witter, S.H. & Castilla, N. Protected cultivation of horticultural crops worldwide).

En el Ecuador no existen empresas que comercialicen un producto similar a EcuInvernador, cuya tecnología sea desarrollada localmente. De aquí surge la posibilidad de aprovechar la ventana de oportunidad, y la ventaja competitiva por los bajos costos de implementación de invernaderos automatizados que la compañía EcuAutomation ofrece a sus clientes.

Una de las principales debilidades de la competencia es el no poder brindar un servicio técnico adecuado, debido a que los sistemas de control, en los casos que no es posible repararlos localmente, tienen que ser enviados fuera del país. Por otro lado, la principal fortalezas de la competencia es la experiencia acumulada y el haberse posicionado en el mercado debido a su presencia por varios años. Además, algunas de estas compañías brindan asesoría en la construcción de invernaderos y técnicas de cultivos.

La Tabla 4.1 del Plan de Mercadotecnia, describe las características principales de los productos ofrecidos por la competencia, en comparación con el producto EcuInvernador.

### **Estrategia de Precio**

El precio final de implementación del producto EcuInvernador, que comprende los sensores, el panel central y el programa de control para el computador, es de \$ 1.200,00

La estrategia de precio del producto EcuInvernador contempla mantenerse por debajo de los precios de la competencia, para establecer una diferencia competitiva.

La compañía EcuAutomation pretende mantener una estabilidad en el precio de su producto EcuInvernador aún con las mejoras que se introducirán de acuerdo a los avances tecnológicos para mantener una ventaja competitiva en el mercado.

## **Estrategia de Promoción**

Las estrategias básicas de promoción que se utilizarán son:

- Instalación y puesta en funcionamiento del sistema de control gratuitos
- Servicio de mantenimiento gratuito durante los tres primeros meses de funcionamiento.
- Garantía de un año contra desperfectos de fabricación y diseño.
- Servicio técnico inmediato y personalizado.
- Información permanente sobre los nuevos avances tecnológicos y mejoramiento que se realicen al sistema de control existente.

## **5.3. Análisis Técnico**

#### **Descripción del Producto**

EcuInvernador es un sistema electrónico basado en microcontroladores de mediana escala de integración, sensores para medición de parámetros ambientales y un computador. Los sensores de temperatura, luminosidad y humedad relativa son dispositivos utilizados para obtener los datos de estas variables dentro y fuera del invernadero. Estos datos son amplificados y transmitidos hacia una interfaz electrónica en donde reside el microcontrolador, la cual convierte las señales analógicas a digitales y realiza la transmisión por medio del protocolo serial RS-232 hacia el computador.

El computador, a través del "software" del sistema, recibe las señales enviadas por el microcontrolador y las interpreta, clasificándolas de acuerdo al tipo de sensor del cual fueron obtenidas. Las mediciones hechas por los sensores se comparan con una tabla de valores permitidos para las variables ambientales (ingresadas previamente por el usuario, dependiendo del tipo de cultivo), lo cual permite la realimentación para ejercer las acciones de control necesarias en forma automática. La realimentación permite que el computador envíe

las señales de control hacia el microcontrolador y éste, a su vez, active los dispositivos electrónicos a través de los cuales se consigue controlar los equipos de ventilación, calefacción, corrimiento de cortinas, entre otros.

## **Proceso de Producción y Comercialización**

- El equipo técnico realiza la investigación y desarrollo tecnológico, adquisición de materiales, implementación de la parte electrónica y desarrollo del software de control.
- El cliente solicita la automatización de su invernadero.
- Se realiza una visita al cliente y se receptan los requerimientos de equipos de automatización, según sus necesidades.
- Se realiza el contacto con las empresas NITZAN e Israriego, las cuales proveerán los equipos necesarios para el control climático en el invernadero.
- Se trasladan los equipos y el personal técnico al lugar donde se encuentra el invernadero.
- Se instala el producto EcuInvernador y los equipos de automatización en el invernadero.
- Se configura el programa de control en el computador con los parámetros ambientales que provee el usuario, dependiendo del tipo de cultivo.
- Se realiza la inspección programada del sistema EcuInvernador durante los tres primeros meses, para asegurar su correcto funcionamiento.

## **Equipos y Materiales**

Para realizar las tareas de investigación y desarrollo tecnológico, así como dar inicio al proceso de producción de EcuInvernador, se requieren los siguientes equipos y materiales:

- Computador 2.0 GHz, memoria RAM 512 Mb, disco duro 80 Gb.
- UPS 525 V.A. de dos horas.
- Juego de herramientas que incluya destornilladores, cautín eléctrico, rollo de soldadura, alicate y tornillos.
- **Programador de microcontroladores PIC StartPlus**
- Microcontroladores Microchip PIC 16F876
- Circuito Integrado Max 232 para la interfaz de transmisión serial
- Sensores de temperatura (LM35DZ)
- Sensores de luminosidad (celda solar, fotodiodos SmartSensor)
- Sensores de humedad relativa marca Honeywell
- Protoboard Globex para implementar circuitos electrónicos
- Multímetro digital Fluke 110
- Fuente de poder conmutada
- Luxómetro digital SEPCO para tomar lectura de luminosidad
- Termohigrómetro EXTECH para tomar lectura de humedad relativa
- Termómetro de mercurio para tomar lectura de temperatura
- Cable serial para transmisión de datos
- **Resistores y capacitores varios.**
- Circuitos Integrados Reguladores de voltaje.
- Diodos LED
- Cristales de cuarzo.
- Circuitos Integrados Amplificadores Operacionales.

## **Localización y Distribución de la Compañía**

EcuAutomation estará ubicada en el sector norte de la ciudad de Guayaquil, en el sector comercial que posee fácil acceso a través del transporte público desde cualquier punto de la ciudad. La ubicación e instalaciones favorecerán el ambiente de trabajo y la atención a los clientes y proveedores, además de cumplir con los requerimientos municipales y reglamentos de seguridad.

El local requerido contará con un área de 54 metros cuadrados, los cuales se distribuyen en áreas, de tal forma que brinde las facilidades necesarias para las operaciones, como se muestra en la Figura 5.2.

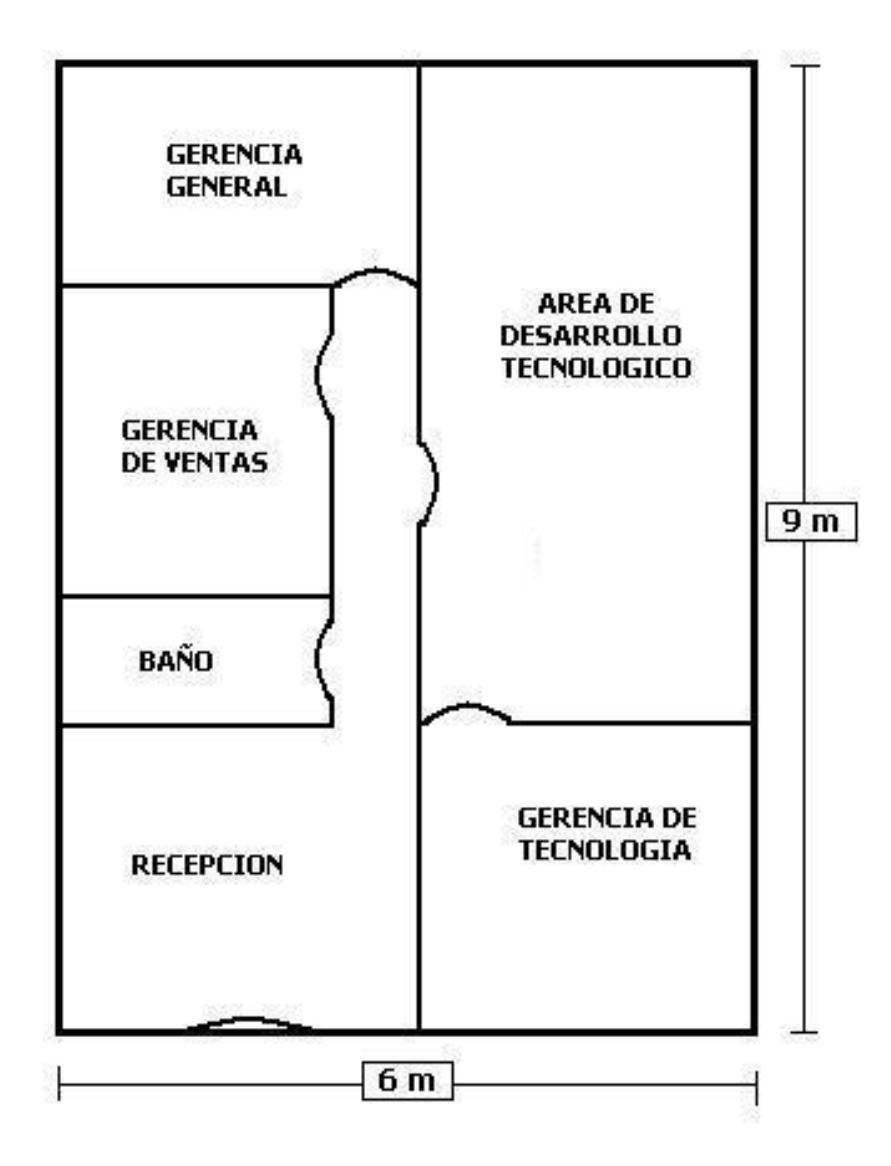

**FIGURA 5.1. DISTRIBUCIÓN FÍSICA DE LA COMPAÑÍA** 

## **5.4. Análisis Administrativo**

#### Grupo Empresarial

El grupo empresarial está conformado por los fundadores de la compañía **EcuAutomation**, quienes desarrollaron la primera versión del producto EcuInvernador, y seguirán formando parte del grupo de investigación y desarrollo.

El grupo empresarial y el Gerente General conformarán la Junta de Accionistas de la Compañía **EcuAutomation**, con un nivel de participación equitativo en las acciones de la misma y en la toma de decisiones.

## **Personal Ejecutivo**

**Gerente General:** MBA con 5 años de experiencia en administración de empresas, marketing y venta de productos con base tecnológica. El Gerente General es el representante legal de la compañía y estará encargado de la planificación, organización y control de las actividades de la empresa y los recursos humanos, y de elaborar el plan estratégico en coordinación con el grupo empresarial.

Durante los tres primeros años de operación de la compañía, el gerente general se encargará también de las actividades de marketing y negociación comercial

Según el crecimiento de la compañía, se prevé la contratación de un gerente de marketing.

**Gerente de Desarrollo Tecnológico:** Magíster con amplios conocimientos en electrónica, microcontroladores y desarrollo de software. Es el encargado de la adquisición de equipos y de su mantenimiento. Su función es también la de supervisar el personal técnico encargado del desarrollo del producto EcuInvernador y de las mejoras que se puedan lograr de éste.

**Asesor de Operaciones:** MSC en Agronomía, con por lo menos 3 años de experiencia en el monitoreo y control de cultivos bajo invernaderos. Es un asesor externo a la compañía y será el encargado de los aspectos técnicos referentes a cultivos.
### **Estructura Organizacional**

Además del personal ejecutivo, se contratará un técnico capacitado en electrónica, microcontroladores y desarrollo de software para dar soporte al área de investigación y desarrollo de la compañía. En su inicio, una secretaria se encargará de la recepción y archivos. El contador será contratado por honorarios y no como empleado permanente de la compañía. En la Figura 5.3 se muestra el organigrama de la compañía EcuAutomation.

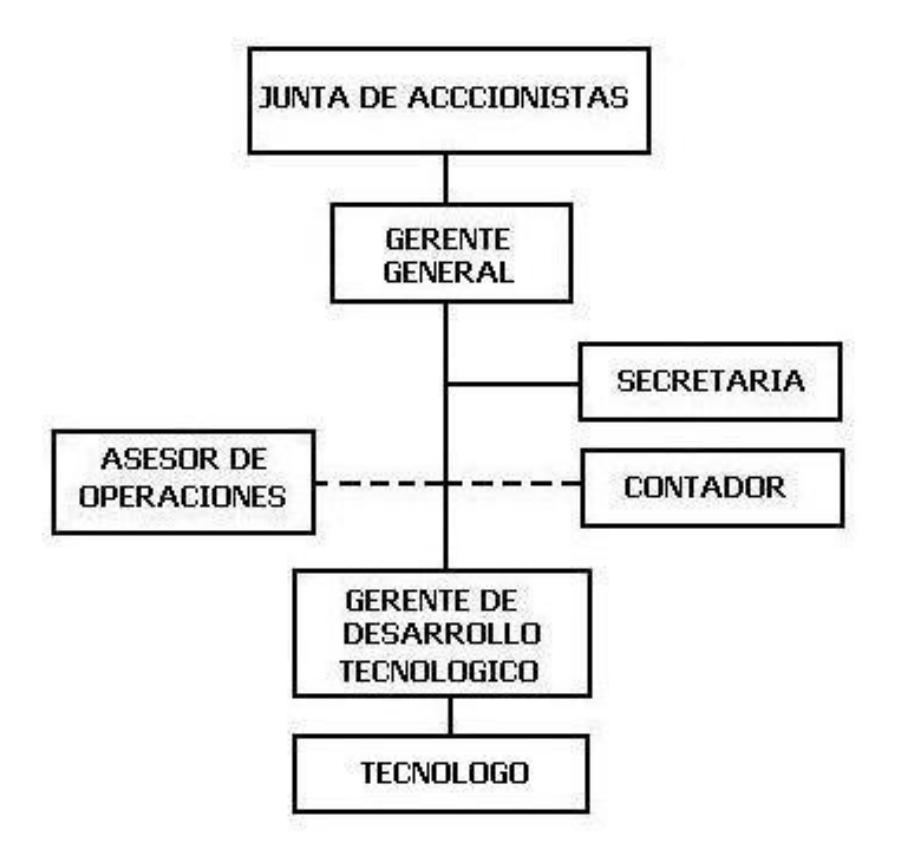

### **FIGURA 5.2. ORGANIGRAMA DE LA COMPAÑIA ECUAUTOMATION**

### **Políticas de Capacitación y Desarrollo del Personal**

La contratación de personal se basará en el siguiente procedimiento:

- se publica en los medio locales la necesidad de personal para el área que corresponda
- se realizan entrevistas a las personas que apliquen para los diferentes cargos
- se da un período de prueba al personal seleccionado
- finalmente, se elabora un contrato de trabajo.

Las políticas de capacitación estarán orientadas hacia el frecuente entrenamiento del personal técnico encargado del desarrollo y mejoras del producto, así como de nuevas versiones del producto EcuInvernador o de otros productos en áreas relacionadas.

### **5.5. Análisis Legal, Social y de Valores Personales**

### **Aspectos legales de la Compañía**

La Compañía *EcuAutomation S.A.* será constituida legalmente y operará como una Sociedad Anónima con sede en Ecuador. Será conformada por un paquete accionario de 800 acciones de \$ 1,00 (un dólar) cada una, que pertenecerán equitativamente a los miembros de la Junta de Accionistas.

### **Análisis de Valores Personales**

El grupo empresarial y el personal ejecutivo, han considerado la ética y la moral como los valores que guiarán el diario accionar de la compañía.

Se ha establecido que la responsabilidad y la solidaridad gobiernen las relaciones interpersonales, y que permitan a la compañía fomentar una buena imagen dentro de la comunidad.

### **5.6. Análisis Económico y Financiero**

#### **Inversión en activos fijos**

La Tabla 5.1 presenta en detalle los requerimientos de inversión en activos fijos, los cuales se adquirirán de contado y representan un valor total de \$20.500,00.

### **Ingresos Estimados**

La Tabla 5.2 muestra información de los ingresos totales, los cuales provienen de la venta, mantenimiento y reparación de los equipos que ofrece la compañía EcuAutomation. Se ha establecido que las ventas tendrán un crecimiento del 15% semestral (justificación).

### **Requerimiento de Componentes**

La Tabla 5.3 presenta el listado de componentes requeridos para la producción del dispositivo EcuInvernador de acuerdo a los períodos considerados en este plan de negocios. La cantidad de estos componentes depende de la producción estimada para cada período más un margen de 10%, que cubre posibles daños o defectos.

### **Presupuesto de gastos de personal**

La Tabla 5.4 muestra información de los gastos de personal por períodos anuales. Los valores por los aportes sociales, según las leyes vigentes, ascienden al 11.15%. Cada año, el sueldo se indexa a la inflación proyectada, que es del 6%, según los datos del Banco Central del Ecuador.

### **Presupuesto de Gastos Administrativos y Ventas**

La Tabla 5.5 presenta el presupuesto de gastos de operación y gastos administrativos y ventas. Se incluyen los incrementos por inflación y los impuestos municipales.

### **Estado de Resultados**

La Tabla 5.6 presenta el estado de resultados de EcuAutomation para cada uno de los períodos proyectados. El proyecto generará utilidades a partir del tercer año de operación. Se incluyen las obligaciones tributarias de impuesto a la renta que ascienden al 25%.

### **Flujo de Caja**

La Tabla 5.7 muestra el flujo de caja de EcuAutomation. Se ha calculado la TIR que es del 64%, y el VAN de \$ 64.757,53, utilizando una tasa de descuento referencial del 15%, lo cual indica que el proyecto es rentable en un período de 5 años.

### **Balance General**

La Tabla 5.8 muestra el balance general donde se reflejan los activos, pasivos, y patrimonio de la compañía durante los cinco años de proyección.

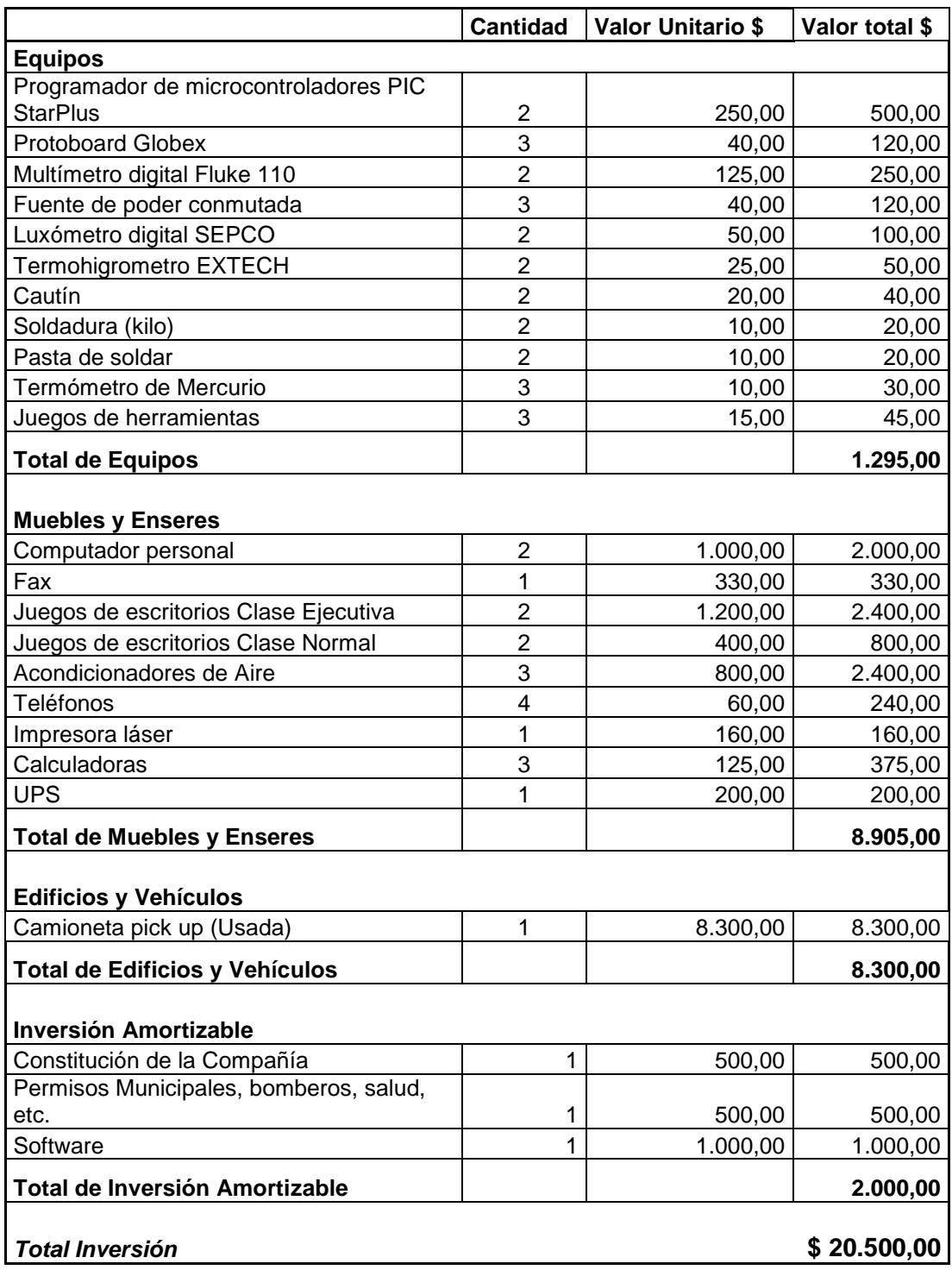

### **TABLA 5.1. PRESUPUESTO DE INVERSION EN ACTIVOS FIJOS**

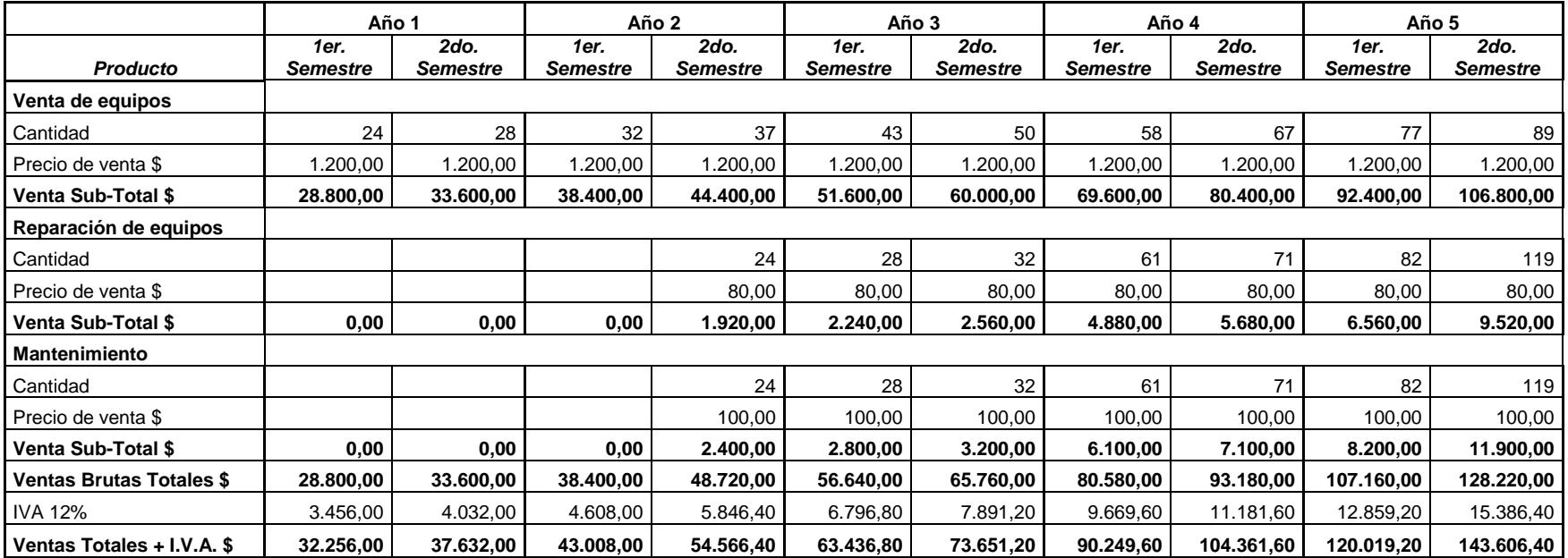

**TABLA 5.2. PRESUPUESTO DE INGRESOS**

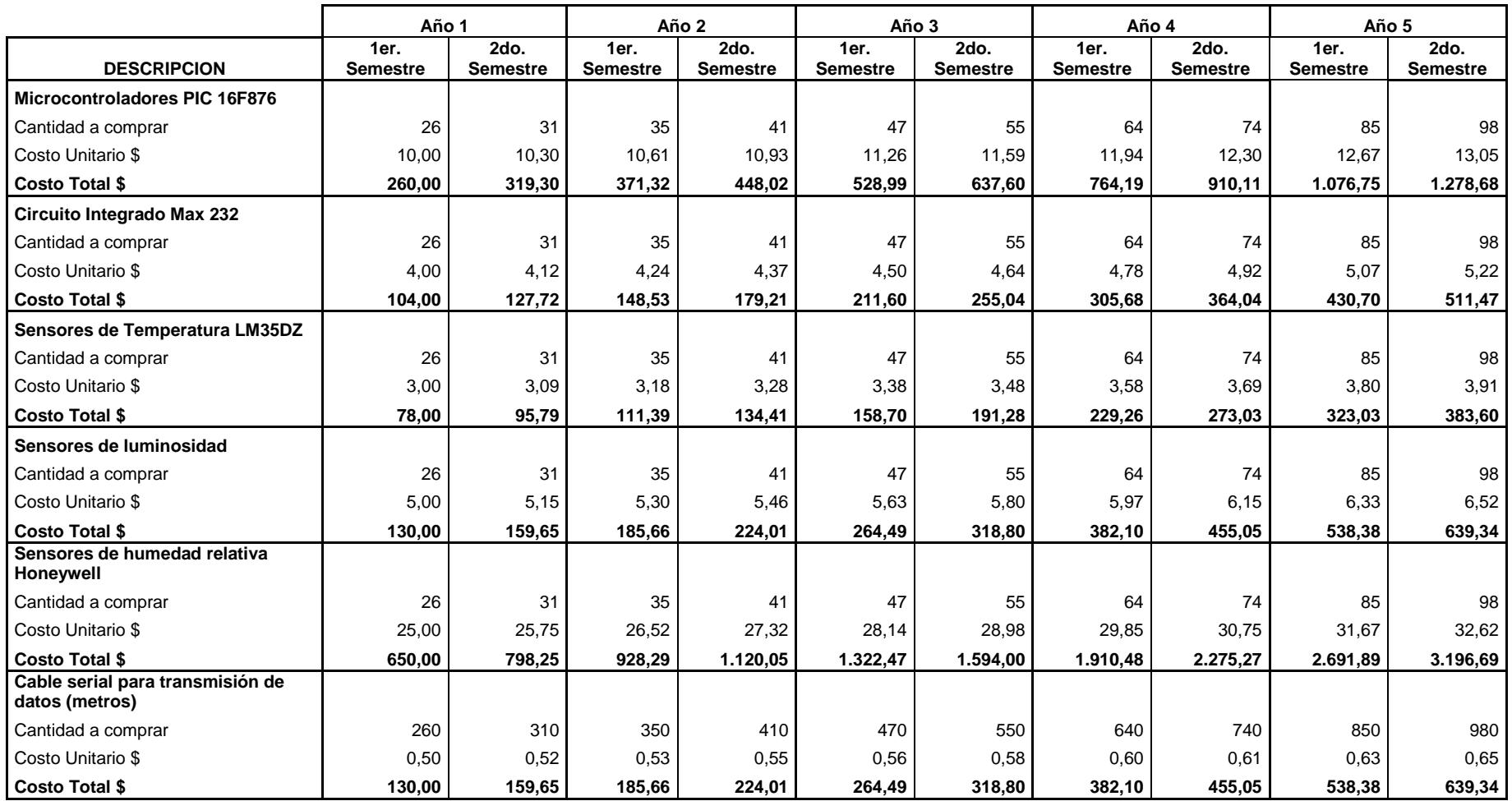

**TABLA 5.3. PRESUPUESTO DE COMPONENTES**

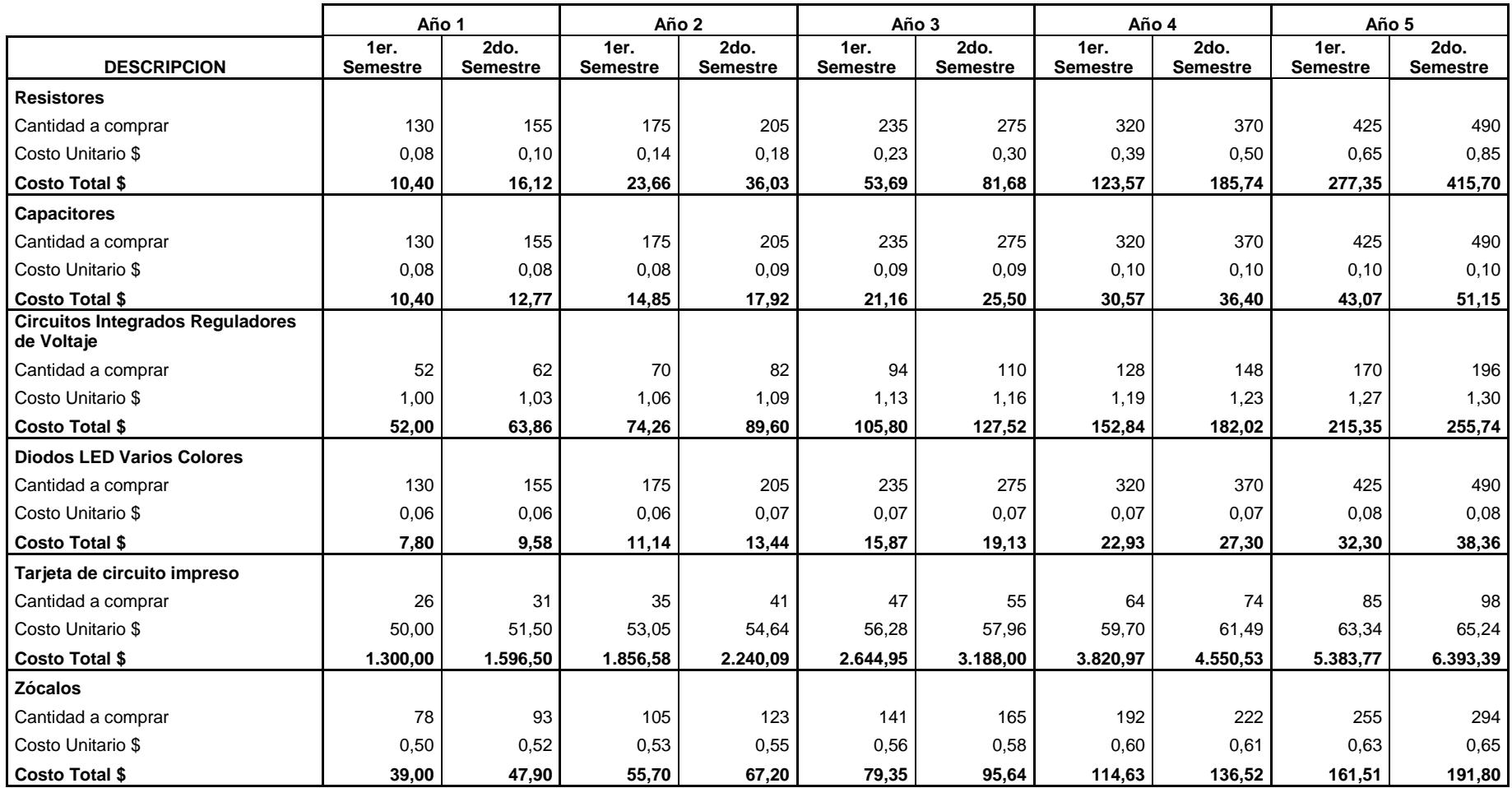

**TABLA 5.3. PRESUPUESTO DE COMPONENTES**

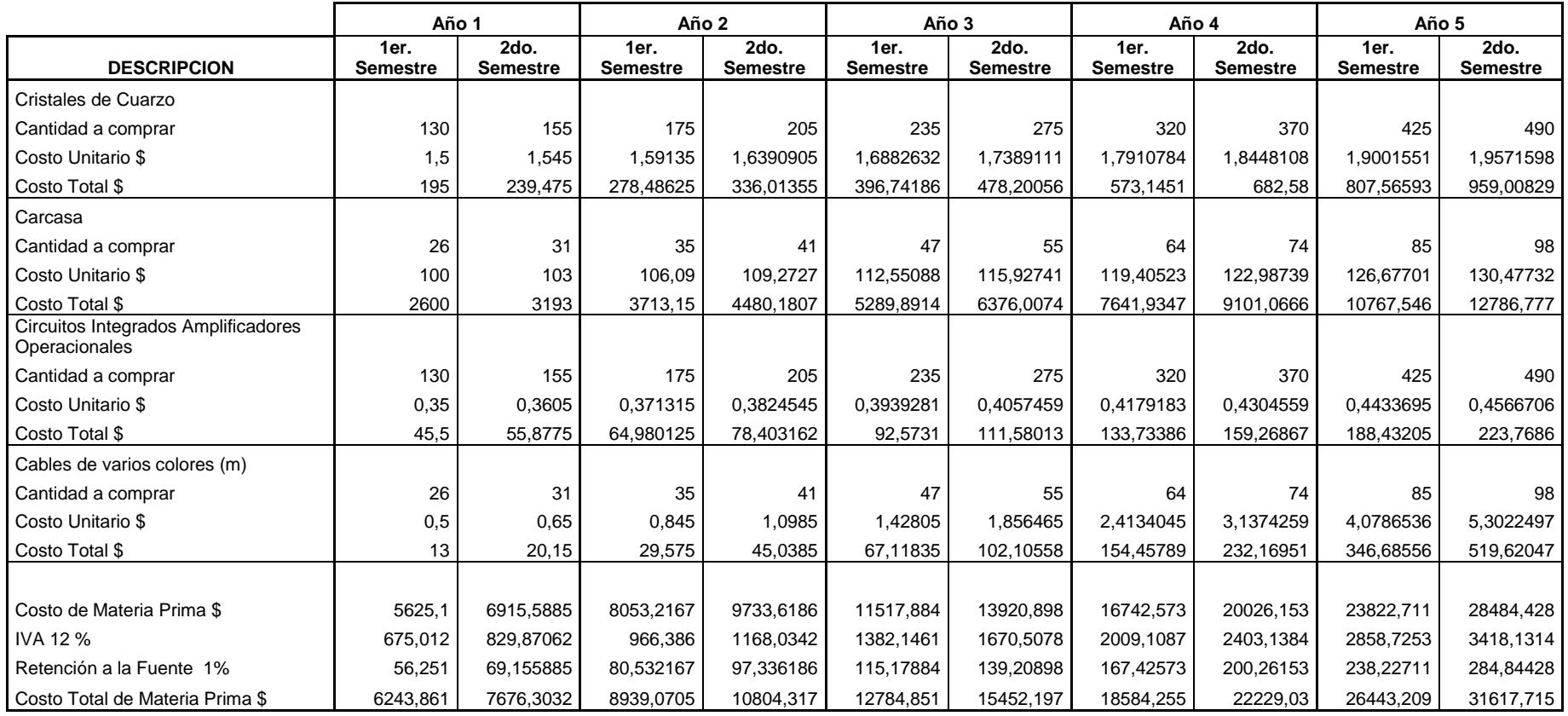

### **TABLA 5.3. PRESUPUESTO DE COMPONENTES**

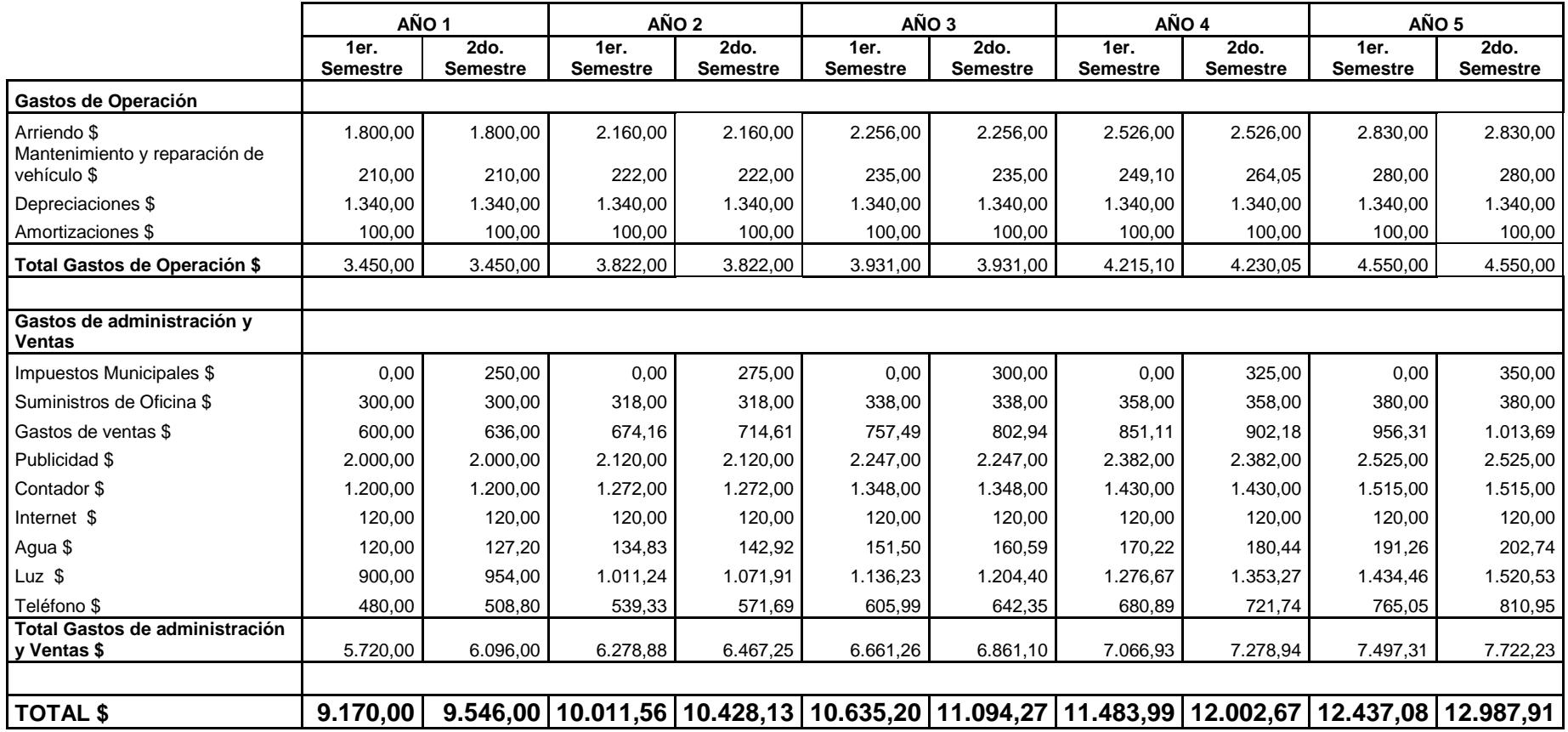

### **TABLA 5.4. PRESUPUESTO DE GASTOS ADMINISTRATIVOS Y VENTAS**

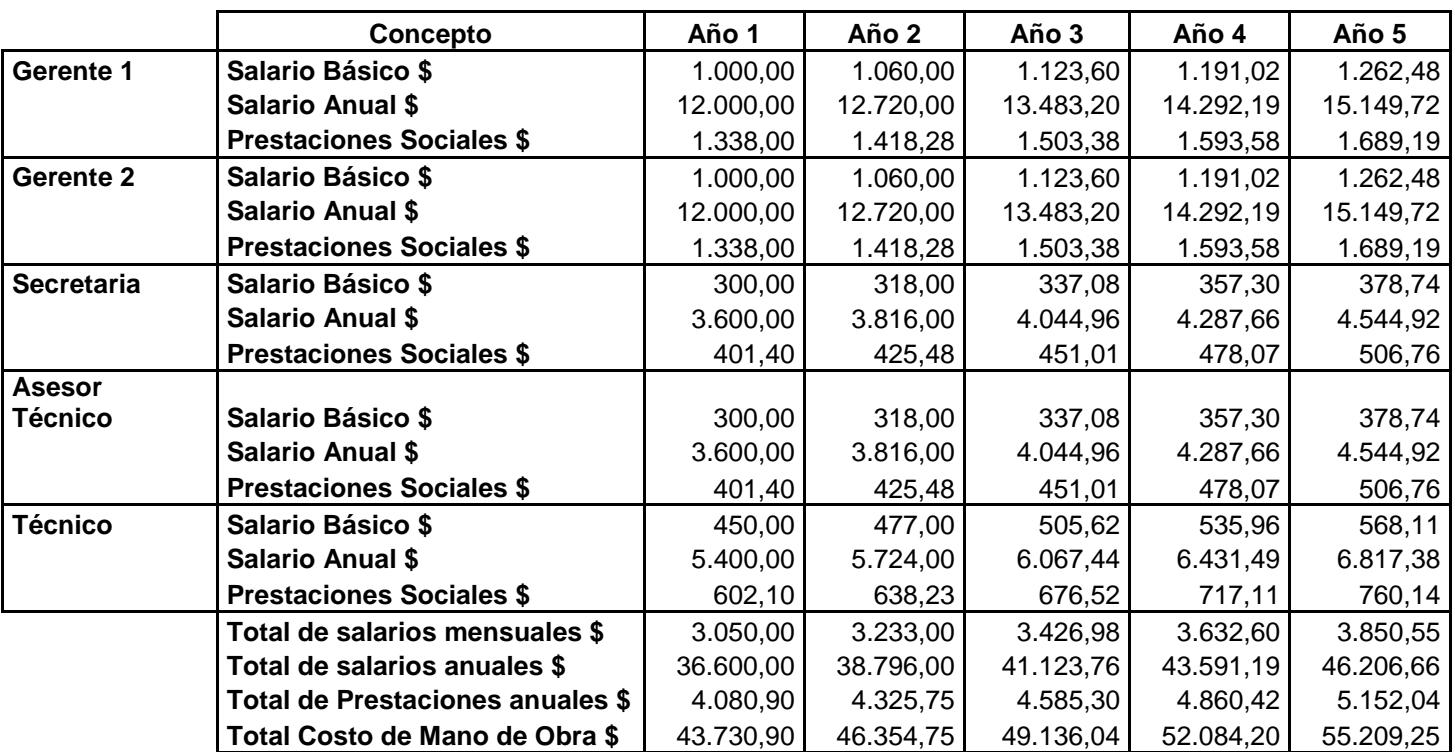

### **TABLA 5.5. PRESUPUESTO DE GASTOS DE PERSONAL**

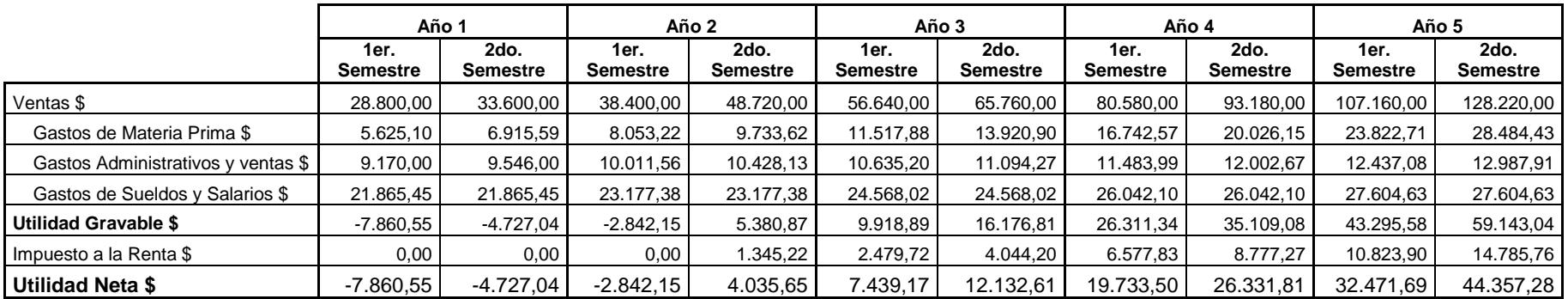

### **TABLA 5.6. ESTADO DE RESULTADO**

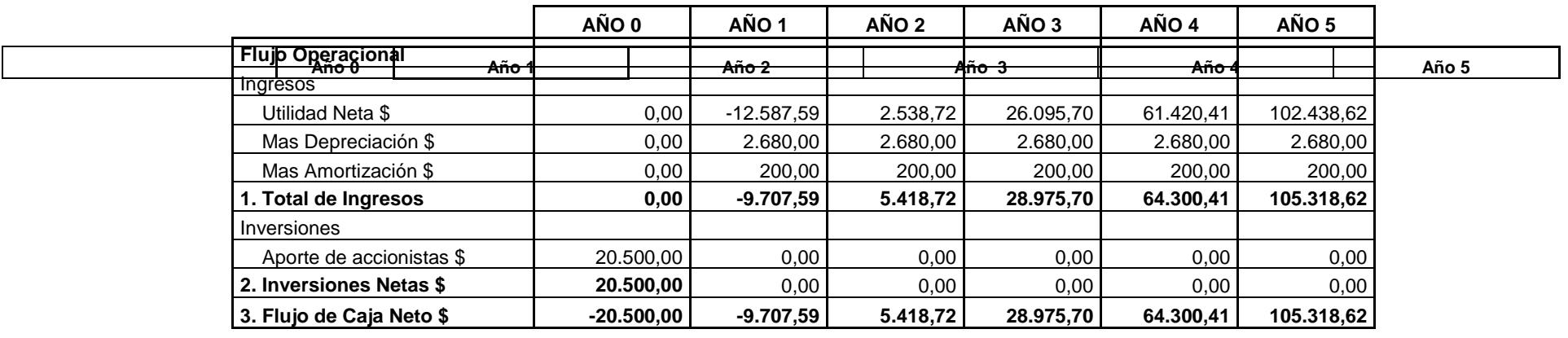

| TIR               | 64%         |
|-------------------|-------------|
| VAN               | \$64.757,53 |
| Tasa de Descuento | 15%         |

**TABLA 5.7. FLUJO DE CAJA**

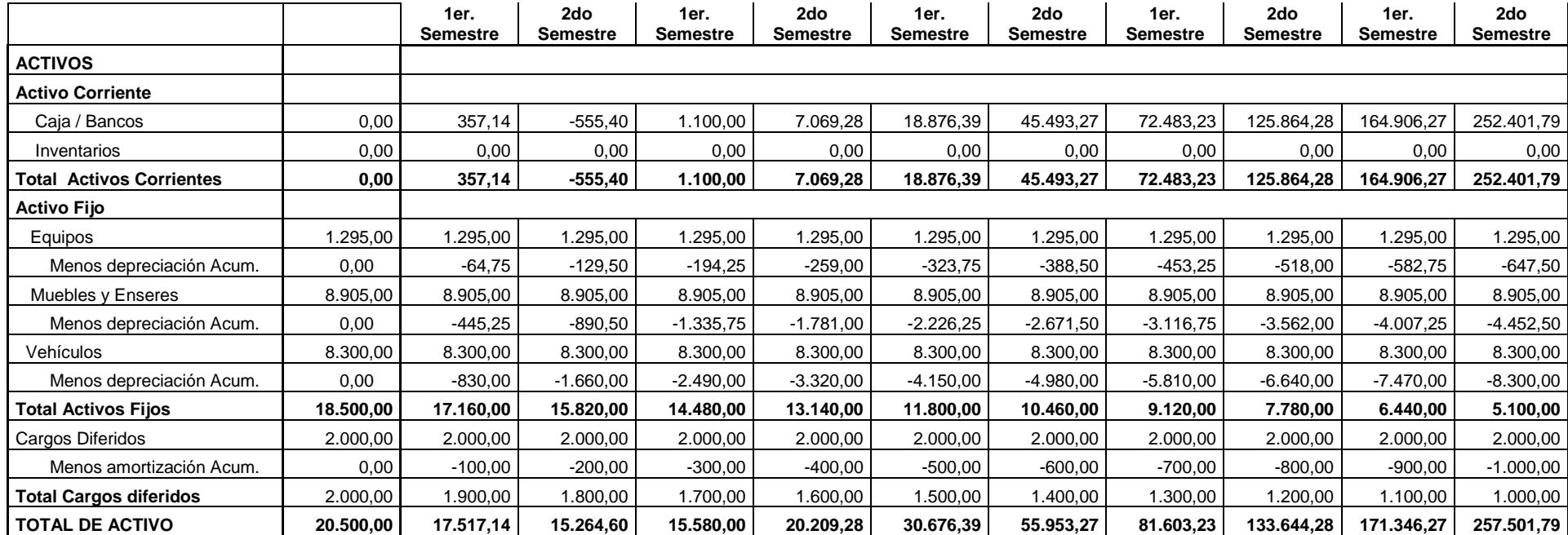

### **TABLA 5.8. BALANCE GENERAL**

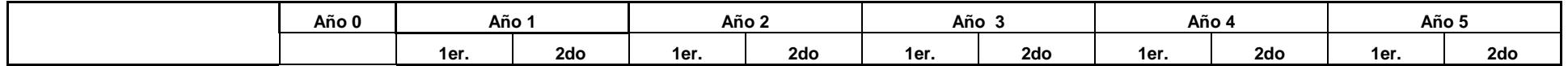

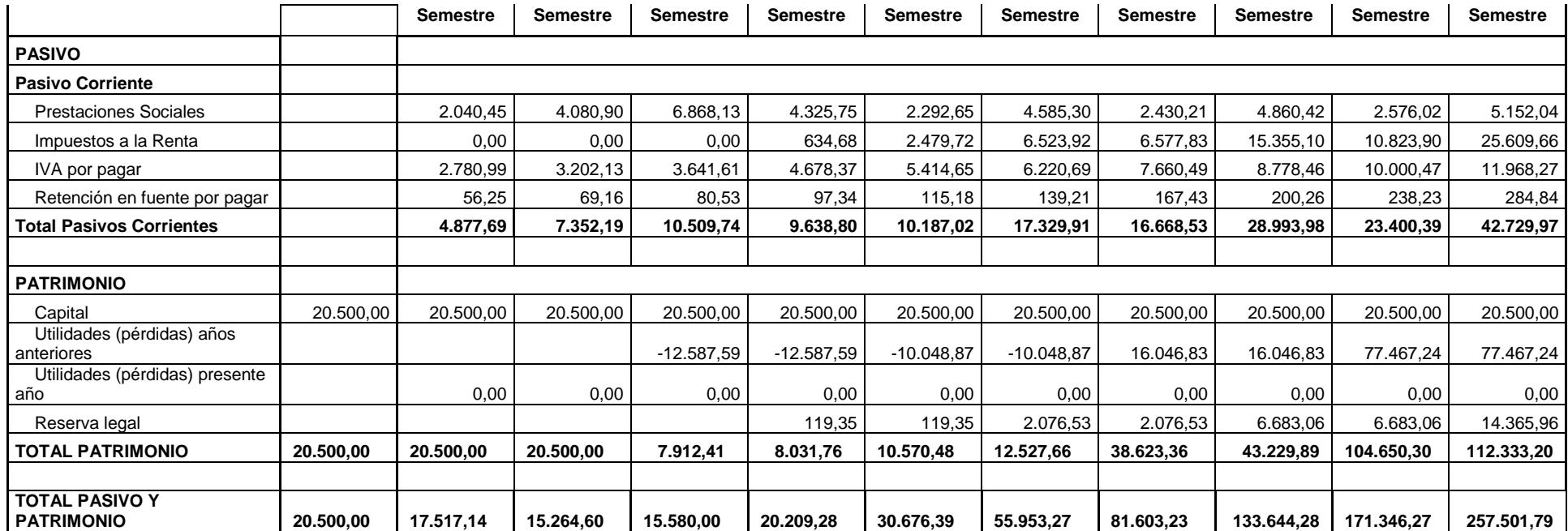

**TABLA 5.8. BALANCE GENERAL**

### **5.7. Análisis de Riesgos**

#### **Riesgos de Mercado**

Los riesgos de mercado que podrían afectar el negocio serían el ingreso de nuevos productos competidores desarrollados localmente, o, por los efectos de la globalización, se produzca una reducción de los precios de los productos importados por compañías que ya están posicionadas en el mercado local.

Una forma de medir el riesgo es mediante la investigación continua del mercado, que determina si es posible la comercialización del producto, comparando niveles de aceptación, precio y posicionamiento de los productos competidores. De esta forma, se tendrá conocimiento de la población insatisfecha que no ha sido atendida con el producto.

### **Riesgos Técnicos**

El principal riesgo técnico radica en la posibilidad de que los circuitos integrados utilizados en el diseño del producto EcuInvernador queden obsoletos y no se encuentren en el mercado. Esto ocasionaría que, en caso de necesitar reparación, se tenga que reemplazar el producto con una nueva versión.

### **Riesgo Económico**

Los posibles cambios en la política económica del país, podrían afectar directamente la viabilidad del proyecto. Por ejemplo, un aumento en la tasa de arancel para la importación de insumos, o un incremento en la tasa de impuestos, provocarán un aumento en el precio del producto, lo que ocasionaría una pérdida de la ventaja competitiva.

# **CAPÍTULO VI:**

### **CONCLUSIONES Y RECOMENDACIONES**

### **6.1. Conclusiones**

Existe un gran mercado agrícola e industrial para dar acogida a esta nueva tecnología tanto en el país como en el exterior, puesto que las personas que han sido consultadas y que se dedican a esta actividad, han mostrado gran interés en su aplicación.

El monitoreo y control de invernaderos a través del computador que se propone, asegura que los parámetros físicos ambientales serán controlados y la información será mostrada al usuario de forma gráfica para ayudar a realizar balances de los beneficios obtenidos.

La rentabilidad del 64%, y el valor presente neto de \$ 64.757,53, en un análisis a cinco años, permiten determinar que el proyecto es rentable, tornándose este retorno atractivo a los inversionistas al comparar esta tasa frente a las alternativas disponibles en el mercado financiero.

### **6.1. Recomendaciones**

Antes de aplicar la tecnología para automatizar un invernadero es necesario que el mismo esté bien implementado para facilitar el monitoreo de los parámetros físicos a controlar, y la eficiencia y funcionalidad son dos características principales que deben tener los invernaderos para asegurar el éxito del cultivo y minimizar las pérdidas.

Realizando adaptaciones al programa del microcontrolador y al "software" de control, se pueden añadir sensores para el monitoreo de otras variables ambientales, las cuales no son críticas para el control de cultivos, como el CO<sub>2</sub> y O<sub>2</sub>. También es posible implementar un módulo de control de riego y mezcla y dosificación de fertilizantes.

### **5.8. Evaluación Integral del Proyecto**

El proyecto propuesto es viable económicamente de acuerdo a los resultados presentados en la Tabla Flujo de Caja.

Ha sido financiado en su totalidad por sus accionistas, con una inversión de \$ 20.500.00; de lo cual resulta una Tasa Interna de Retorno del 64% y un Valor actual neto de \$ 64.757,53, que reflejan una buena rentabilidad.

Se ha considerado una tasa de descuento del 15% anual, en función del retorno esperado por los accionistas si invierten en el mercado financiero, y del riesgo que representa la ejecución del proyecto.

# **CAPÍTULO VII:**

## **ANEXOS**

### **A.1. Hoja de Especificaciones Técnicas de los Componentes**

### **Microcontrolador PIC16F876**

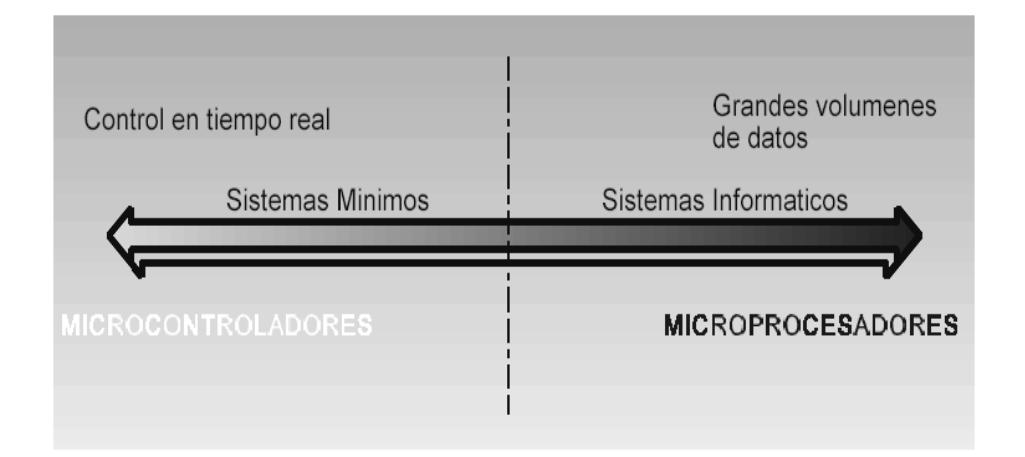

# **FIGURA 7.1. CAMPO DE APLICACIÓN DE LOS**

### **MICROCONTROLADORES Y MICROPROCESADORES**

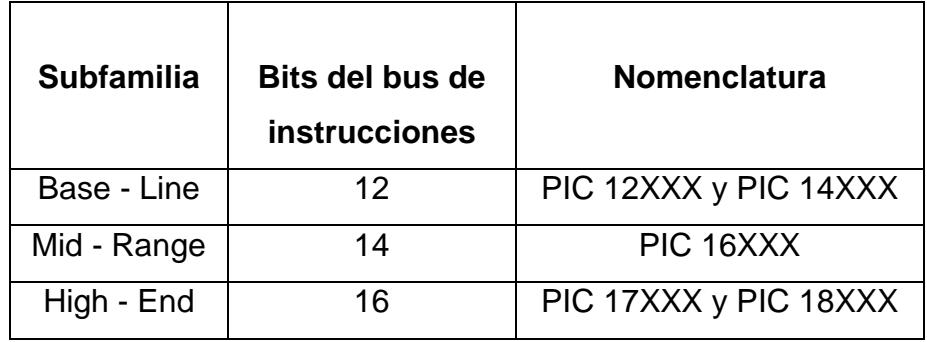

### **TABLA 7.1. SUBFAMILIAS DE MICROCONTROLADORES**

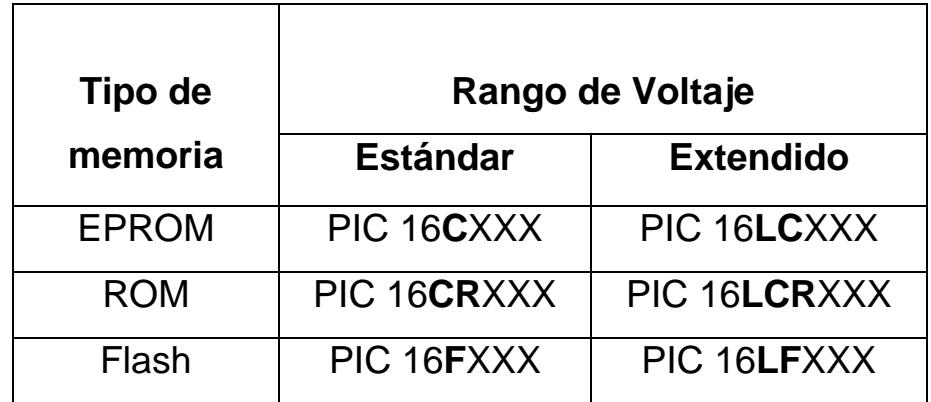

### **TABLA 7.2. NOMENCLATURA DE LOS**

**MICROCONTROLADORES**

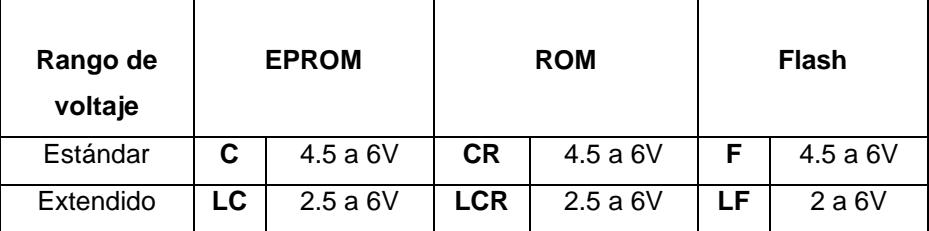

### **TABLA 7.3. RANGOS DE VOLTAJE ESTÁNDAR**

### **Y EXTENDIDO**

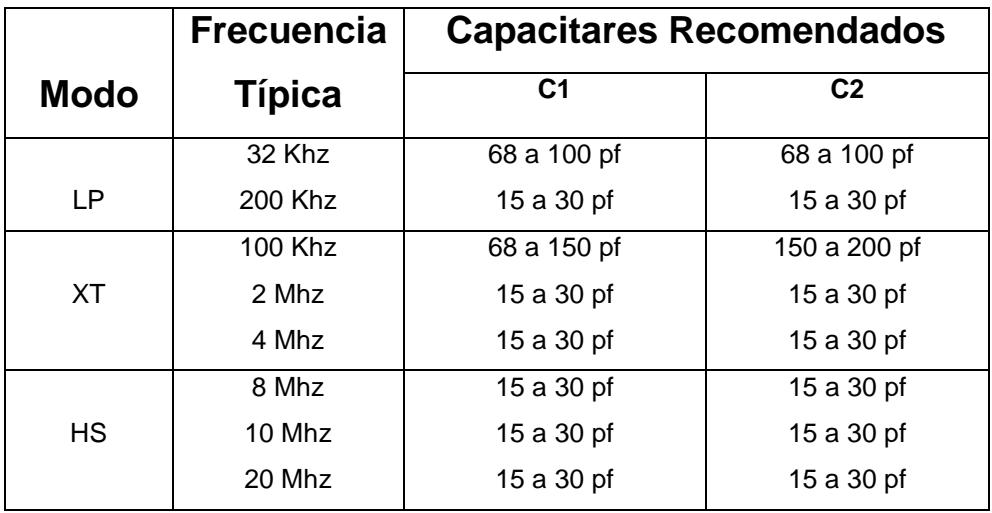

### **TABLA 7.4. RANGOS DE FRECUENCIA Y CAPACITORES**

**RECOMENDADOS**

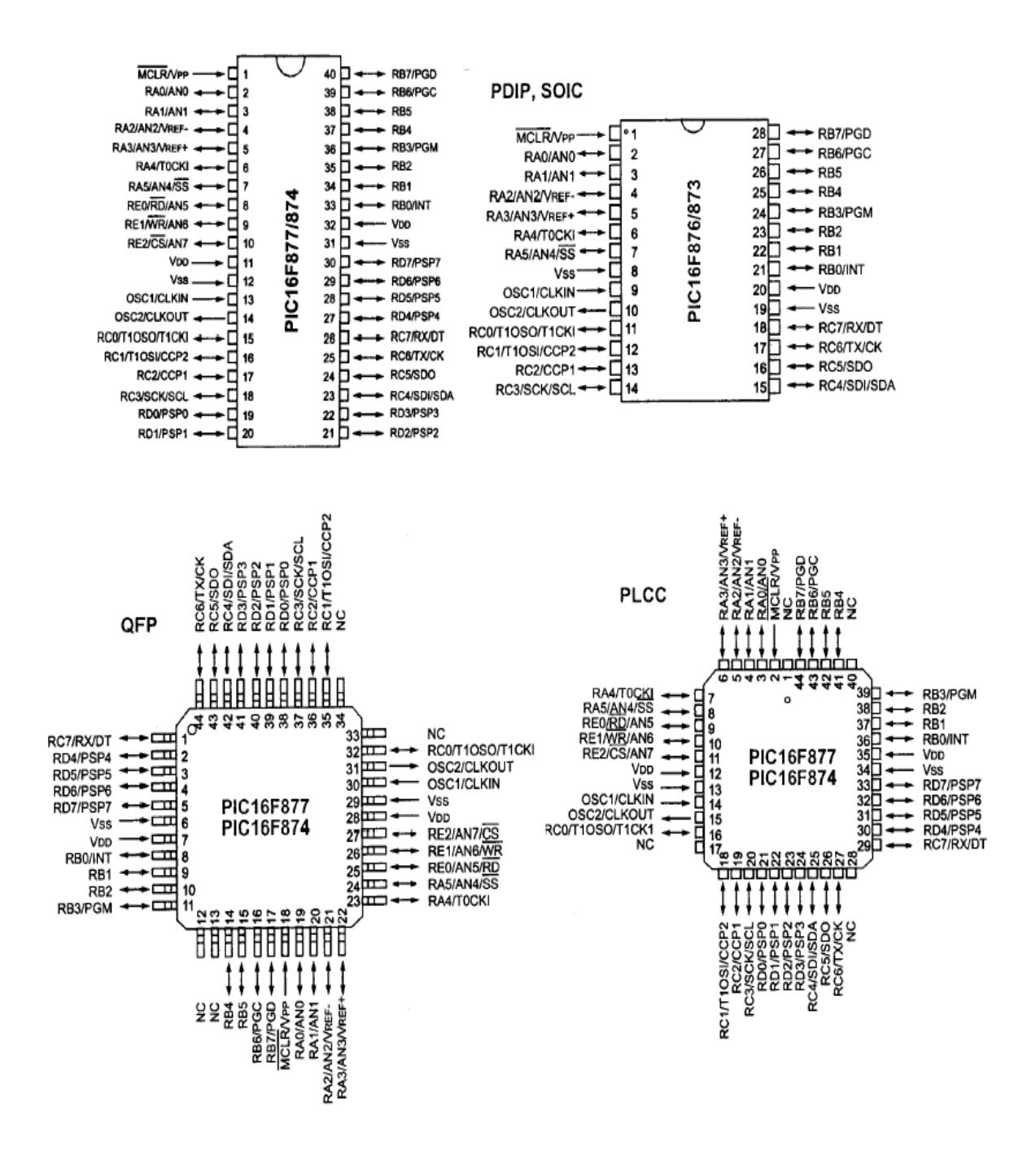

**FIGURA 7.2. EMPAQUETADO DE LOS MICROCONTROLADORES**

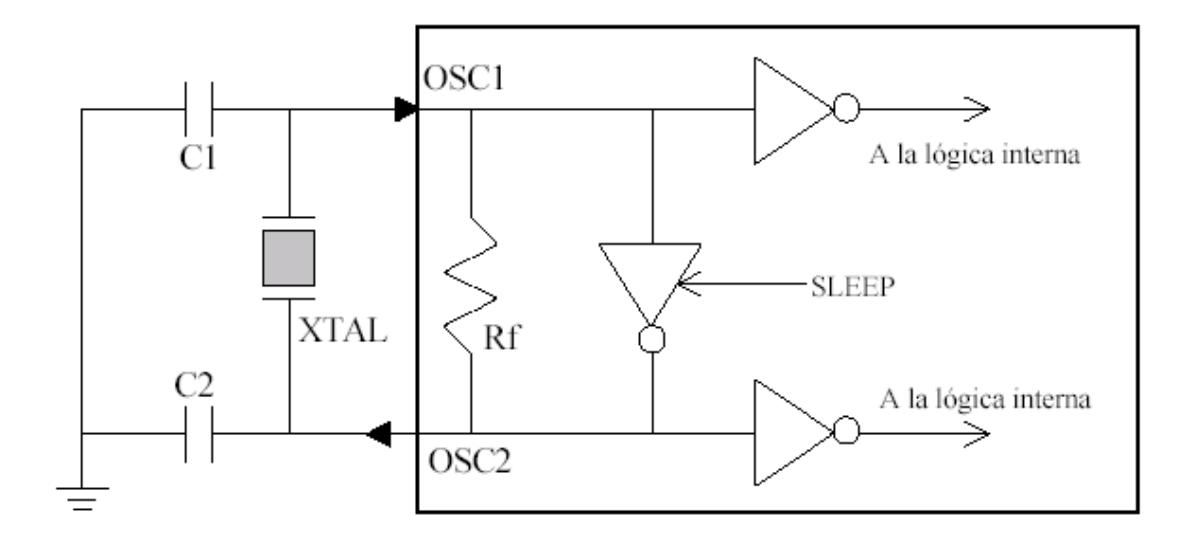

**FIGURA 7.3. CONEXIÓN DEL CRISTAL AL PIC**

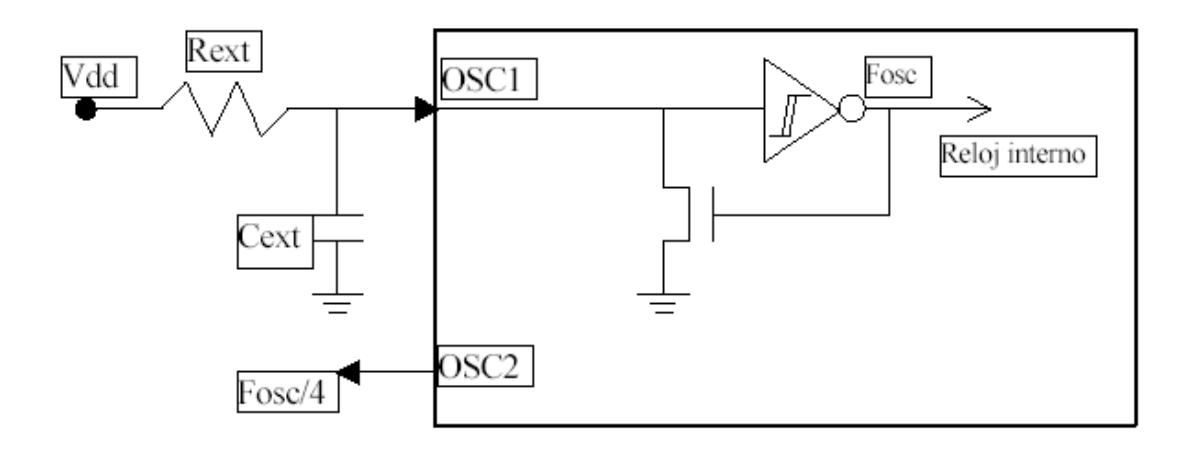

 **FIGURA 7.4. CONEXIÓN DE CIRCUITO RC EXTERNO AL PIC**

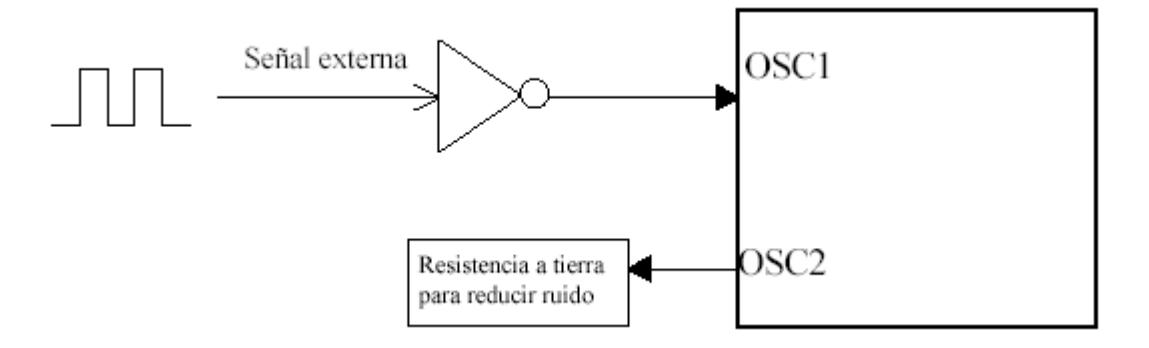

**FIGURA 7.5. OSCILADOR EXTERNO**

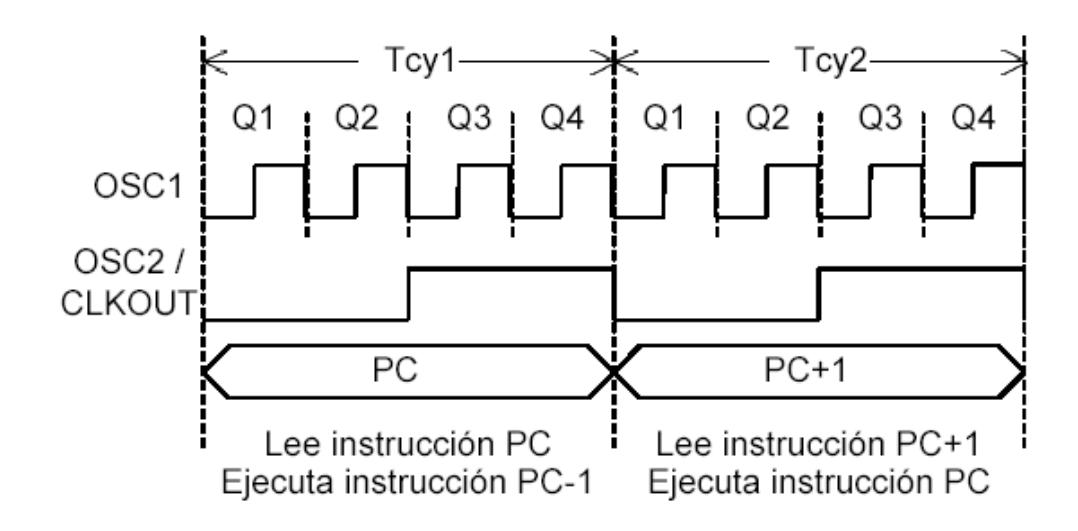

**FIGURA 7.6. CICLO DE INSTRUCCION**

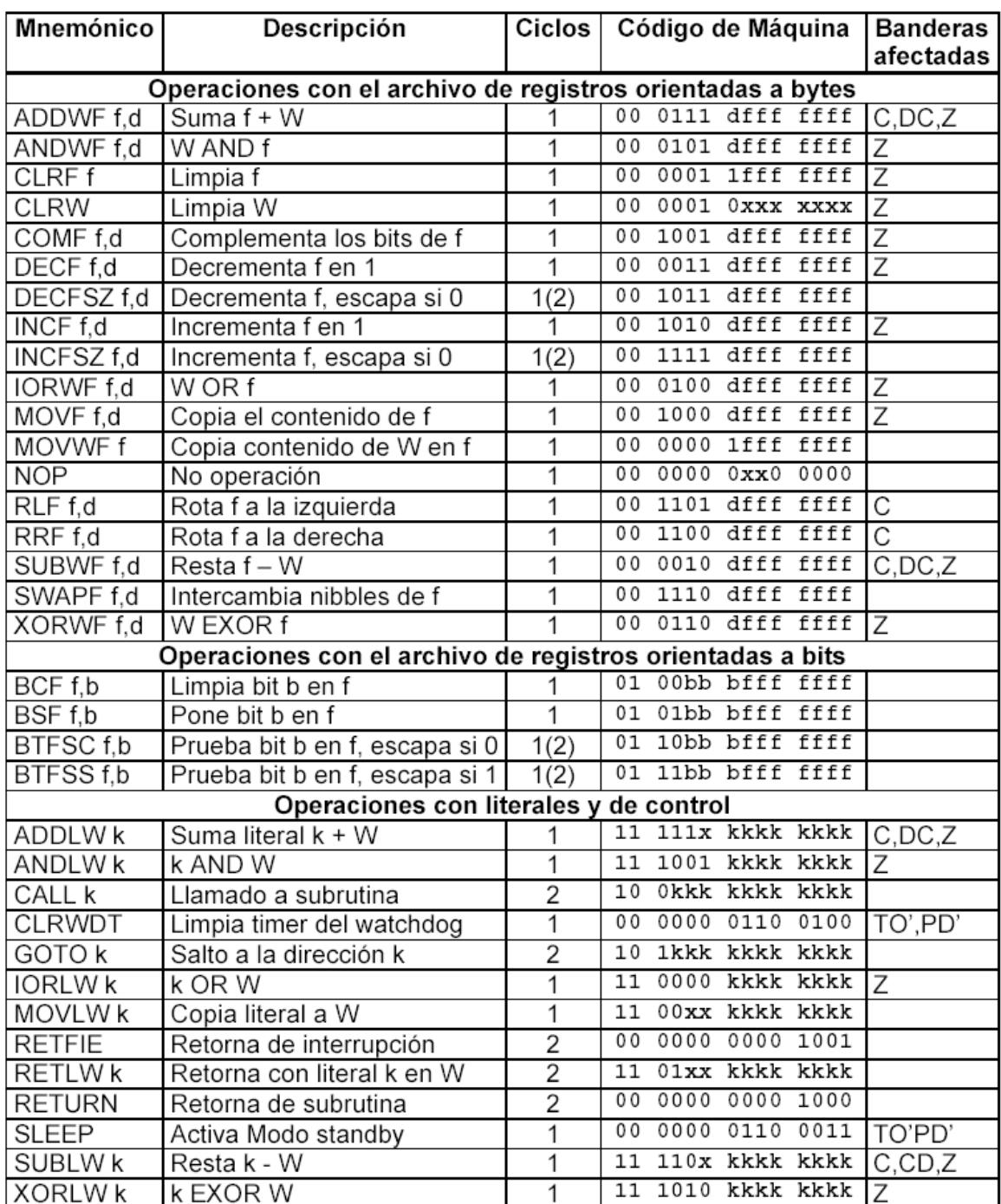

### **FIGURA 7.7. OPERACIONES DEL MICROCONTROLADOR**

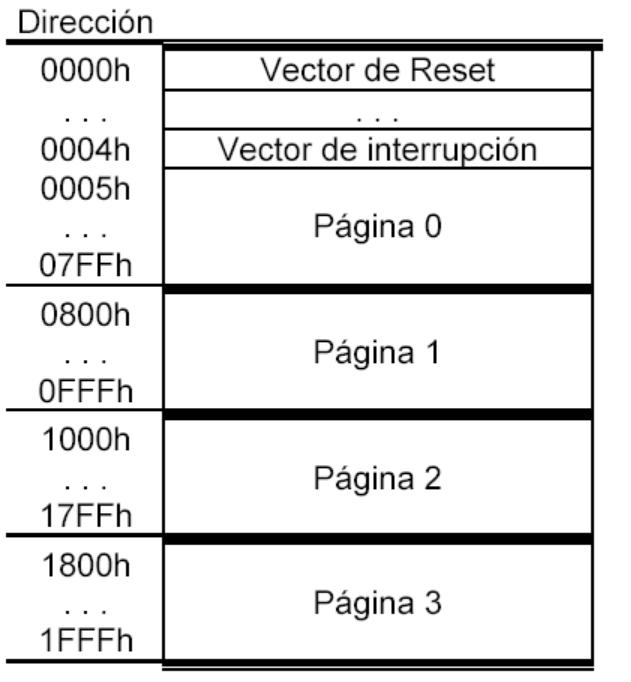

**FIGURA** 

### **7.8. MEMORIA DE PROGRAMA**

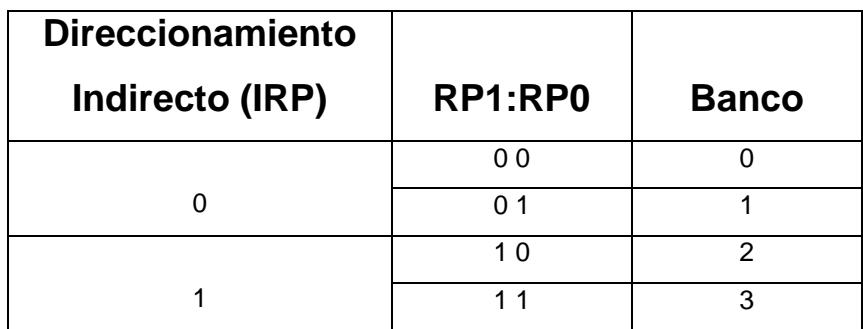

### **TABLA 7.5. BANCOS DE MEMORIA**

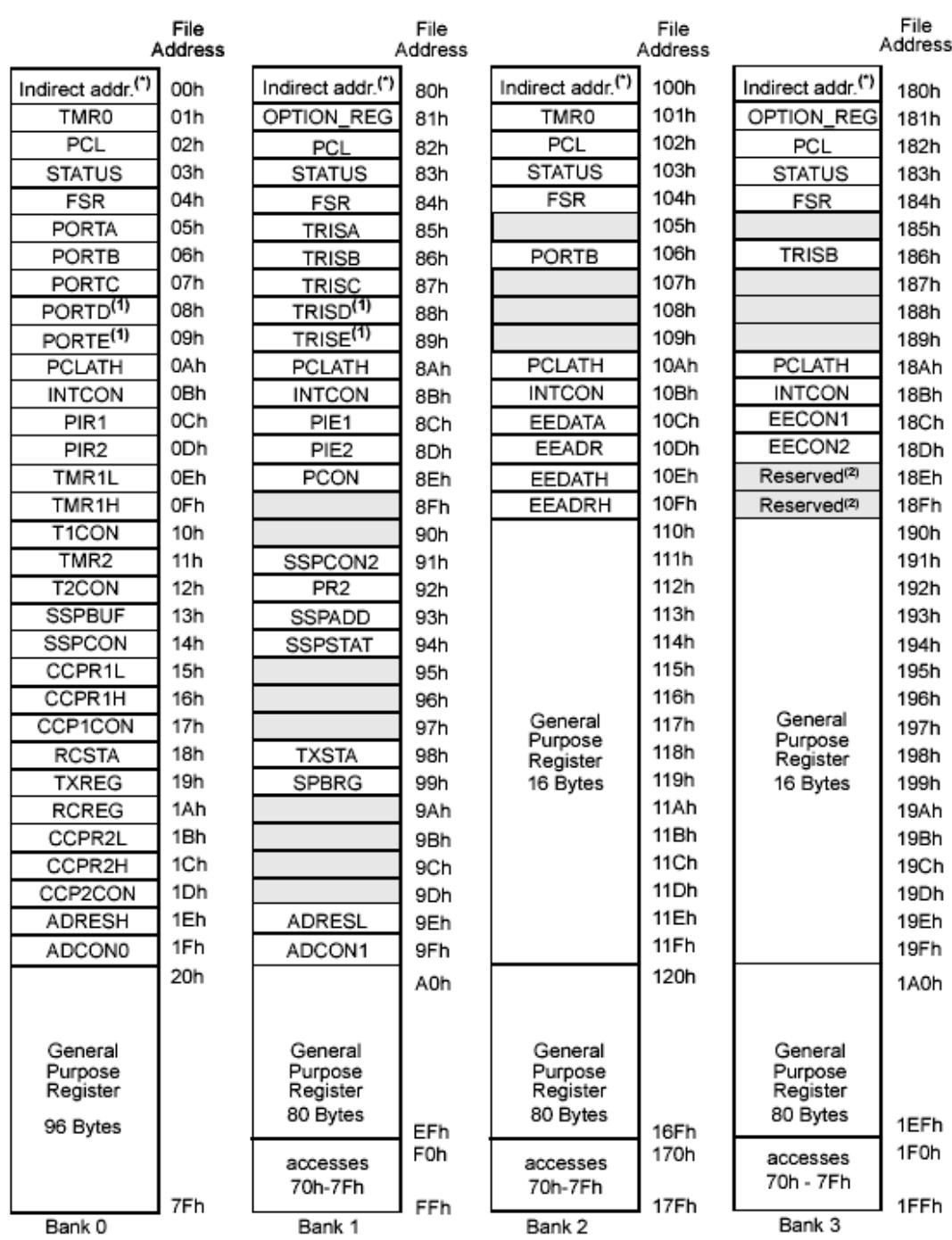

**FIGURA 7.9. BANCOS DE MEMORIA**

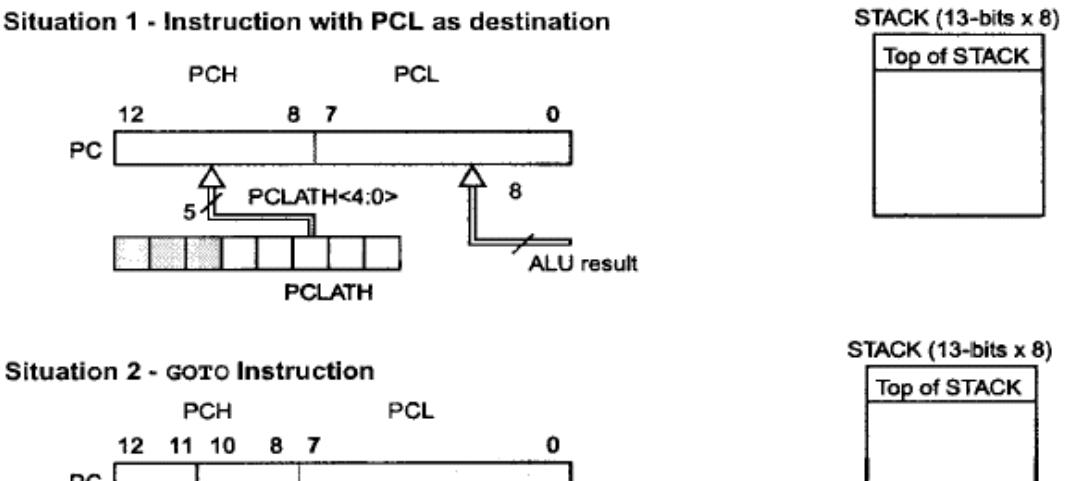

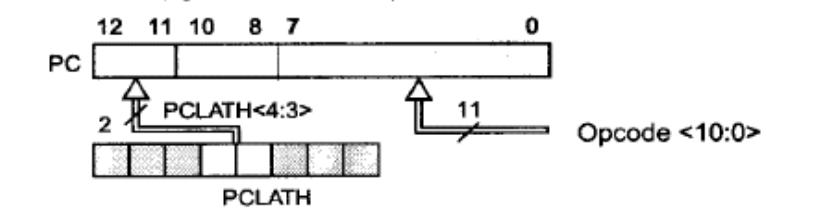

STACK (13-bits x 8)

Top of STACK

13 PCH PCL 12 11 10 8 7 0

Situation 3 - CALL Instruction

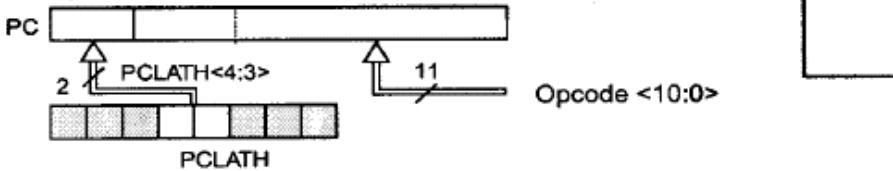

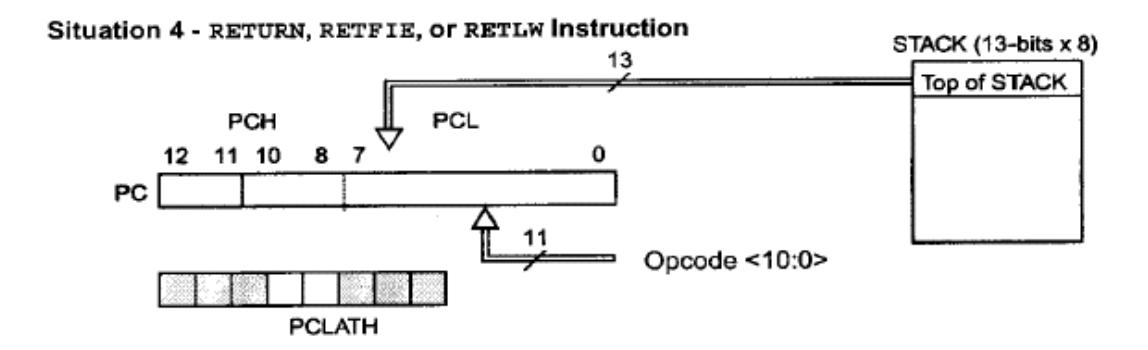

**FIGURA 7.10. MEMORIA DE STACK**

### **Registros de Trabajo del CAD**

- 5. ADRESH. Parte alta del resultado de la conversión.
- 6. ADRESL. Parte baja del resultado de la conversión.
- 7. ADCON0. Registro de Control 0.
- 8. ADCON1. Registro de Control 1.

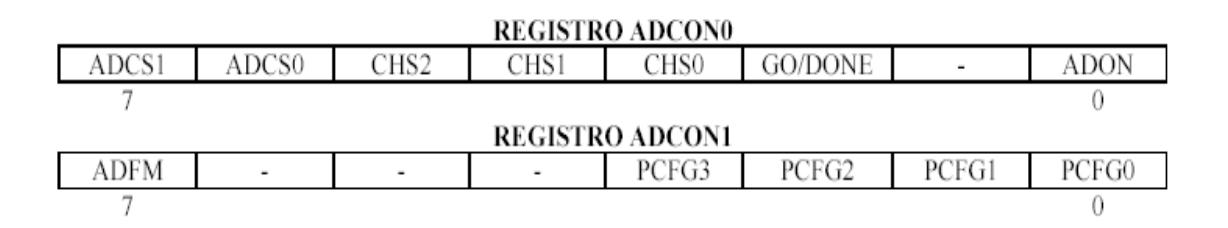

### **FIGURA 7.11. REGISTROS DE TRABAJO ADCON0 Y ADCON1**

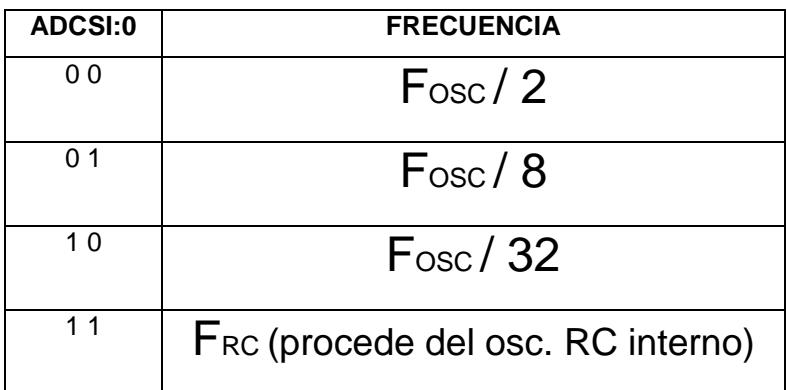

### **TABLA 7.6. FRECUENCIA DE RELOJ DEL CAD**

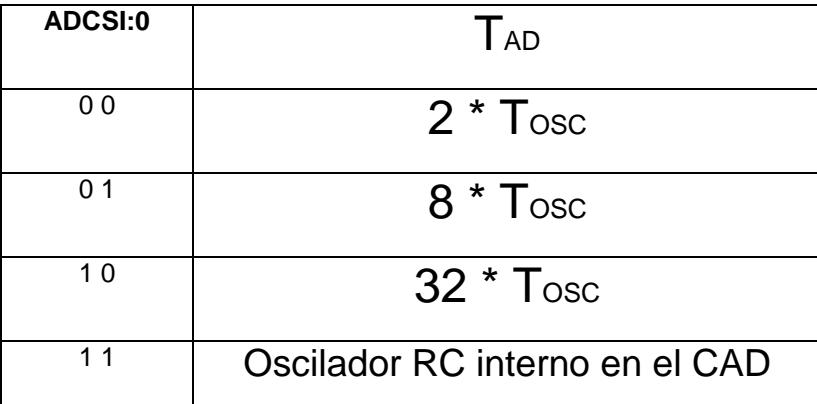

### **TABLA 7.7. TIEMPO DE CONVERSIÓN DEL CAD**

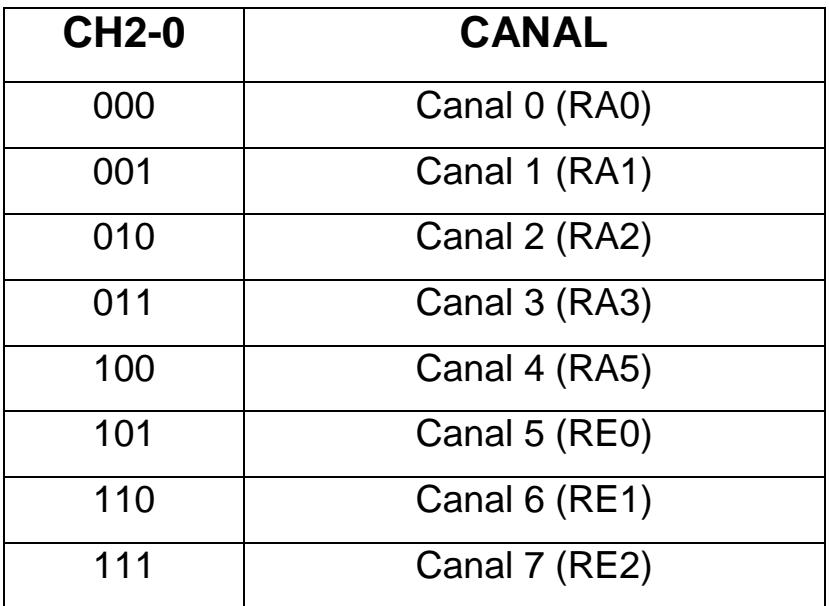

### **TABLA 7.8. CANAL DE ENTRADA DEL CAD**

A continuación, se indican los pasos que hay que efectuar para realizar una conversión Analógica-Digital:

1. Configurar el módulo Convertidor Analógico-Digital.

- Configurar los pines que actuarán como entradas analógicas, los que trabajan como E/S digitales, y los utilizados para la tensión de referencia (ADCON1).
- Seleccionar el reloj de la conversión (ADCON0).
- Seleccionar el canal de entrada A/D (ADCON0).
- Activar el módulo A/D (ADCON0).
- 2. Activar, si se desea, la interrupción escribiendo sobre PIE1 y PIR1.
	- Borrar el señalizador ADIF.
	- Poner a 1 el bit ADIE.
	- Poner a 1 los bits habilitadores GIE y PEIE.
- 3. Tiempo de espera para que transcurra el tiempo de adquisición.
- 4. Inicio de la conversión.
	- Poner a 1 el bit GO/DONE (ADCON0).

5. Tiempo de espera para completar la conversión A/D que puede detectarse.

- Por la exploración del bit GO/DONE, que al interpretarse la conversión pasa a valer 0.
- Esperando a que se produzca la interrupción si se ha programado, al finalizar la conversión.
- Aunque no se permita interrupción, el señalizador ADIF se pondrá a 1 al finalizar la conversión.
- 6. Leer el resultado en los 10 bits válidos de ADRESH: ADRESL y borrar la bandera ADIF.
- 7. Para una nueva conversión regresar al paso 1 o al 2. El tiempo de conversión por bit está definido por TAD. Se exige esperar un mínimo de 2 \* TAD para reiniciar una nueva conversión.

**Módulos de Configuración del Hardware de la comunicación serial RS232**

**1. Circuito de muestreo**
El circuito de muestreo actúa sobre el pin RC7/RX/DT, que es por donde se recibe el bit de información o control y se encarga de muestrear tres veces su valor, para decidir éste por mayoría.

#### **2. Generador de Baudios**

En el protocolo asíncrono RS-232-C, la frecuencia en baudios (bits por segundo) a la que se realiza la transferencia se debe efectuar a un valor normalizado: 330, 600, 1200, 2400, 4800, 9600, 19200, 38400, etc. Para generar esta frecuencia, el USART dispone de un Generador de Frecuencia en Baudios, BRG, cuyo valor es controlado por el contenido grabado en el registro SPBRG.

Además del valor X cargado en el registro SPBRG, la frecuencia en baudios del generador depende del bit BRGH del registro TXSTA<2>. En el caso de que BRGH = 0 se trabaja en baja velocidad, y si BRGH = 1 se trabaja en alta velocidad. Según este bit se obtendrá el valor de una constante K necesaria en la determinación de la frecuencia de funcionamiento.

### **3. Transmisor Asíncrono**

El dato que se debe transmitir por el USART transmisor se deposita en el registro TXREG y a continuación se traspasa al registro de desplazamiento TSR, que va sacando los bits secuencialmente y a la frecuencia establecida. Además, antes de los bits del dato de información incluye un bit de inicio y después de sacar todos los bits, añade un bit de parada. El USART receptor recibe, uno a uno, los bits, elimina los dos de control y los de información. Una vez que han llenado el registro de desplazamiento RSR, los traslada automáticamente al registro RCREG, donde quedan disponibles para su posterior procesamiento.

#### **4. Receptor Asíncrono**.

Los datos se reciben en serie, bit a bit, por el pin RC7/RX/DT y se van introduciendo secuencialmente en el registro desplazamiento RSR, que funciona 16 veces más rápida que el registro de trabajo.

# **A.2. Código del Programa para el Microcontrolador**

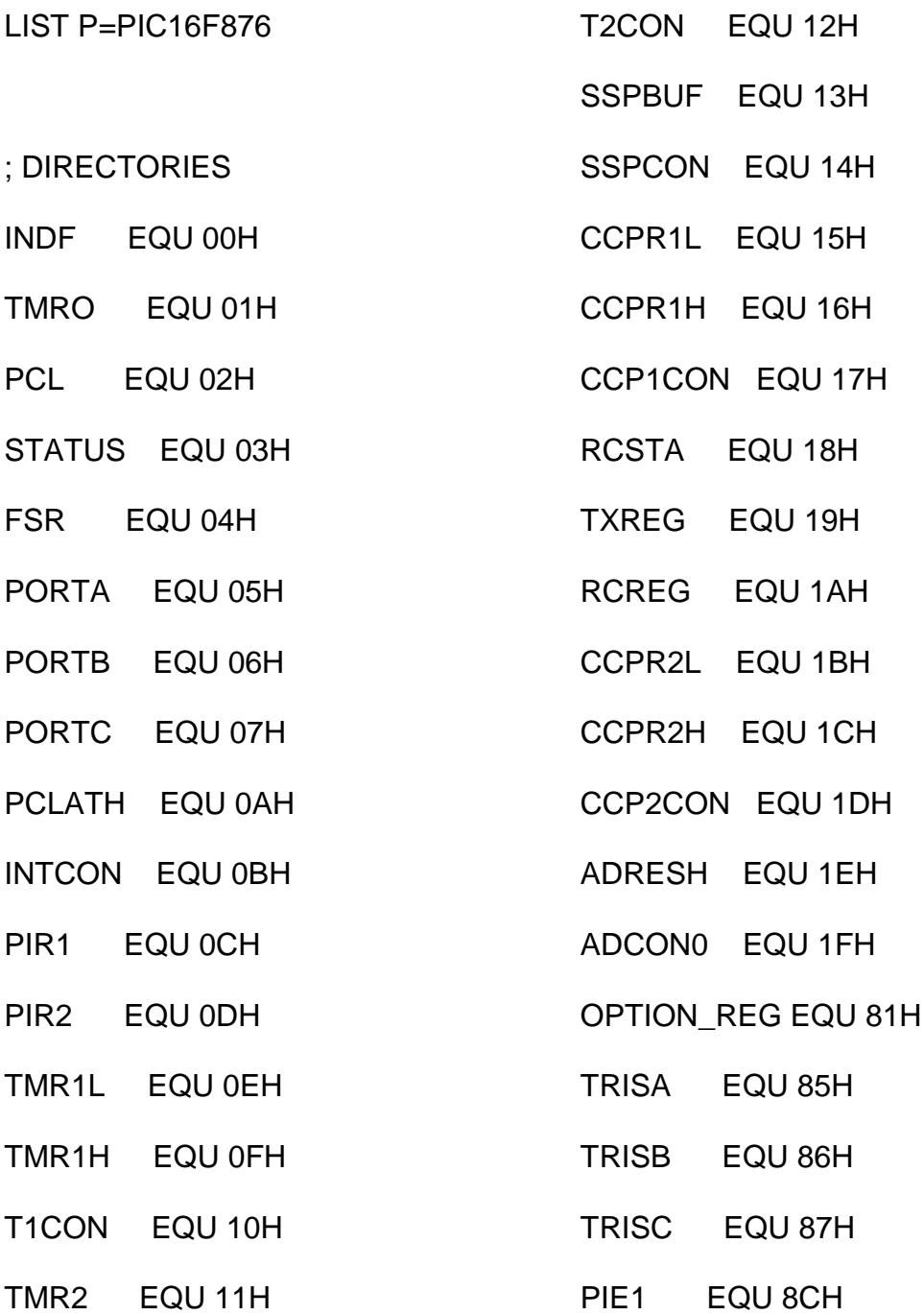

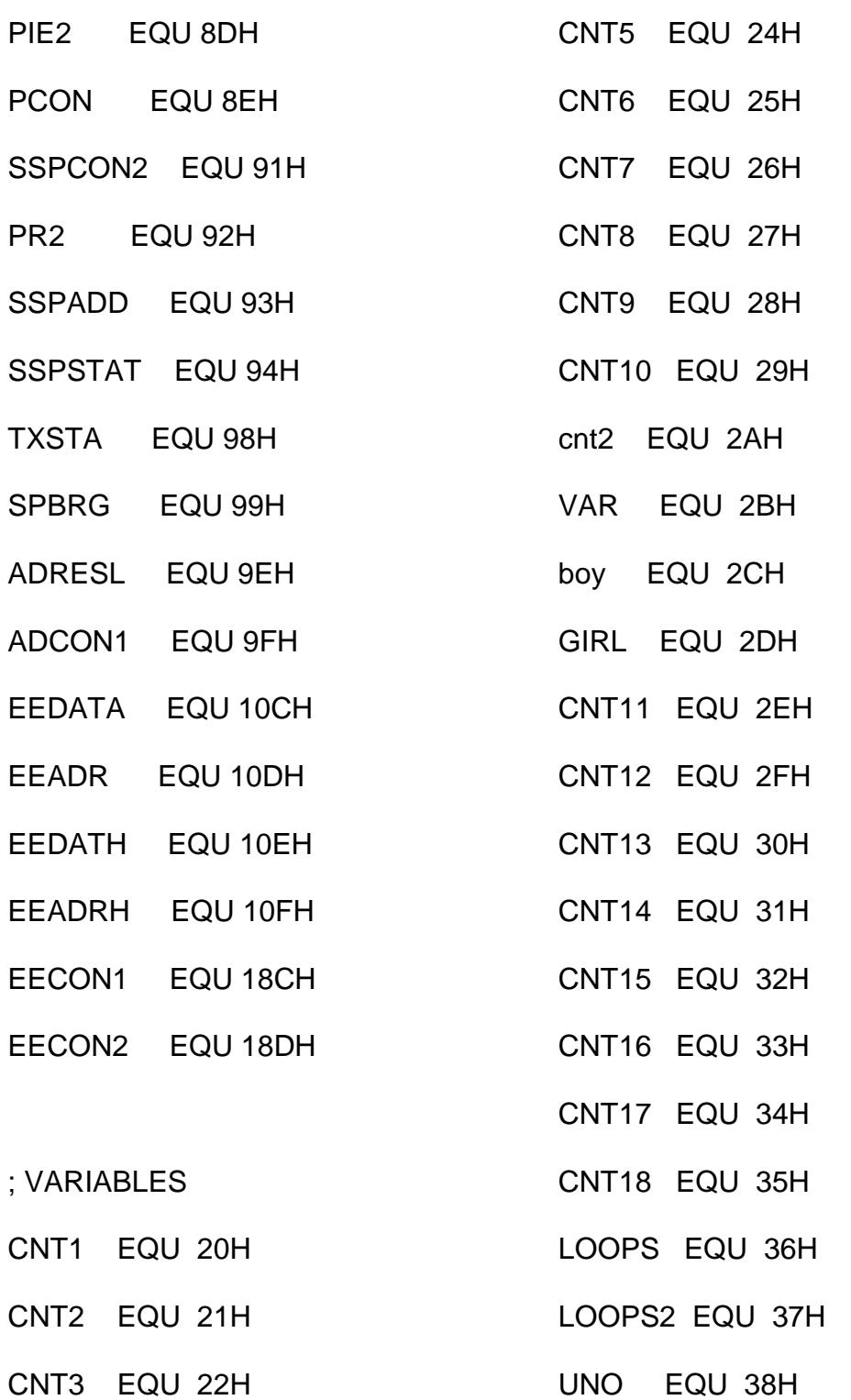

PRIMERO EQU 39H

CNT4 EQU 23H

171

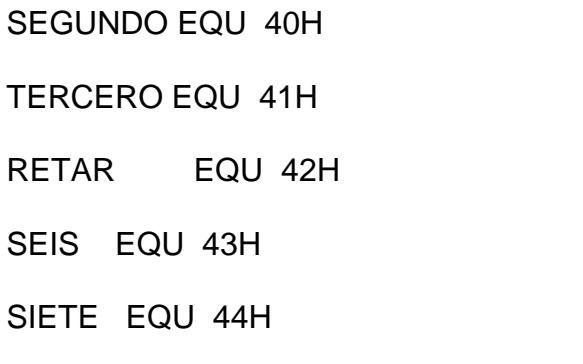

OCHO EQU 45H

; MACROS

BANCO0 MACRO

BCF STATUS,5

BCF STATUS,6

ENDM

BANCO1 MACRO

BSF STATUS,5

BCF STATUS,6

ENDM

BANCO2 MACRO

BCF STATUS,5

BSF STATUS,6

ORG 0

ENDM

ENDM

GOTO START

BANCO3 MACRO

BSF STATUS,5

BSF STATUS,6

ORG7

START

; CONFIGURACION DE

PUERTOS

BANCO1

CLRF INTCON

CLRF PIE1

BANCO0

MOVLW b'11111111'

BANCO1

MOVWF TRISA

CLRF TRISB MOVLW

B'11000000'

; CONFIGURACION DE

PINES PARA USART

MOVWF TRISC

BANCO0

CLRF PORTB

CLRF PORTA

CLRF PORTC

; CONFIGURO

CONVERSION A/D

BANCO1

MOVLW b'00000100'

; RA0,RA1,RA3 COMO

ENTRADAS ANALOGAS

MOVWF ADCON1

; CONFIGURO PUERTO

DE TRANSMISION

 BANCO1 MOVLW D'12' MOVWF SPBRG ; 19200 BPS BRGH=1

BANCO0

MOVLW B'10000000'

MOVWF RCSTA

INICIO

BANCO0

CLRF PORTC

TENN

 MOVLW b'00110011' MOVWF VAR MOVLW b'00110100' MOVWF boy MOVLW b'00110101' MOVWF GIRL MOVLW B'11111111'

MOVWF UNO

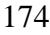

MOVLW b'00110110'

MOVWF SEIS

MOVLW B'00110111'

MOVWF SIETE

MOVLW B'00111000'

MOVWF OCHO

;MOVLW B'00000100'

;MOVWF PRIMERO

;MOVLW B'00000101'

;MOVWF SEGUNDO

;MOVLW B'00000110'

;MOVWF TERCERO

CLRF CNT1

 BSF PORTC,4 BCF PORTC,5

BANCO0

BCF PORTC,2

BCF PORTC,3

CALL RAT1

; ID DE PRIMER SENSOR

CALL BEG

MOVLW B'00000100'

CALL TR1

BANCO0

BSF PORTC,5

CALL RAT1

RETARDO

INCFSZ CNT1,1 GOTO RETARDO

; INICIO DE TRAMA

CALL BEG

MOVLW B'11111111'

CALL TR1

; INICIO DE CONVERSION A/D DE CANAL AN0 BANCO<sub>0</sub> MOVLW B'01000001' MOVWF ADCON0 CALL AND

CALL BEG

MOVF ADRESH,0

SUBWF UNO,1

BTFSS STATUS,2

GOTO ECUA

MOVLW B'11111110'

GOTO ECUA

CALL TR1

BANCO0

BCF PORTC,2

BSF PORTC,3

CALL RAT1

CALL CUBS

MOVLW B'00000000'

SUBWF RCREG,0

BTFSC STATUS,2

ECUA

REF1

;BSF PORTC,3

; INDICA QUE RECIBIÓ UN

DATO

MOVF RCREG,0

SUBWF VAR,1

BTFSS STATUS,2

GOTO NODATO1

BSF PORTB,1 ; INDICA

QUE RECIBIÓ UN 3

CALL RAT1

GOTO TRAMA2

NODATO1

MOVF RCREG,0

SUBWF boy,1

BTFSS STATUS,2

GOTO TRAMA2

BCF PORTB,1 ; INDICA

QUE RECIBIÓ UN 4

CALL RAT1

GOTO TRAMA2

BANCO0

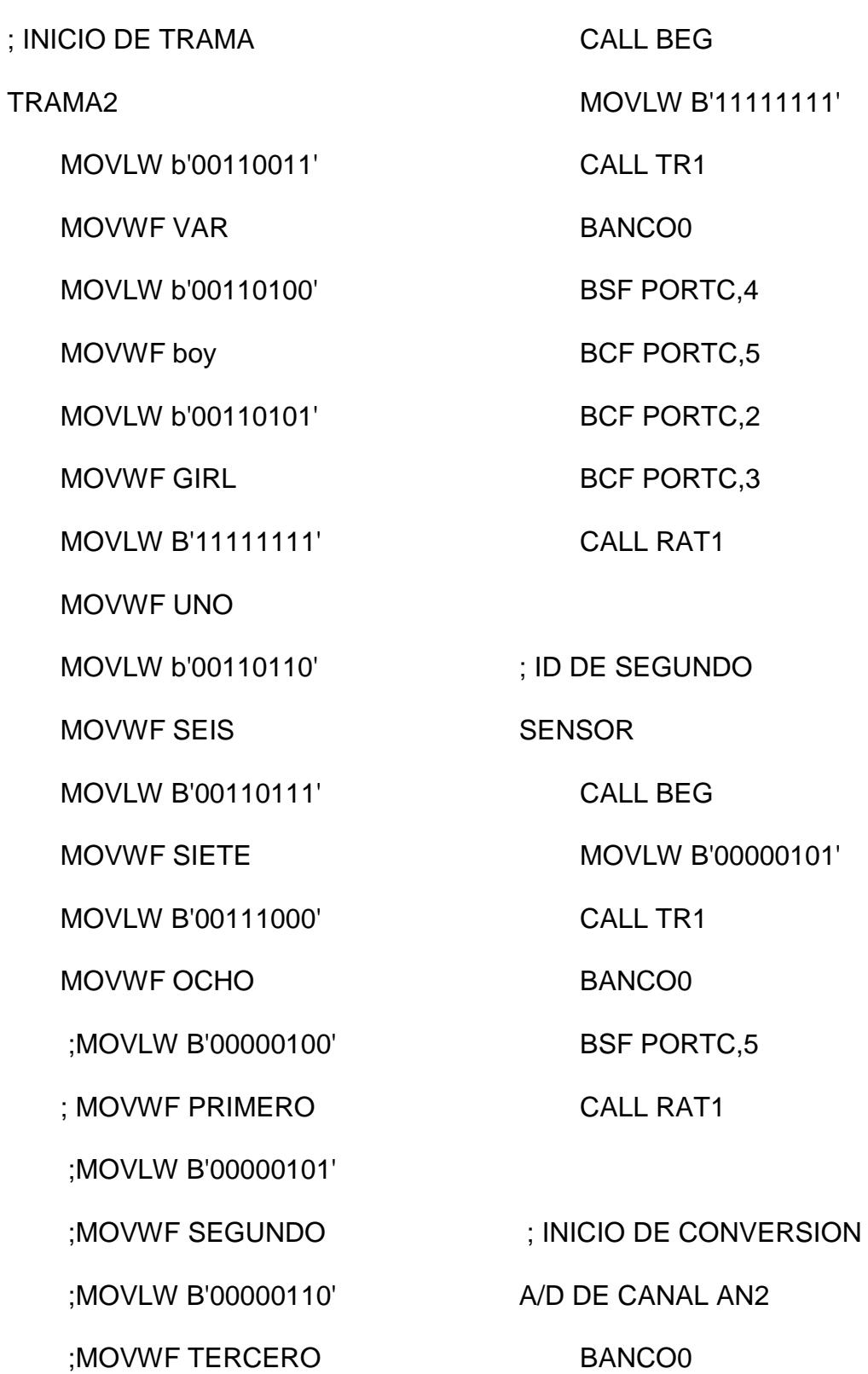

MOVLW B'01001001'

MOVWF ADCON0

CALL AND

CALL BEG

BANCO0

MOVF ADRESH,0

SUBWF UNO,1

BTFSS STATUS,2

GOTO ECUA1

MOVLW B'11111110'

GOTO ECUA1

ECUA1

CALL TR1

BANCO0

BSF PORTC,2

BCF PORTC,3

CALL RAT1

CALL CUBS

REF2

BANCO0

 ;BSF PORTC,3 ; INDICA QUE RECIBIÓ UN

DATO

MOVF RCREG,0

MOVLW B'00000000'

SUBWF RCREG,0

BTFSC STATUS,2

GOTO TRAMA3

subwf GIRL,1

btfss STATUS,2

goto NODATO2

bsf PORTB,2 ; INDICA

QUE RECIBIÓ UN 5

CALL RAT1

GOTO TRAMA3

NODATO2 MOVF RCREG,0 SUBWF SEIS,1 BTFSS STATUS,2 GOTO TRAMA3

178

 CALL RAT1 BANCO0 MOVLW B'01000001' MOVWF ADCON0 CALL AND CALL RAT1 ; INICIO DE TRAMA MOVLW b'00110011' MOVWF VAR MOVLW b'00110100'

 MOVWF SEIS MOVLW B'00110111' MOVWF SIETE MOVLW B'00111000' MOVWF OCHO ;MOVLW B'00000100' ;MOVWF PRIMERO ;MOVLW B'00000101' ;MOVWF SEGUNDO ;MOVLW B'00000110' ;MOVWF TERCERO CALL BEG MOVLW B'11111111' CALL TR1 BANCO0 BSF PORTC,4 BCF PORTC,5 BCF PORTC,2

 MOVWF boy MOVLW b'00110101'

MOVWF GIRL

# TRAMA3

CANAL AN0

CONVERSION A/D DE

6

; INICIO DE

BCF PORTB,2 ;

INDICA QUE RECIBIÓ UN

MOVWF UNO

MOVLW B'11111111'

MOVLW b'00110110'

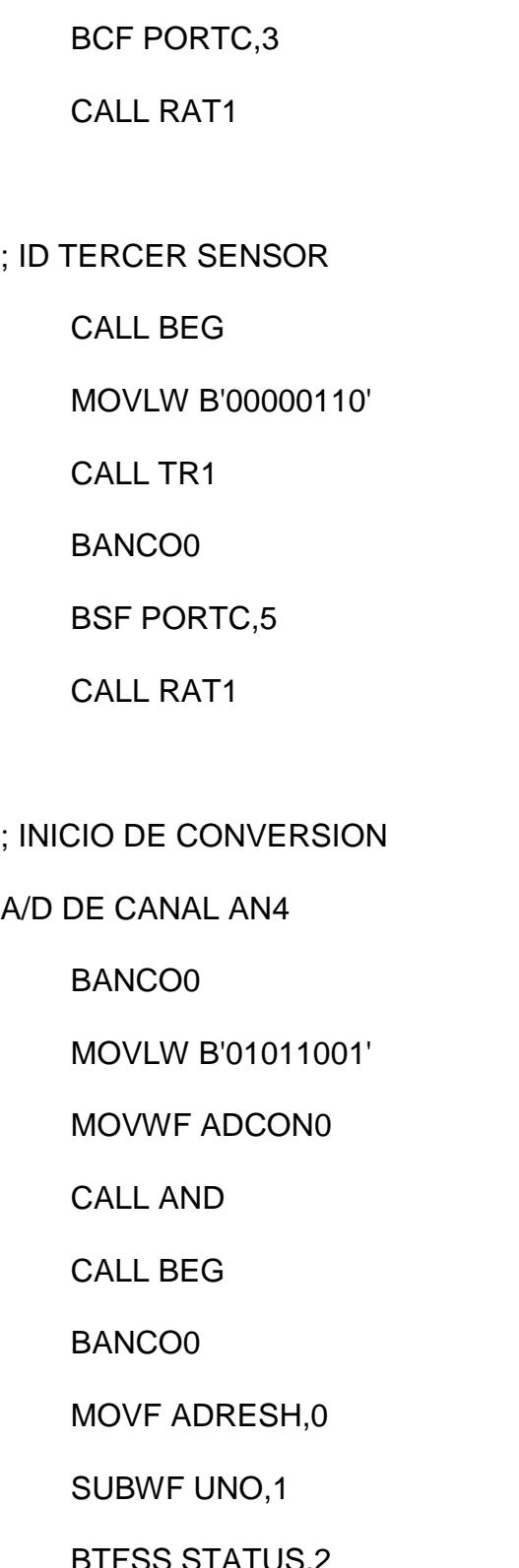

 GOTO ECUA2 MOVLW B'11111110' GOTO ECUA2

 $;$  ID

; IN

 $A/I$ 

BTFSS STATUS,2

BANCO0

CALL TR1

ECUA2

BSF PORTC,2

BSF PORTC,3

CALL RAT1

CALL CUBS

REF3 BANCO0

MOVLW B'00000000'

SUBWF RCREG,0

BTFSC STATUS,2

GOTO TENN

;BSF PORTC,3 ;

INDICA QUE RECIBIÓ UN

DATO

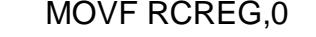

SUBWF SIETE,1

BTFSS STATUS,2

GOTO NODATO3

BSF PORTB,3 ; INDICA

QUE RECIBIÓ UN 7

CALL RAT1

GOTO TENN

NODATO3

MOVF RCREG,0

SUBWF OCHO,1

BTFSS STATUS,2

GOTO TENN

BCF PORTB,3 ; INDICA

QUE RECIBIÓ UN 8

CALL RAT1

GOTO TENN

; SUBRUTINA

CONVERSION A/D

BANCO0

BSF ADCON0,2

WAIT

AND

BTFSC ADCON0,2

GOTO WAIT

RETURN

; SUBRUTINA INICIO DE

TRANSMISION Y

**RECEPCION** 

BEG

BANCO0

MOVLW B'10010000'

MOVWF RCSTA

; ENABLE ASYNC

**RECEPTION** 

MOVF RCREG,0

MOVF RCREG,0

MOVF RCREG,0

BANCO1

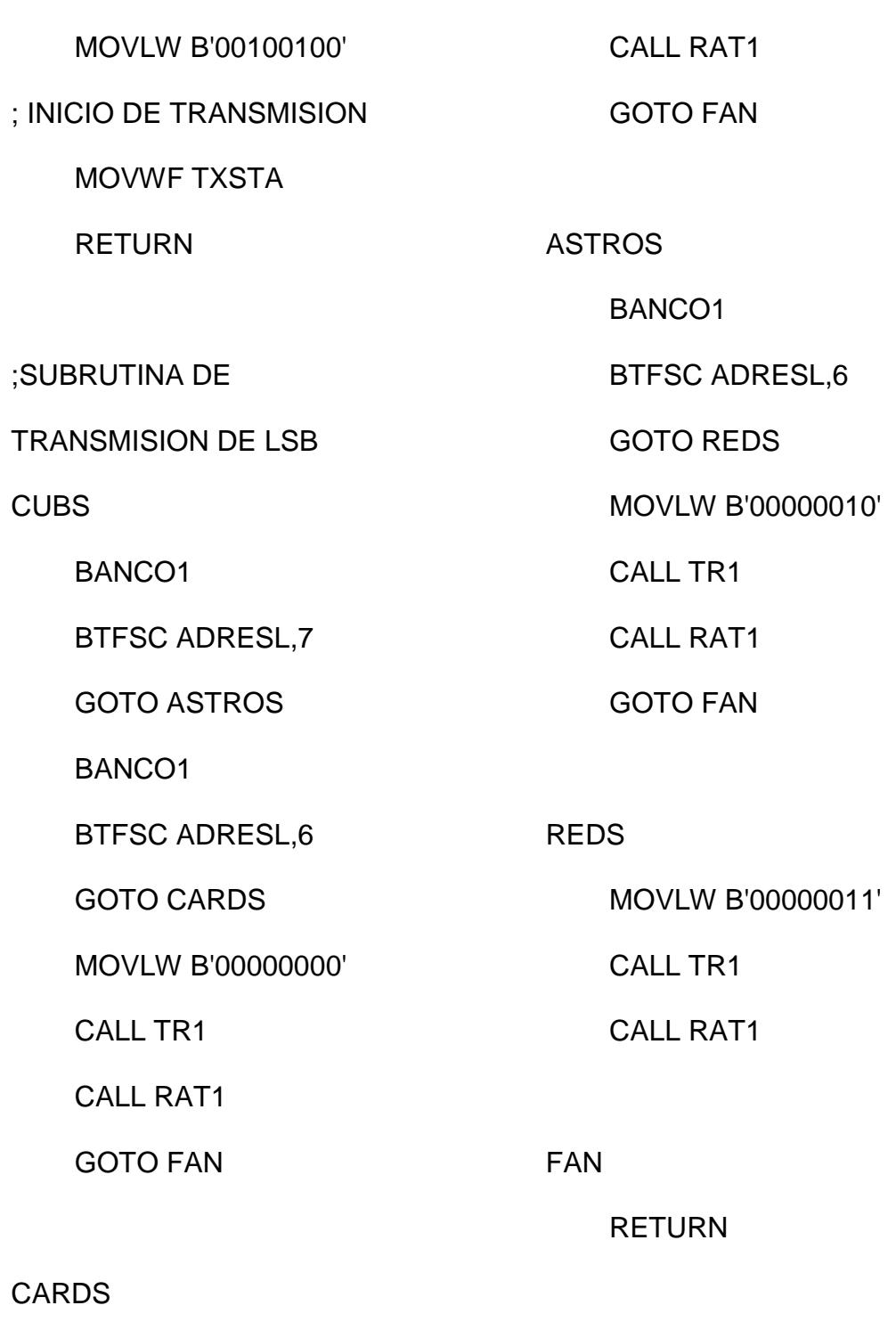

 MOVLW B'00000001' CALL TR1 ; SUBRUTINA DE **TRANSMISION** 

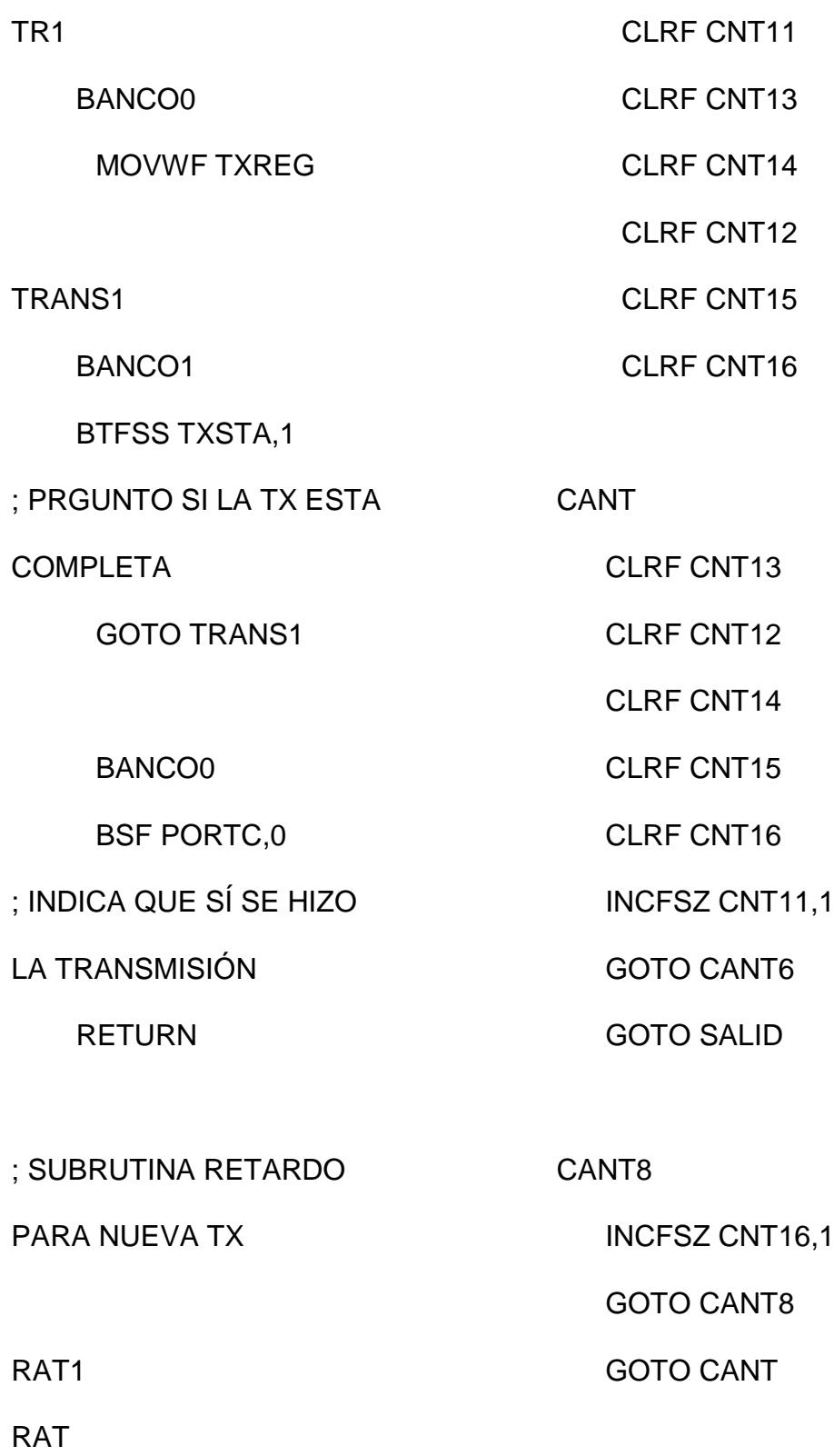

### CANT7

INCFSZ CNT15,1

GOTO CANT7

GOTO CANT8

CANT2

INCFSZ CNT13,1

GOTO CANT2

GOTO CANT7

 MOVLW D'232' MOVWF CNT17

CANT9

CLRF CNT18

INCFSZ CNT17,1

GOTO CANT10

GOTO NINE

CANT10

INCFSZ CNT18,1

GOTO CANT10

GOTO CANT9

NINE

RETURN

END

CANT6

CANT3

INCFSZ CNT12,1

INCFSZ CNT14,1

GOTO CANT3

GOTO CANT2

GOTO CANT6

GOTO CANT3

SALID

### **A.3. Manual de Usuario del Sistema de Control**

#### **Ingreso al Sistema**

Para ingresar al sistema, ejecutar el archivo Eculnver.exe. Se mostrará la ventana principal con la lectura de variables ambientales y el estado de las salidas.

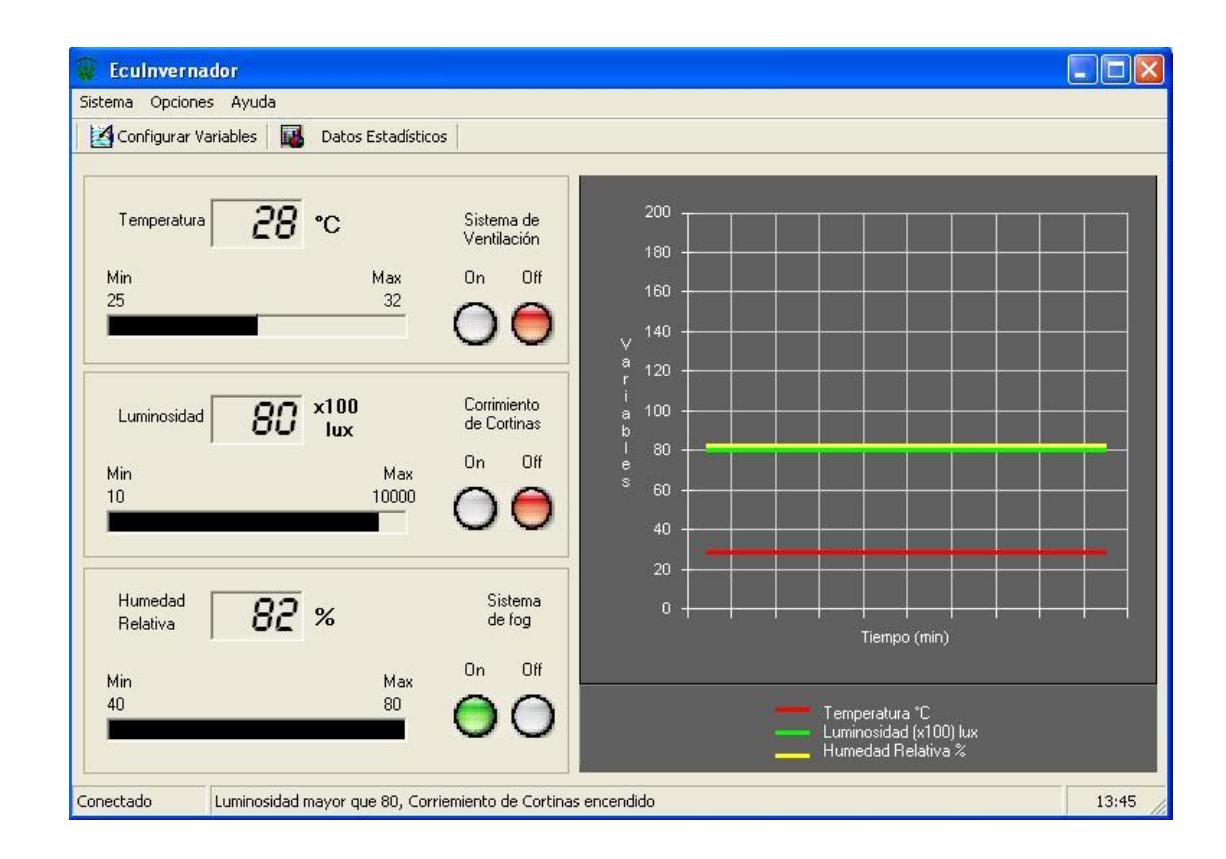

**FIGURA 7.12. PANTALLA PRINCIPAL**

### **Control Manual o Automático**

El control de las salidas del sistema puede ser manual o automático y se puede escoger el modo en el menú Sistema–Control.

En el modo automático, el sistema determina los valores de las salidas para controlar los equipos de automatización, dependiendo de los valores máximos y mínimos de las variables ambientales; mientras que en el modo manual, el sistema sólo presenta la lectura de los datos pero no realiza acciones de control, para que el usuario pueda accionar los equipos de automatización manualmente.

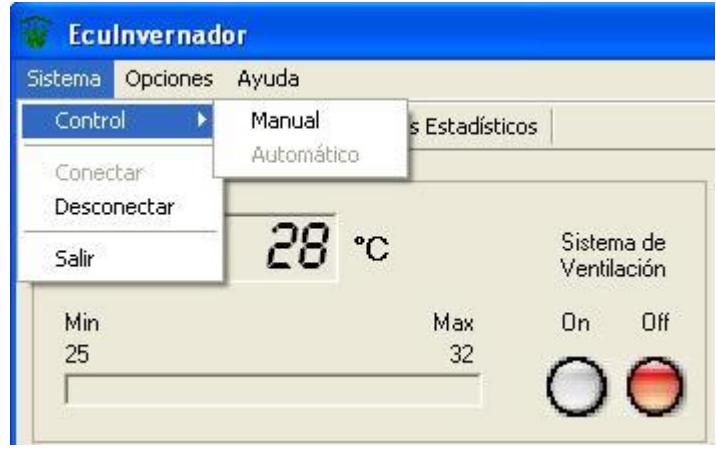

**FIGURA 7.13. CONTROL MANUAL O AUTOMATICO**

#### **Estado de la Conexión**

Existen dos posibles estados de conexión: Conectado y Desconectado. El estado Conectado indica que el sistema está en funcionamiento y que la comunicación entre el panel central y el computador es correcta. El estado Desconectado indica que se ha perdido la comunicación entre el panel central y el computador, el sistema muestra los últimos datos que fueron recibidos.

Al ingresar al sistema, la comunicación se realiza automáticamente, pero es posible que el usuario la interrumpa utilizando el menú Sistema y escogiendo la opción Desconectar, de esta forma el sistema seguirá ejecutándose pero no se mostrarán los nuevos datos obtenidos por los sensores durante el tiempo que dure el estado Desconectado. De igual forma, el usuario puede reestablecer la conexión utilizando el menú Sistema y escogiendo la opción Conectar, y de esta forma se volverán a visualizar en pantalla los valores de las variables ambientales en tiempo real.

Es posible verificar el estado actual de la conexión del sistema en la parte inferior izquierda de la barra de estatus.

#### **Establecer Valores Máximos y Mínimos para las Variables**

El sistema permite que el usuario ingrese los valores máximos y mínimos para las variables ambientales, según el tipo de cultivo que se desea monitorear y controlar.

Para ingresar los rangos permitidos para las variables ambientales, ir al menú Opciones–Configuración de variables, y escoger la variable Temperatura, Luminosidad o Humedad Relativa según el caso.

También puede acceder a la ventana de configuración de variables ambientales a través del ícono Configurar Variables, de la barra de herramientas.

La ventana Configuración le permitirá ingresar valores de Temperatura entre 0 y 63 °C, de Luminosidad entre 0 y 50000 lux y Humedad Relativa entre 0 y 100 %, además, los límites mínimos no pueden exceder a los máximos.

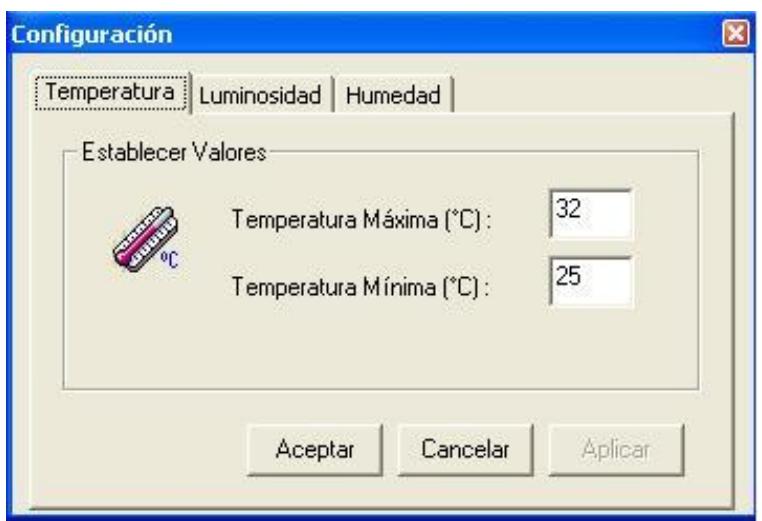

**FIGURA 7.14. PANTALLA CONFIGURACION**

### **Contraseña de Seguridad**

Para poder modificar la configuración de las variables ambientales, se debe ingresar una contraseña. Esto permite tener mayor seguridad ya que personas no autorizadas no podrán hacer cambios en la configuración de las variables ambientales.

Para cambiar la contraseña, al menú Opciones–Cambiar Contraseñas.

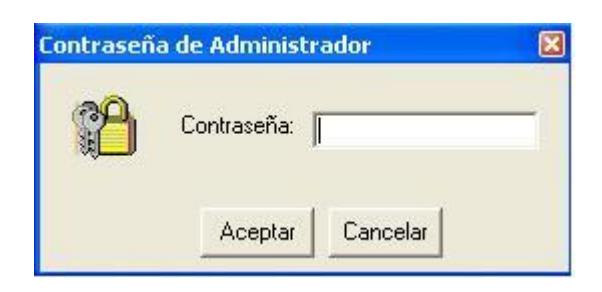

#### **FIGURA 7.15. PANTALLA PARA INGRESO DE CONTRASEÑA**

#### **Gráfico de Variables**

En la ventana principal del sistema se puede visualizar el gráfico de las variables ambientales que se están monitoreando.

El Gráfico de Variables muestra una curva de cada variable en función del tiempo, en un rango de 10 minutos, esto permite visualizar los cambios inmediatos de las variables. Las curvas se actualizan cada minuto.

### **Datos Estadísticos**

La ventana Datos Estadísticos muestra en una tabla los valores que se han obtenido para cada variable, según la fecha en que se realiza la consulta. También muestra los datos promedio, máximo y mínimo entre los valores mostrados en la tabla, que representan la medición realizada durante la fecha en curso.

Se puede consultar datos estadísticos obtenidos en fechas anteriores a través del botón Consultar, una vez ingresada la fecha deseada.

|                      |                         | <b>Mínimo</b> | Promedio       | Máximo              | $\overline{4}$       |          |          | <b>Mayo 2004</b>          |          |                                |
|----------------------|-------------------------|---------------|----------------|---------------------|----------------------|----------|----------|---------------------------|----------|--------------------------------|
| Temperatura °C       |                         | 32            | 32             | 33                  | Dom                  | Lun      | Mar      | Mié                       | Jue      | Vie.                           |
| Luminosidad x100 lux |                         | $\theta$      | $\overline{0}$ | 1                   | 25<br>$\overline{c}$ | 26<br>3  | 27<br>4  | 28<br>5                   | 29<br>6  | 30<br>$\overline{\mathcal{L}}$ |
| Humedad Relativa %   |                         | 62            | 65             | 66                  | 9<br>16              | 10<br>17 | 11<br>18 | 12<br>19                  | 13<br>20 | 14<br>21                       |
| Hora                 | Temperatura Luminosidad |               |                | <b>Humedad</b><br>A | 23                   | 24       | 25       | 26                        | 27       | 28                             |
| 12:07:50             | 32                      |               | 1              | 65<br>E             | 30                   | 31       | 1        | $\overline{2}$            | З        | 4                              |
| 12:08:50             | 32                      |               | $\overline{0}$ | 65                  |                      |          |          | <b>○Today: 28/07/2004</b> |          |                                |
| 12:09:50             | 32                      |               | 0              | 66                  |                      |          |          |                           |          |                                |
| 12:10:50             | 32                      |               | $\mathbf{1}$   | 65                  |                      |          |          |                           |          |                                |
| 12:11:50             | 32                      |               | 1              | 66                  |                      |          |          |                           |          |                                |
| 12:12:50             | 32                      |               | 0              | 66                  |                      |          |          |                           |          |                                |
| 12:13:50             | 32                      |               | 0              | 66                  |                      |          |          |                           |          |                                |
| 12:14:50             | 32                      |               | 0              | 66                  |                      |          |          |                           |          |                                |
| 12:15:50             | 32                      |               | 1              | 65                  |                      |          |          |                           |          |                                |
| 12:16:50             | 32                      |               | 1              | 66                  |                      |          |          |                           |          |                                |
| 12:17:50             | 32                      |               | 1              | 64                  |                      |          |          |                           |          |                                |
| 12:18:50             | 32                      |               | $\overline{0}$ | 64                  |                      |          |          |                           |          |                                |
| 12:19:50             | 32                      |               | 1              | 65                  |                      |          |          |                           |          |                                |
| 12:20:50             | 33                      |               | $\overline{0}$ | 63                  |                      |          |          |                           |          |                                |
| 12:21:50             | 32                      |               | $\theta$       | 66                  |                      |          |          |                           |          |                                |
| 12:22:50             | 32                      |               | 0              | 66                  |                      |          |          |                           |          |                                |
| 12:23:50             | 32                      |               | $\overline{1}$ | 66                  |                      |          |          |                           |          | Cerrar                         |

**FIGURA 7.16. PANTALLA DATOS ESTADISTICOS**

# **CAPÍTULO VIII:**

## **REFERENCIAS BIBLIOGRAFICAS**

- [1] Iovine J., 2000, "PIC Microcontroller Project Book", Mc Graw Hill, Volumen 1.
- [2] Vijay J., 1997, "Commercializing New Technologies: Getting From Mind to Market", Harvard Business School Press.
- [3] Izquierdo E., 2001, "Por qué y cómo una incubadora de empresas de base tecnológica en la ESPOL", ESPOL.
- [4] Serrano Z., 2002, "Construcción de Invernaderos", Mundi Prensa Libros S.A.
- [5] Donoso M., 2000, "Las semillas del nuevo milenio y su manejo bajocubierta", Guayaquil.